# ESC/VP.net SOFTWARE DEVELOPMENT MANUAL SEIKO EPSON

## REVISION HISTORY

| All pages    | NY.                                                                                                    |
|--------------|----------------------------------------------------------------------------------------------------|
| _            | New                                                                                                    |
| 13,36,37-39, | Add the new command corresponded to EMP/PL-745/835 and modifying the expression of models.                  |
| 44-53,       |                                                                                                    |
| 14           | Adds new type to IM-Type list                                                                               |
| 47           | Adds new parameter to parameter list for security system setting command.                                   |
| 49-51        | Adds new commands.                                                                                          |
| 56, 57       | Corrects command list.                                                                                      |
| 14           | Adds new type to IM-Type list                                                                               |
| 57,58        | Adds new models                                                                                             |
| 14           | Adds new type to IM-Type list                                                                               |
| 57,58        | Adds new models (Type L)                                                                                    |
| 58           | Adds new models(EB-450Wi/Brigh/tLink450Wi/450W/460i/460/460e/84H/84He/84+/84L/85H/85/825H/825+/826WH/826W+) |
|              |                                                                                                    |
|              |                                                                                                    |
|              |                                                                                                    |
|              |                                                                                                    |
|              |                                                                                                    |
|              |                                                                                                    |
|              |                                                                                                    |
|              |                                                                                                    |
|              |                                                                                                    |
|              |                                                                                                    |
|              |                                                                                                    |
|              |                                                                                                    |
|              |                                                                                                    |
|              |                                                                                                    |
|              |                                                                                                    |
|              |                                                                                                    |
|              |                                                                                                    |
|              |                                                                                                    |
|              |                                                                                                    |
|              |                                                                                                    |
|              |                                                                                                    |
|              |                                                                                                    |
|              |                                                                                                    |
|              |                                                                                                    |
|              | 14<br>47<br>49-51<br>56, 57<br>14<br>57,58<br>14<br>57,58                                                   |

# **■**Contents

| 1. INTRODUCTION                                            | 7  |
|------------------------------------------------------------|----|
| 1.1 PURPOSE OF THIS MANUAL                                 | 7  |
| 1.2 SCOPE OF APPLICATION                                   | 7  |
| 2. OVERVIEW                                                | 7  |
| 2.1 Projector Control                                      | 7  |
| 2.2 Projector Monitoring                                   | 7  |
| 3. DETAILS                                                 | 7  |
| 3.1 SYSTEM CONFIGURATION                                   | 7  |
| 3.2 PROJECTOR CONTROL                                      | 8  |
| 3.3 PROJECTOR MONITORING                                   | 8  |
| 4. PROTOCOLS                                               | 8  |
| 4.1 ESC/VP.NET PROTOCOL (ESC/VP.NET CONNECTION PROCESSING) | 8  |
| 4.2 ESC/VP.NET COMMUNICATION (AFTER SESSION ESTABLISHMENT) | 8  |
| 4.3 ESC/VP.NET COMMANDS                                    | 8  |
| 5. ESC/VP.NET PROTOCOL SPECIFICATIONS                      | g  |
| 5.1 GLOSSARY                                               | ę  |
| 5.2 ABOUT NOTATION                                         | ç  |
| 5.2.1 About data types                                     | E  |
| 5.2.2 Other notations                                      | E  |
| 5.3 PROTOCOL SPECIFICATIONS OUTLINE                        | 10 |
| 5.3.1 Range of protocol specifications                     | 10 |
| 5.3.2 Protocol features                                    | 10 |
| 5.4 Entire Operation                                       | 11 |
| 5.4.1 Format common to request and response                | 12 |
| 5.4.2 Header                                               | 15 |
| 5.5 COMMUNICATION IN SESSION-LESS MODE                     | 15 |
| 5.5.1 HELLO request/response                               | 18 |
| 5.6 COMMUNICATION IN SESSION MODE                          | 17 |
| 5.6.1 About bidirectional communication session            | 17 |
| 5.6.2 PASSWORD request/response                            | 18 |
| 5.6.3 CONNECT request/response                             | 20 |
| 5.8 RESTRICTIONS                                           | 23 |
| 6.ESC/VP.NET COMMAND SPECIFICATIONS                        | 24 |
| SET SNMP TRAP DESTINATION ADDRESS 1                        | 24 |
| GET SNMP TRAP DESTINATION ADDRESS 1                        | 24 |
| SET SNMP TRAP DESTINATION ADDRESS 2                        | 24 |
| GET SNMP TRAP DESTINATION ADDRESS 2                        | 25 |
| SET PROJECTOR NAME                                         | 25 |

#### SEIKO EPSON CONFIDENTIAL

| GET PROJECTOR NAME                                           | 25 |
|--------------------------------------------------------------|----|
| SET COMMUNITY NAME                                           | 26 |
| GET COMMUNITY NAME                                           | 26 |
| GET MAC ADDRESS (WIRED LAN)                                  | 26 |
| GET MAC ADDRESS (WIRELESS LAN)                               | 27 |
| SET MAIL DESTINATION ADDRESS 1                               | 27 |
| GET MAIL DESTINATION ADDRESS 1                               | 28 |
| SET MAIL DESTINATION ADDRESS 2                               | 28 |
| GET MAIL DESTINATION ADDRESS 2                               | 29 |
| GET MAIL DESTINATION ADDRESS 3                               | 30 |
| SET SMTP SERVER IP ADDRESS                                   | 30 |
| GET SMTP SERVER IP ADDRESS                                   | 30 |
| SET SMTP PORT NUMBER                                         | 31 |
| GET SMTP PORT NUMBER                                         | 31 |
| SET NOTIFICATION EVENT 1                                     | 32 |
| GET NOTIFICATION EVENT 1                                     | 32 |
| SET NOTIFICATION EVENT 2                                     | 33 |
| GET NOTIFICATION EVENT 2                                     | 33 |
| SET NOTIFICATION EVENT 3                                     | 34 |
| GET NOTIFICATION EVENT 3                                     | 34 |
| SET MAIL NOTIFICATION FUNCTION ON/OFF                        | 35 |
| GET MAIL NOTIFICATION FUNCTION ON/OFF                        | 35 |
| TEST MAIL FUNCTION                                           | 36 |
| SET IP ADDRESS, SUB-NET MASK, DEFAULT GATEWAY (WIRED LAN)    | 37 |
| GET IP ADDRESS, SUB-NET MASK, DEFAULT GATEWAY (WIRED LAN)    | 38 |
| SET WINS ADDRESS (WIRED LAN)                                 | 38 |
| GET WINS ADDRESS (WIRED LAN)                                 | 39 |
| GET DNS ADDRESS (WIRED LAN)                                  | 39 |
| SET IP ADDRESS, SUB-NET MASK, DEFAULT GATEWAY (WIRELESS LAN) | 40 |
| SET WINS ADDRESS (WIRELESS LAN)                              | 41 |
| SET DNS ADDRESS (WIRELESS LAN)                               | 42 |
| GET DNS ADDRESS (WIRELESS LAN)                               | 42 |
| SET DNS SUFFIX (WIRED LAN)                                   | 43 |
| SET DNS SUFFIX (WIRELESS LAN)                                | 44 |
| GET DNS SUFFIX (WIRELESS LAN)                                | 44 |
| SET IP ADDRESS, SUB-NET MASK, DEFAULT GATEWAY (FOR 802.1x)   | 45 |
| GET IP ADDRESS, SUB-NET MASK, DEFAULT GATEWAY (FOR 802.1X)   | 45 |
| SET THE SECOND ESSID                                         | 46 |
| GET THE SECOND ESSID                                         | 46 |
| SET THE THIRD ESSID                                          | 46 |
| GET THE THIRD ESSID                                          | 47 |

## SEIKO EPSON CONFIDENTIAL

| SET SECURITY SYSTEM                                        | 47 |
|------------------------------------------------------------|----|
| GET SECURITY SYSTEM                                        | 48 |
| SET WEP KEY ID                                             | 48 |
| GET WEP KEY ID                                             | 49 |
| SET WEP ENCRYPTION KEY 1                                   | 49 |
| GET WEP ENCRYPTION KEY 1                                   | 49 |
| SET WEP ENCRYPTION KEY 2                                   | 50 |
| GET WEP ENCRYPTION KEY 2                                   | 50 |
| SET WEP ENCRYPTION KEY 3                                   | 51 |
| GET WEP ENCRYPTION KEY 3                                   | 51 |
| SET WEP ENCRYPTION KEY 4                                   | 52 |
| GET WEP ENCRYPTION KEY 4                                   | 52 |
| SET PRIOR INTERFACE                                        | 53 |
| GET PRIOR INTERFACE                                        | 53 |
| SET LEAP USER NAME                                         | 53 |
| GET LEAP USER NAME                                         | 54 |
| SET LEAP PASSWARD                                          | 54 |
| GET LEAP PASSWORD                                          | 54 |
| SET WPA-PSK KEY                                            | 55 |
| GET WPA-PSK KEY                                            | 55 |
| VALIDATE SETTING VALUE IN THE PROJECTOR                    | 55 |
| 6.1 CHARACTER RESTRICTIONS                                 | 56 |
| SET PROJECTOR NAME (NWPNAME)                               | 56 |
| COMMUNITY NAME (NWCNAME)                                   | 56 |
| MAIL DESTINATION ADDRESS X(NWSMTPT0X)                      | 56 |
| ESSID (NWWLCNF, NWWLCNFS, NWESSID2, NWESSID3)              | 56 |
| 6.2 COMMAND LIST                                           | 57 |
| SET IP ADDRESS, SUB-NET MASK, DEFAULT GATEWAY (FOR 802.1x) | 58 |
| GET IP ADDRESS, SUB-NET MASK, DEFAULT GATEWAY (FOR 802.1X) | 58 |
| SET THE SECOND ESSID                                       | 58 |
| GET THE SECOND ESSID                                       | 58 |
| SET THE THIRD ESSID                                        | 58 |
| GET THE THIRD ESSID                                        | 58 |
| SET SECURITY SYSTEM                                        | 58 |
| GET SECURITY SYSTEM                                        | 58 |
| SET WEP KEY ID                                             | 58 |
| GET WEP KEY ID                                             | 58 |
| SET WEP ENCRYPTION KEY 1                                   | 58 |
| GET WEP ENCRYPTION KEY 1                                   | 58 |
| SET WEP ENCRYPTION KEY 2                                   | 58 |
| GET WEP ENCRYPTION KEY 2                                   | 58 |

## SEIKO EPSON CONFIDENTIAL

| SET LEAP USER NAME                                         | 58 |
|------------------------------------------------------------|----|
| GET LEAP USER NAME                                         | 58 |
| SET LEAP PASSWARD                                          | 58 |
| GET LEAP PASSWARD                                          | 58 |
| SET WPA-PSK KEY                                            | 58 |
| GET WPA-PSK KEY                                            | 58 |
| 6.3 MODELS                                                 | 58 |
| 7. APPENDIX A: COMMAND TO GET PROJECTOR STATUS INFORMATION | 59 |
| 7.1 GET EVENT TYPE (IMEVENT?)                              | 59 |

#### 1. INTRODUCTION

#### 1.1 Purpose of This Manual

This manual describes the ESC/VP.net protocol specifications and ESC/VP.net command specifications to develop software using ESC/VP.net.

This document provides specifications of ESC/VP.net protocol and its command to develop a software to use ESC/VP.net.

#### 1.2 Scope of application

This protocol applies to the SEIKO EPSON projectors which sapport networking and ESC/VP21.

#### 2. OVERVIEW

ESC/VP.net uses the ESC/VP21 commands to provide the functions to control and monitor a projector via a network (LAN).

#### 2.1 Projector Control

The ESC/VP21 commands are sent to the projector from the controller (example: PC) connected to the network to control the projector.

#### 2.2 Projector Monitoring

The projector connected to the network gives the projector status information, such as an alarm status, to the monitor (example: PC) to monitor the projector status in real time.

#### 3. DETAILS

#### 3.1 System Configuration

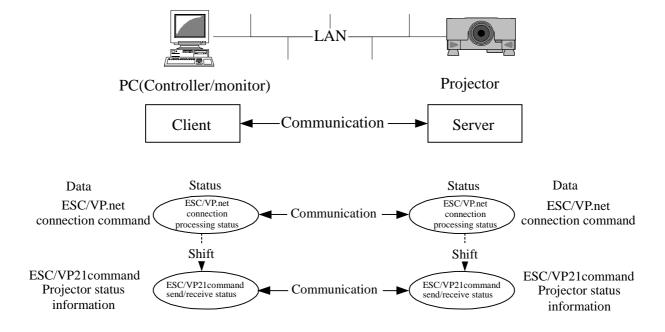

ESC/VP.net uses a client-server system, in which the projector side is defined as a server and the controller/monitor side as a client.

In communication between the server and client, ESC/VP.net connection processing is performed, and then the ESC/VP21 commands are sent/received.

#### 3.2 Projector Control

This function controls the projector using the ESC/VP21 commands after completion of ESC/VP.net connection processing. Therefore, it achieves the same function as the projector control using the ESC/VP21 commands with RS-232C or USB.

#### 3.3 Projector Monitoring

This function gives the projector status information from the server to the client to monitor the projector status on the client side. At this time, the projector status information is as described below.

Projector status : Standby, warm-up, normal, cool-down

Warning : Lamp life, no signal, unsupported signal, air filter, high temperature

Alarm: : Lamp ON failure, lamp lid open, lamp burnout (ON, then OFF), fan, temperature sensor, high temperature, interior

(system)

The data format is as follows:

#### IMEVENT W XX YYYY ZZZZ<CR>:

For the settings of the parameter W, X, Y, Z, refer to the ESC/VP21 command IMEVENT? (refer to 7. Appendix A: COMMAND TO GET PROJECTOR STATUS INFORMATION).

When giving the above information during processing of the command sent from the client on the server side (return a response to the client as the ESC/VP21 command), give it after command processing.

#### 4. PROTOCOLS

#### 4.1 ESC/VP.net Protocol (ESC/VP.net connection processing)

The ESC/VP.net protocol is defined in "5. ESC/VP.net PROTOCOL SPECIFICATIONS".

#### **4.2 ESC/VP.net Communication (after session establishment)**

The ESC/VP.net communication protocol shall comply with ESC/VP21.

#### 4.3 ESC/VP.net Commands

The ESC/VP.net commands shall comply with the ESC/VP21 commands.

However, the following commands are defined as the ESC/VP.net dedicated commands.

(Refer to 6. ESC/VP.net COMMAND SPECIFICATIONS.)

<sup>\*</sup>The warning and alarm definitions change depending on the model.

#### 5. ESC/VP.net PROTOCOL SPECIFICATIONS

#### 5.1 Glossary

| Session  | Logical communication from the start to the end of communication between applications. |  |  |
|----------|----------------------------------------------------------------------------------------|--|--|
| Client   | Program that issues a request to the server.                                           |  |  |
|          | The PC application (EMPMonitor, etc.) is a client.                                     |  |  |
| Server   | Program that responds to a request from the client.                                    |  |  |
|          | The projector application is a server.                                                 |  |  |
| Message  | Datagram that is the basic unit of communication.                                      |  |  |
| Request  | Message that describes a request to the target of communication.                       |  |  |
| Response | Message that describes a response to the request.                                      |  |  |

#### **5.2 About Notation**

#### 5.2.1 About data types

The data types used in this specification are defined as follows.

The byte order shall be the network byte order (big endian).

| STR    | Fixed-length character string. A character string in excess of the specified byte length cannot be       |  |  |  |
|--------|----------------------------------------------------------------------------------------------------|--|--|--|
|        | stored.                                                                                                  |  |  |  |
|        | When the character string to be stored is less than the byte length, the storage of the character string |  |  |  |
|        | starts from the beginning of the area, and the remaining area is filled with 0x00. When the character    |  |  |  |
|        | string is blank, all the area is filled with 0x00.                                                       |  |  |  |
|        | Unless otherwise specified, the character code is US-ASCII.                                              |  |  |  |
| BYTE   | 8-bit data sequence                                                                                      |  |  |  |
| CHAR   | 8-bit signed value (-128 to +127)                                                                        |  |  |  |
| UCHAR  | 8-bit unsigned value (0 to 255)                                                                          |  |  |  |
| SHORT  | 16-bit signed value (-32768 to +32767)                                                                   |  |  |  |
| USHORT | 16-bit unsigned value (0 to 65535)                                                                       |  |  |  |

#### **5.2.2** Other notations

Reserved values are unused for such reasons as to maintain future matching. In the installation of the current version, reserved values must not be used.

The part enclosed in double quotation marks represents a character string without the double quotation marks. When there are only double quotation marks, they represent a null character string.

a..b represents the specified range (from a to b).

Values beginning with 0x are hexadecimal numbers, and others are decimal numbers.

#### **5.3 Protocol Specifications Outline**

#### 5.3.1 Range of protocol specifications

This protocol realizes non-procedural communication on TCP/IP to achieve projector control using ESC/VP21. This is the protocol corresponding to the session layer of the OSI reference model.

|                    | Serial Connection TCP/IP Connection |                |  |
|--------------------|-------------------------------------|----------------|--|
| Application layer  | ESC/VP21                            |                |  |
| Presentation layer |                                     |                |  |
| Session layer      |                                     | ESC/VP.net     |  |
| Transport layer    | N                                   | TCP, UDP       |  |
| Network layer      | Non-procedural                      | IP             |  |
| Data link layer    |                                     | Edward         |  |
| Physical layer     | RS-232C                             | Ethernet, etc. |  |

#### **5.3.2 Protocol features**

This protocol has the following features.

- Achieves non-procedural communication on TCP/IP.
- Small enough to be installed on a microcomputer of a few resources.
- On the other hand, consideration is given to future extensibility.
- Has a kind of directory service function to grasp the projectors existing on the network if they have not been pre-registered.
- Compatibility with the conventional protocol (ESC/VP over TCP/IP version 1.0) is not taken into consideration.
   EMPMonitor runs the conventional protocol and new protocol on different ports and different threads independently to hold downward compatibility.
- The purpose is projector control, and no consideration is given to use in presentation support applications, etc.

## **5.4 Entire Operation**

This protocol has two communication modes, session-less mode and session mode. Both modes are for communication made by client/server models.

The TCP/UDP port 3629 is used. This is a default value, and changing the settings of both the client and server enables use of the other port.

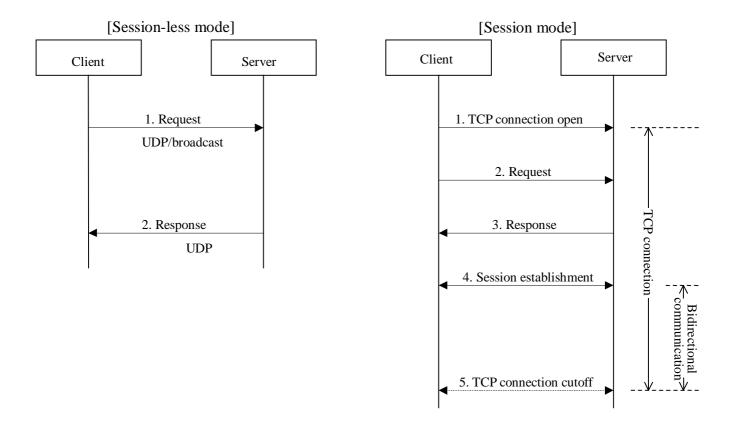

## **5.4.1** Format common to request and response

The part common to the request and response are defied as follows.

The size of the common part is a 16-byte fixed length.

| Byte Length      | Type                                                 | Value        | Meaning                                                                              |
|------------------|------------------------------------------------------|--------------|--------------------------------------------------------------------------------------|
| 10               | STR                                                  | "ESC/VP.net" | Protocol identifier                                                                  |
| 1                | BYTE                                                 | 0x10         | Version identifier                                                                   |
|                  |                                                      |              | 4 high-order bits indicate a major version, and 4 low-order bits a minor version.    |
| 1                | UCHAR                                                | 03           | Type identifier                                                                      |
|                  |                                                      |              | 0: NULL (reserved) 1:HELLO 2:PASSWORD 3:CONNECT                                      |
| 2                | USHORT                                               |              | (Reserved) Reserved area for the sequence number. Always set 0 in the current stage. |
| 1                | BYTE                                                 |              | Always set 0x00 for a request.                                                       |
|                  |                                                      |              | Set the status code for a response.                                                  |
| 1                | UCHAR                                                |              | Specify the number of headers that will follow.                                      |
|                  |                                                      |              | Set 0 when not using headers.                                                        |
| This is followed | This is followed by the specified number of headers. |              |                                                                                      |

#### The status code is defined as follows.

| 1110 500          | The states code is defined as follows.                              |                                                                                      |  |  |
|-------------------|---------------------------------------------------------------------|--------------------------------------------------------------------------------------|--|--|
| 0x20              | OK Normal termination                                               |                                                                                      |  |  |
| 0x40              | 0 Bad Request Request cannot be understood as its grammar is wrong. |                                                                                      |  |  |
| 0x41 Unauthorized |                                                                     | Password is required.  (The client issues a request again with the recovered added.) |  |  |
|                   |                                                                     | (The client issues a request again with the password added.)                         |  |  |
| 0x43              | Forbidden                                                           | Password is wrong.                                                                   |  |  |
| 0x45              | Request not allowed                                                 | Disallowed type request.                                                             |  |  |
| 0x53              | Service Unavailable                                                 | The projector is BUSY, etc.                                                          |  |  |
| 0x55              | Protocol Version Not                                                | I Vancous auto-december                                                              |  |  |
|                   | Supported                                                           | Unsupported version.                                                                 |  |  |

#### 5.4.2 Header

The structure of one header is defined as follows.

The size of one header is 18-byte fixed length. This is repeated by the specified number of times.

| Byte Length | Type  | Value | Meaning                                                   |
|-------------|-------|-------|-----------------------------------------------------------|
| 1           | UCHAR | 05    | Header identifier                                         |
|             |       |       | 0:NULL (reserved) 1:Password 2:New-Password               |
|             |       |       | 3:Projector-Name 4:IM-Type 5:Projector-Command-Type       |
| 1           | UCHAR |       | Header attribute value                                    |
|             |       |       | 0:NULL 1255: Meaning changes depending on the identifier. |
| 16          | STR   |       | Header information                                        |

#### Password header

In the Password header, describe a password as the header information.

As the attribute value, specify the encoding format of the password.

The currently defined attribute values are as follows.

| Attribute Value | Meaning                                                                       |  |
|-----------------|-------------------------------------------------------------------------------|--|
| 0               | NULL means "no password".                                                     |  |
|                 | At this time, the header information must be a null character string.         |  |
| 1               | Plain (no encoding)                                                           |  |
|                 | The password is stored into the header information unchanged in plain text.   |  |
|                 | The characters that can be used as a password are printable ASCII characters. |  |

#### **New-Password header**

In the New-Password header, describe projector name as the header information.

The attribute values are the same as those of the password header.

## Projector-Name header

In the Projector-Name header, describe a new password as the header information.

As the attribute value, specify the character code used to describe the projector name.

The currently defined attribute values are as follows.

| Attribute Value | Meaning                                                               |  |
|-----------------|-----------------------------------------------------------------------|--|
| 0               | NULL means "no prokector name".                                       |  |
|                 | At this time, the header information must be a null character string. |  |
| 1               | US-ASCII                                                              |  |
| 2               | Shift-JIS (Reserved)                                                  |  |
| 3               | EUC-JP (Reserved)                                                     |  |

#### **IM-Type header**

In the IM-Type header, specify the IM type as the attribute value. The projector types are listed in Chapter 7.1 The header information cannot be described. (Set 0x00 to all.)

The currently defined attribute values are as follows.

| Attribute Value | Meaning                     |  |  |
|-----------------|-----------------------------|--|--|
| 10-15           | (Reserved)                  |  |  |
| 16-19           | Type A                      |  |  |
| 17-19           | (Reserved)                  |  |  |
| 0C              | Type D                      |  |  |
| 20              | Initial model of EMP/PL-735 |  |  |
| 21              | Type C, Type E              |  |  |
| 22              | Type F                      |  |  |
| 23              | Type G                      |  |  |
| 24-29           | (Reserved)                  |  |  |
| 30              | Type B                      |  |  |
| 31-39           | (Reserved)                  |  |  |
| 40              | Type H                      |  |  |
| 41              | Type I                      |  |  |
| 42              | Type J                      |  |  |
| 43-49           | (Reserved)                  |  |  |
| 50              | Type K                      |  |  |
| 51-59           | (Reserved)                  |  |  |

### **Projector-Command-Type header**

In the Projector-Command-Type header, specify the type of the projector command system as the attribute value. The header information cannot be described. (Set 0x00 to all.)

The currently defined attribute values are as follows.

| Attribute Value | Meaning                  |
|-----------------|--------------------------|
| 22 (0x16)       | ESC/VP Level6 (Reserved) |
| 33 (0x21)       | ESC/VP21 Ver1.0          |

<sup>4</sup> high-order bits indicate a command system type, and 4 low-order bits a command system version.

#### 5.5 Communication in Session-less Mode

In the session-less mode, a request and response are exchanged without a session being established. Communication in the session-less mode is made in the following procedure.

1. The client sends a request to all servers.

The request is sent to the UDP port 3629 of the broadcast address.

2. The server that received the request sends a response to the client that sent the request.

The response is sent to the UDP port 3629 of the address of the client that sent the request .

A "HELLO" request can be used in the session-less mode.

#### 5.5.1 HELLO request/response

A HELLO request/response confirms the server existence and type.

The request header cannot be used in the HELLO request.

The server must not demand a password for the HELLO request.

The response header of the response in reply to the HELLO request must include all of Projector-Name, IM-Type and Projector-Command-Type.

The IP address of the projector that returned the response is not included in the response since it can be gotten from the UDP packet.

The following indicates an example of HELLO request/response communication.

#### Request

(Request: Sent to the broadcast address and UDP port 55799 (changeable).)

| Byte Length | Type   | Value        | Meaning                                    |
|-------------|--------|--------------|--------------------------------------------|
| 10          | STR    | "ESC/VP.net" | Protocol identifier                        |
| 1           | BYTE   | 0x10         | Version identifier                         |
| 1           | UCHAR  | 1            | Type identifier: HELLO                     |
| 2           | USHORT | 0            | (Reserved)                                 |
| 1           | BYTE   | 0x00         | Status code: Always set 0x00 since it is a |
|             |        |              | request.                                   |
| 1           | UCHAR  | 0            | Number of headers: No headers              |

#### Response

(Response: Sent to the address of the client that sent the request and UDP port 3629.)

| Byte Length | Туре   | Value        | Meaning                                     |
|-------------|--------|--------------|---------------------------------------------|
| 10          | STR    | "ESC/VP.net" | Protocol identifier                         |
| 1           | BYTE   | 0x10         | Version identifier                          |
| 1           | UCHAR  | 1            | Type identifier: HELLO                      |
| 2           | USHORT | 0            | (Reserved)                                  |
| 1           | BYTE   | 0x20         | Status code: OK                             |
| 1           | UCHAR  | 3            | Number of headers: 3                        |
| 1           | UCHAR  | 3            | Header 1 identifier: Projector-Name         |
| 1           | UCHAR  | 1            | Header 1 attribute value: US-ASCII          |
| 16          | STR    | "Room 1"     | Header 1 information: Projector name        |
| 1           | UCHAR  | 4            | Header 2 identifier: IM-Type                |
| 1           | UCHAR  | 10           | Header 2 attribute value: IM-M              |
| 16          | STR    | ""           | Header 2 information: None                  |
| 1           | UCHAR  | 5            | Header 3 identifier: Projector-Command-Type |
| 1           | UCHAR  | 33           | Header 3 attribute value: ESC/VP21 Ver1.0   |
| 16          | STR    | ""           | Header 3 information: None                  |

Note: the response size of the following projector types is 72Byte.

Type A and D: EMP/PL-830/7800/7900/8300/9300/TW500

(Response: Error response)

| Byte Length | Type   | Value        | Meaning                  |
|-------------|--------|--------------|--------------------------|
| 10          | STR    | "ESC/VP.net" | Protocol identifier      |
| 1           | BYTE   | 0x10         | Version identifier       |
| 1           | UCHAR  | 1            | Type identifier: HELLO   |
| 2           | USHORT | 0            | (Reserved)               |
| 1           | BYTE   | 0x40         | Status code: Bad Request |
| 1           | UCHAR  | 0            | Number of headers: 0     |

#### 5.6 Communication in Session Mode

In the session mode, a request and response are exchanged to establish a session, and non-procedural communication is made after establishment of the session.

Communication in the session mode is made in the following procedure.

- 1. The server stands by at the TCP port 3629.
- 2. The client demands a TCP connection for the server address and TCP port 55799 (changeable).
- 3. When the TCP connection is established, the client sends a request to the server.
- 4. The server sends a response to the client.
  - (a) When the server has returned an error response, it cuts off the TCP connection.
  - (b) When a normal termination response is returned
    - 1) CONNECT request

The bidirectional communication session of the projector commands starts, with the TCP connection maintained.

2) Other request

The TCP connection is cut off.

Communication in the session mode is always started by the client (PC). Communication cannot be started by the server (projector).

When the TCP connection cannot be established as the server is BUSY, etc., the server rejects the TCP connection.

The cut of the TCP connection can be executed by either the client or server.

The requests that can be used in the session mode are "CONNECT" and "PASSWORD".

#### 5.6.1 About bidirectional communication session

The following rules have been set forth to detect the abnormal termination of the communication target or the cutoff of the communication path after a bidirectional communication session has started.

- If a no-communication status continues for longer than 10 minutes (changeable) in the bidirectional communication session, it is regarded as a communication cutoff, the TCP connection is cut off, and the bidirectional communication session is terminated.
- To maintain the session, a null communication is made when half of the above time-out period has elapsed after the last data is received or sent from the client to the server.

In ESC/VP21, a null command (null line) is sent from the client to the server. In response to this, the server returns ':'. When the server does not return ':', the client judges that the server is BUSY and sends a null command again one minute later. When ':' is not returned after this has been repeated until the end of the time-out period, communication with the server is judged as cut off, the TCP connection is cut off, and the bidirectional communication session is terminated.

#### 5.6.2 PASSWORD request/response

A PASSWORD request/response confirms and changes the password.

The request headers that can be used in the PASSWORD request are Password and New-Password.

The response header is not used in the PASSWORD response.

The following indicates an example of PASSWORD request/response communication.

#### Request

(Request to confirm the presence/absence of password setting)

After the TCP connection is opened, the following datagram is sent.

| Byte Length | Type   | Value        | Meaning                                             |
|-------------|--------|--------------|-----------------------------------------------------|
| 10          | STR    | "ESC/VP.net" | Protocol identifier                                 |
| 1           | BYTE   | 0x10         | Version identifier                                  |
| 1           | UCHAR  | 2            | Type identifier: PASSWORD                           |
| 2           | USHORT | 0            | (Reserved)                                          |
| 1           | BYTE   | 0x00         | Status code: Always set 0x00 since it is a request. |
| 1           | UCHAR  | 0            | Number of headers: 0                                |

The server returns the status code 0x20 (OK) when the password has not been set, or the status code 0x41 (Unauthorized) when the password has been set.

#### (Request to confirm the password)

After the TCP connection is opened, the following datagram is sent.

| Byte Length | Type   | Value         | Meaning                                             |
|-------------|--------|---------------|-----------------------------------------------------|
| 10          | STR    | "ESC/VP.net"  | Protocol identifier                                 |
| 1           | BYTE   | 0x10          | Version identifier                                  |
| 1           | UCHAR  | 2             | Type identifier: PASSWORD                           |
| 2           | USHORT | 0             | (Reserved)                                          |
| 1           | BYTE   | 0x00          | Status code: Always set 0x00 since it is a request. |
| 1           | UCHAR  | 1             | Number of headers: 1                                |
| 1           | UCHAR  | 1             | Header 1 identifier: Password                       |
| 1           | UCHAR  | 1             | Header 1 attribute value: Plain                     |
| 16          | STR    | "AbCdEfGhIjk" | Header 1 information: Password character string     |

The server returns the status code 0x20 (OK) when the password is correct, or the status code 0x43 (Forbidden) when the password is wrong.

#### (Request to change the password)

After the TCP connection is opened, the following datagram is sent.

| Byte Length | Type   | Value         | Meaning                                             |
|-------------|--------|---------------|-----------------------------------------------------|
| 10          | STR    | "ESC/VP.net"  | Protocol identifier                                 |
| 1           | BYTE   | 0x10          | Version identifier                                  |
| 1           | UCHAR  | 2             | Type identifier: PASSWORD                           |
| 2           | USHORT | 0             | (Reserved)                                          |
| 1           | BYTE   | 0x00          | Status code: Always set 0x00 since it is a request. |
| 1           | UCHAR  | 2             | Number of headers: 2                                |
| 1           | UCHAR  | 1             | Header 1 identifier: Password                       |
| 1           | UCHAR  | 1             | Header 1 attribute value: Plain                     |
| 16          | STR    | "AbCdEfGhIjk" | Header 1 information: Password character string     |
| 1           | UCHAR  | 2             | Header 2 identifier: New-Password                   |
| 1           | UCHAR  | 1             | Header 2 attribute value: Plain                     |
| 16          | STR    | "FooBar"      | Header 2 information: New password character string |

(Request to erase the password setting)

After the TCP connection is opened, the following datagram is sent.

| Byte Length | Type   | Value         | Meaning                                             |
|-------------|--------|---------------|-----------------------------------------------------|
| 10          | STR    | "ESC/VP.net"  | Protocol identifier                                 |
| 1           | BYTE   | 0x10          | Version identifier                                  |
| 1           | UCHAR  | 2             | Type identifier: PASSWORD                           |
| 2           | USHORT | 0             | (Reserved)                                          |
| 1           | BYTE   | 0x00          | Status code: Always set 0x00 since it is a request. |
| 1           | UCHAR  | 2             | Number of headers: 2                                |
| 1           | UCHAR  | 1             | Header 1 identifier: Password                       |
| 1           | UCHAR  | 1             | Header 1 attribute value: Plain                     |
| 16          | STR    | "AbCdEfGhIjk" | Header 1 information: Password character string     |
| 1           | UCHAR  | 2             | Header 2 identifier: New-Password                   |
| 1           | UCHAR  | 0             | Header 2 attribute value: NULL                      |
| 16          | STR    | ""            | Header 2 information: Blank character string        |

(Request to set a password to the server where no password is currently set)

After the TCP connection is opened, the following datagram is sent.

| Byte Length | Type   | Value         | Meaning                                             |
|-------------|--------|---------------|-----------------------------------------------------|
| 10          | STR    | "ESC/VP.net"  | Protocol identifier                                 |
| 1           | BYTE   | 0x10          | Version identifier                                  |
| 1           | UCHAR  | 2             | Type identifier: PASSWORD                           |
| 2           | USHORT | 0             | (Reserved)                                          |
| 1           | BYTE   | 0x00          | Status code: Always set 0x00 since it is a request. |
| 1           | UCHAR  | 2             | Number of headers: 2                                |
| 1           | UCHAR  | 1             | Header 1 identifier: Password                       |
| 1           | UCHAR  | 0             | Header 1 attribute value: NULL                      |
| 16          | STR    | ""            | Header 1 information: Blank character string        |
| 1           | UCHAR  | 2             | Header 2 identifier: New-Password                   |
| 1           | UCHAR  | 1             | Header 2 attribute value: Plain                     |
| 16          | STR    | "AbCdEfGhIjk" | Header 2 information: Newly set password            |

### Response

(Response to a success in password confirmation or change)

After the following datagram is sent, the TCP connection is cut off.

| Byte Length | Туре   | Value        | Meaning                   |
|-------------|--------|--------------|---------------------------|
| 10          | STR    | "ESC/VP.net" | Protocol identifier       |
| 1           | BYTE   | 0x10         | Version identifier        |
| 1           | UCHAR  | 2            | Type identifier: PASSWORD |
| 2           | USHORT | 0            | (Reserved)                |
| 1           | BYTE   | 0x20         | Status code: OK           |
| 1           | UCHAR  | 0            | Number of headers: 0      |

(Response to a failure due to an authentication error)

After the following datagram is sent, the TCP connection is cut off.

| Byte Length | Type   | Value        | Meaning                   |
|-------------|--------|--------------|---------------------------|
| 10          | STR    | "ESC/VP.net" | Protocol identifier       |
| 1           | BYTE   | 0x10         | Version identifier        |
| 1           | UCHAR  | 2            | Type identifier: PASSWORD |
| 2           | USHORT | 0            | (Reserved)                |
| 1           | BYTE   | 0x43         | Status code: Forbidden    |
| 1           | UCHAR  | 0            | Number of headers: 0      |

#### 5.6.3 CONNECT request/response

A session of bidirectional communication with the projector is demanded.

When the server cannot establish a new session, the error code 0x53 is returned.

In a CONNECT request, the request header Password can be used.

In a CONNECT response, the server information can be returned using the response header, but the response header is not used in the current installation.

The following indicates an example of CONNECT request/response communication.

#### Request

(Request not to use the password)

After the TCP connection is opened, the following datagram is sent.

| Byte Length | Type   | Value        | Meaning                                             |
|-------------|--------|--------------|-----------------------------------------------------|
| 10          | STR    | "ESC/VP.net" | Protocol identifier                                 |
| 1           | BYTE   | 0x10         | Version identifier                                  |
| 1           | UCHAR  | 3            | Type identifier: CONNECT                            |
| 2           | USHORT | 0            | (Reserved)                                          |
| 1           | BYTE   | 0x00         | Status code: Always set 0x00 since it is a request. |
| 1           | UCHAR  | 0            | Number of headers: 0                                |

## (Request to use the password)

After the TCP connection is opened, the following datagram is sent.

| Byte Length | Type   | Value         | Meaning                                             |
|-------------|--------|---------------|-----------------------------------------------------|
| 10          | STR    | "ESC/VP.net"  | Protocol identifier                                 |
| 1           | BYTE   | 0x10          | Version identifier                                  |
| 1           | UCHAR  | 3             | Type identifier: CONNECT                            |
| 2           | USHORT | 0             | (Reserved)                                          |
| 1           | BYTE   | 0x00          | Status code: Always set 0x00 since it is a request. |
| 1           | UCHAR  | 1             | Number of headers: 1                                |
| 1           | UCHAR  | 1             | Header 1 identifier: Password                       |
| 1           | UCHAR  | 1             | Header 1 attribute value: Plain                     |
| 16          | STR    | "AbCdEfGhIjk" | Header 1 information: Password character string     |

#### Response

(Response to a success in session start)

After the following datagram is sent, the bidirectional session of ESC/VP21 starts with the TCP connection maintained.

| Byte Length | Type   | Value        | Meaning                  |
|-------------|--------|--------------|--------------------------|
| 10          | STR    | "ESC/VP.net" | Protocol identifier      |
| 1           | BYTE   | 0x10         | Version identifier       |
| 1           | UCHAR  | 3            | Type identifier: CONNECT |
| 2           | USHORT | 0            | (Reserved)               |
| 1           | BYTE   | 0x20         | Status code: OK          |
| 1           | UCHAR  | 0            | Number of headers: 0     |

After the bidirectional session has started, the ESC/VP21 commands are transferred directly since direct communication is made with the projector.

The bidirectional session is continued until the TCP connection is cut off from either the server or client.

(Response to a failure in connection due to a BUSY status)

After the following datagram is sent, the TCP connection is closed.

| Byte Length | Type   | Value        | Meaning                          |
|-------------|--------|--------------|----------------------------------|
| 10          | STR    | "ESC/VP.net" | Protocol identifier              |
| 1           | BYTE   | 0x10         | Version identifier               |
| 1           | UCHAR  | 3            | Type identifier: CONNECT         |
| 2           | USHORT | 0            | (Reserved)                       |
| 1           | BYTE   | 0x53         | Status code: Service Unavailable |
| 1           | UCHAR  | 0            | Number of headers: 0             |

#### (Response to the necessity of a password)

After the following datagram is sent, the TCP connection is closed.

| Byte Length | Туре   | Value        | Meaning                   |
|-------------|--------|--------------|---------------------------|
| 10          | STR    | "ESC/VP.net" | Protocol identifier       |
| 1           | BYTE   | 0x10         | Version identifier        |
| 1           | UCHAR  | 3            | Type identifier: CONNECT  |
| 2           | USHORT | 0            | (Reserved)                |
| 1           | BYTE   | 0x41         | Status code: Unauthorized |
| 1           | UCHAR  | 0            | Number of headers: 0      |

When receiving this response, the client can retry a connection using the password.

## (Response to a wrong password)

After the following datagram is sent, the TCP connection is closed.

| Byte Length | Type   | Value        | Meaning                  |
|-------------|--------|--------------|--------------------------|
| 10          | STR    | "ESC/VP.net" | Protocol identifier      |
| 1           | BYTE   | 0x10         | Version identifier       |
| 1           | UCHAR  | 3            | Type identifier: CONNECT |
| 2           | USHORT | 0            | (Reserved)               |
| 1           | BYTE   | 0x43         | Status code: Forbidden   |
| 1           | UCHAR  | 0            | Number of headers: 0     |

## 5.7 Error Processing

## (Common error processing)

| Error Definition                                     | Processing Method                                                    |
|------------------------------------------------------|----------------------------------------------------------------------|
| Rquest data is illegal.                              |                                                                      |
| • Protocol identifier is not "ESC/VP.net".           |                                                                      |
| Type identifier is outside the defined range.        | The server returns the error code 0x40 (Bad Request) in a response.  |
| • Status code is not 0x00.                           | After that, in the case of the session mode, the server cuts off the |
| • Sequence number (reserved area) is not 0.          | TCP connection and waits for the next request.                       |
| Header identifier is outside the defined range.      |                                                                      |
| Header attribute value is outside the defined range. |                                                                      |
|                                                      | The server returns the error code 0x55 (Protocol Version Not         |
| Version identifier is not 0x10.                      | Supported) in a response. After that, in the case of the session     |
| version identifier is not 0x10.                      | mode, the server cuts off the TCP connection and waits for the next  |
|                                                      | request.                                                             |

#### (Error processing specific to session-less mode)

| Error Definition                  | Processing Method                                                 |
|-----------------------------------|-------------------------------------------------------------------|
| Type identifier is not 1 (HELLO). | The server returns the error code 0x45 (Request not allowed) in a |
| Type identifier is not 1 (TELLO). | response.                                                         |

## (Error processing specific to session mode)

| Error Definition                                    | Processing Method                                                                                                    |
|-----------------------------------------------------|----------------------------------------------------------------------------------------------------|
| Type identifier is not 2 (PASSWORD) or 3 (CONNECT). | The server returns the error code 0x45 (Request not allowed) in a response. After that, the server cuts off the TCP connection and waits for the next request. |

## (Error processing specific to HELLO request)

| Error Definition                                           | Processing Method                                                   |
|------------------------------------------------------------|---------------------------------------------------------------------|
| In spite of the HELLO request, the request header is used. | The server returns the error code 0x40 (Bad Request) in a response. |

## (Error processing specific to PASSWORD request)

| Error Definition                                                                             | Processing Method                                                                                                    |
|----------------------------------------------------------------------------------------------|----------------------------------------------------------------------------------------------------|
| In spite of the PASSWORD request, the header other than                                      |                                                                                                    |
| Password/New-Password is used.                                                               |                                                                                                    |
| The password or new password includes any character that                                     | The server returns the error code 0x40 (Bad Request) in a                                                                                |
| cannot be printed or that deviates from the US-ASCII code.                                   | response, cuts off the TCP connection, and waits for the next                                                                            |
| (0-31 and 127 or more)                                                                       | request.                                                                                                    |
| Though the Password/New-Password header identifier is                                        |                                                                                                    |
| not NULL, the password is a blank character string.                                          |                                                                                                    |
| Though the password is set to the server, the password is not included in the request.       | The server returns the error code 0x41 (Unauthorized) in a response, cuts off the TCP connection, and waits for the next request.        |
| Though the password is not set to the server, the password                                   | The server ignores the password in the request. An error does not                                                                        |
| is included in the request.                                                                  | occur.                                                                                                    |
| The password set to the server differs from the password                                     | The server returns the error code 0x43 (Forbidden) in a response,                                                                        |
| included in the request.                                                                     | cuts off the TCP connection, and waits for the next request.                                                                             |
| The server cannot respond immediately since it is processing the other request, for example. | The server returns the error code 0x53 (Service Unavailable) in a response, cuts off the TCP connection, and waits for the next request. |

(Error processing specific to CONNECT request)

| Error Definition                                       | Processing Method                                                      |
|--------------------------------------------------------|------------------------------------------------------------------------|
| Though the password is set to the server, the password | The server returns the error code 0x41 (Unauthorized) in a response,   |
| is not included in the request.                        | cuts off the TCP connection, and waits for the next request.           |
| Though the password is not set to the server, the      | The server ignores the password in the request. An error does not      |
| password is included in the request.                   | occur.                                                                 |
| The password set to the server differs from the        | The server returns the error code 0x43 (Forbidden) in a response,      |
| password included in the request.                      | cuts off the TCP connection, and waits for the next request.           |
| The server cannot respond immediately since it is      |                                                                        |
| processing the other request, for example.             | The server returns the error code 0x53 (Service Unavailable) in a      |
| The server cannot start a new ESC/VP21 bidirectional   | response, cuts off the TCP connection, and waits for the next request. |
| session.                                               |                                                                        |

## **5.8 Restrictions**

This protocol does not assume use beyond the firewall.

It does not consider the security for connection to the Internet, either.

## **6.ESC/VP.net COMMAND SPECIFICATIONS**

The following commands are defined as the ESC/VP.net dedicated commands.

Set SNMP trap destination address 1

| i trap destination address i |            |                                                                |                |                  |                 |                  |             |
|------------------------------|------------|----------------------------------------------------------------|----------------|------------------|-----------------|------------------|-------------|
| Command                      | NWTRAF     | NWTRAPIP1 xxx.xxx.xxx (xxx indicates the IP address parameter) |                |                  |                 |                  |             |
|                              | Specify th | e address with                                                 | an ASCII cha   | racter string, v | whose 3 signif  | icant digits are | e 0 to 255, |
| Parameter                    | and a deli | miter '.'.                                                     |                |                  |                 |                  |             |
|                              | The field  | of less than 3 d                                               | igits need not | be filled with   | 0.              |                  |             |
|                              | Specify 0. | 0.0.0 when set                                                 | ting the SNM   | P trap destinat  | ion address 1   | invalid.         |             |
| Function                     | Set up the | trap destination                                               | n IP address   | of SNMP in       | the projector i | nain unit.       |             |
| Return code                  | Absence    | Absence                                                        |                |                  |                 |                  |             |
| Status                       | 'ERR'      | . Normal termination.                                          |                |                  |                 |                  |             |
| Disclosed/non-disclosed      | Non-discl  | osed                                                           |                |                  |                 |                  |             |
| Parameter                    | INIT       | Absence                                                        | INC            | Absence          | DEC             | Absence          |             |
| presence/absence             |            |                                                                |                |                  |                 |                  |             |
| Remarks                      | Setting ex | Setting example:NWTRAPIP1 163.152.67.1                         |                |                  |                 |                  |             |

Get SNMP trap destination address 1

| vii trap destiliation address |                                                       |                                                                                      |                 |                 |                 |                 |            |
|-------------------------------|-------------------------------------------------------|--------------------------------------------------------------------------------------|-----------------|-----------------|-----------------|-----------------|------------|
| Command                       | NWTRAP                                                | NWTRAPIP1?                                                                           |                 |                 |                 |                 |            |
| Parameter                     | Absence                                               |                                                                                      |                 |                 |                 |                 |            |
| Function                      | Return the trap destination IP address 1 of set SNMP. |                                                                                      |                 |                 |                 |                 |            |
| Function                      | A return of                                           | f 0.0.0.0 indicat                                                                    | es that the SN  | MP trap destina | ation address 1 | is set invalid. |            |
|                               | Return the                                            | Return the trap destination IP address 1 set with the ASCII character string whose 3 |                 |                 |                 |                 |            |
|                               | significant                                           | t digits are 0 to                                                                    | 255.            |                 |                 |                 |            |
| Return code                   |                                                       |                                                                                      |                 |                 |                 |                 |            |
|                               | Return example:NWTRAPIP1?                             |                                                                                      |                 |                 |                 |                 |            |
|                               |                                                       | NWTRAPIF                                                                             | P1=163.152.6    | 7.1             |                 |                 |            |
|                               | 1:1                                                   | Normal termin                                                                        | ation.          |                 |                 |                 |            |
| Status                        | 'ERR'                                                 | Abnormal tern                                                                        | nination. (Retu | irned when the  | e command ter   | rmination is ot | her than a |
|                               |                                                       | normal termina                                                                       | ation.)         |                 |                 |                 |            |
| Disclosed/non-disclosed       | Non-discle                                            | osed                                                                                 |                 |                 |                 |                 |            |
| Parameter                     | INIT                                                  | Absence                                                                              | INC             | Absence         | DEC             | Absence         |            |
| presence/absence              |                                                       |                                                                                      |                 |                 |                 |                 |            |
| Remarks                       | Absence                                               |                                                                                      |                 |                 |                 |                 |            |

Set SNMP trap destination address 2

| Command                    | NWTRAP                                | IP2 xxx.xxx.x                                                                                                    | xx.xxx (xxx ii | ndicates the IP | address parar   | neter)     |  |
|----------------------------|---------------------------------------|----------------------------------------------------------------------------------------------------|----------------|-----------------|-----------------|------------|--|
| Parameter                  | Specify the and a deline The field of | NWTRAPIP2 xxx.xxx.xxx (xxx indicates the IP address parameter)  Specify the address with an ASCII character string, whose 3 significant digits are 0 to 255, and a delimiter '.'.  The field of less than 3 digits need not be filled with 0.  Specify 0.0.0.0 when setting the SNMP trap destination address 2 invalid. |                |                 |                 |            |  |
| Function                   | Set up the                            | trap destinatio                                                                                                    | n IP address 2 | 2 of SNMP in    | the projector i | nain unit. |  |
| Return code                | Absence                               | Absence                                                                                                    |                |                 |                 |            |  |
| Status                     | 'ERR'                                 | . Normal termination.                                                                                                    |                |                 |                 |            |  |
| Disclosed/non-disclosed    | Non-discle                            | osed                                                                                                    |                |                 |                 |            |  |
| Parameter presence/absence | INIT                                  | Absence                                                                                                    | INC            | Absence         | DEC             | Absence    |  |
| Remarks                    | Setting ex                            | Setting example:NWTRAPIP2 163.152.67.1                                                                                                    |                |                 |                 |            |  |

Get SNMP trap destination address 2

| Command                 | NWTRAP                    | NWTRAPIP2?                                                                           |                      |                |                |                  |            |
|-------------------------|---------------------------|--------------------------------------------------------------------------------------|----------------------|----------------|----------------|------------------|------------|
| Parameter               | Absence                   |                                                                                      |                      |                |                |                  |            |
| Function                |                           | Return the trap destination IP address 2 of set SNMP.                                |                      |                |                |                  |            |
|                         | A return o                | f 0.0.0.0 indica                                                                     | ates that the S      | NMP trap dest  | tination addre | ss 2 is set inva | lid.       |
|                         | Return the                | Return the trap destination IP address 2 set with the ASCII character string whose 3 |                      |                |                |                  |            |
|                         | significant               | significant digits are 0 to 255.                                                     |                      |                |                |                  |            |
| Return code             |                           |                                                                                      |                      |                |                |                  |            |
|                         | Return example:NWTRAPIP2? |                                                                                      |                      |                |                |                  |            |
|                         |                           | NWTRAPII                                                                             | TRAPIP2=163.152.67.1 |                |                |                  |            |
|                         | ':'                       | Normal termin                                                                        | nation.              |                |                |                  |            |
| Status                  | 'ERR'                     | Abnormal tern                                                                        | nination. (Retu      | urned when the | e command te   | rmination is ot  | her than a |
|                         |                           | normal termina                                                                       | ation.)              |                |                |                  |            |
| Disclosed/non-disclosed | Non-discle                | osed                                                                                 |                      |                |                |                  |            |
| Parameter               | INIT                      | Absence                                                                              | INC                  | Absence        | DEC            | Absence          |            |
| presence/absence        |                           |                                                                                      |                      |                |                |                  |            |
| Remarks                 | Absence                   |                                                                                      |                      |                |                |                  |            |

Set projector name

| ector name                 |            |                                                                                                    |               |                 |                |       |  |
|----------------------------|------------|----------------------------------------------------------------------------------------------------|---------------|-----------------|----------------|-------|--|
| Command                    |            | NWPNAME xxxxxxxxxxxxxxxxxxxxxxxxxxxxxxxxxxxx                                                                                                    |               |                 |                |       |  |
| Parameter                  | Specify an | Specify an ASCII character string (alphanumeric characters) of up to 15 effective characters.  Characters effective for projector name: Refer to "Character Restrictions". |               |                 |                |       |  |
| Function                   | Set up the | projector nam                                                                                                    | e (computer n | ame) in the pro | ojector main u | ınit. |  |
| Return code                | Absence    | Absence                                                                                                    |               |                 |                |       |  |
| Status                     | 'ERR'      | . Normal termination.                                                                                                    |               |                 |                |       |  |
| Disclosed/non-disclosed    | Non-discle | osed                                                                                                    |               |                 |                |       |  |
| Parameter presence/absence | INIT       | INIT Absence INC Absence DEC Absence                                                                                                    |               |                 |                |       |  |
| Remarks                    | Setting ex | ample:NWPN                                                                                                    | AME PROJ01    |                 |                |       |  |

Get projector name

| jector name             | 1                                                                             |                                                                                    |              |           |     |         |  |
|-------------------------|-------------------------------------------------------------------------------|------------------------------------------------------------------------------------|--------------|-----------|-----|---------|--|
| Command                 | NWPNAI                                                                        | NWPNAME?                                                                           |              |           |     |         |  |
| Parameter               | Absence                                                                       |                                                                                    |              |           |     |         |  |
| Function                | Return the                                                                    | e set projector i                                                                  | name (comput | er name). |     |         |  |
|                         | Return the projector name (computer name) set with the ASCII character string |                                                                                    |              |           |     |         |  |
| Return code             | (alphanun                                                                     | neric characters                                                                   | s).          |           |     |         |  |
| Return code             | Return example:NWPNAME?                                                       |                                                                                    |              |           |     |         |  |
|                         | NWPNAME=PROJ01                                                                |                                                                                    |              |           |     |         |  |
|                         | ':'                                                                           | Normal termin                                                                      | nation.      |           |     |         |  |
| Status                  | 'ERR'                                                                         | 'ERR' Abnormal termination. (Returned when the command termination is other than a |              |           |     |         |  |
|                         | normal termination.)                                                          |                                                                                    |              |           |     |         |  |
| Disclosed/non-disclosed | Non-discl                                                                     | osed                                                                               |              |           |     |         |  |
| Parameter               | INIT                                                                          | Absence                                                                            | INC          | Absence   | DEC | Absence |  |
| presence/absence        |                                                                               |                                                                                    |              |           |     |         |  |
| Remarks                 | Absence                                                                       |                                                                                    | ·            |           | ·   |         |  |

Set community name

| Command                 |                                                                                   | NWCNAME xxxxxxxxxxxxxxxxxxxxxxxxxxxxxxxxxxxx |                 |                  |               |             |  |
|-------------------------|-----------------------------------------------------------------------------------|----------------------------------------------|-----------------|------------------|---------------|-------------|--|
|                         | (xxx indic                                                                        | cates the comm                               | unity name ch   | aracter string)  |               |             |  |
| Parameter               | Specify an                                                                        | n ASCII charac                               | ter string of u | p to 8 effective | e characters. |             |  |
| Farameter               | Character                                                                         | s effective for o                            | community na    | me: Refer to "   | Character Res | trictions". |  |
| Function                | Set up the                                                                        | SNMP comm                                    | unity name in   | the projector i  | nain unit.    |             |  |
| Return code             | Absence                                                                           |                                              |                 |                  |               |             |  |
|                         | ':' Normal termination.                                                           |                                              |                 |                  |               |             |  |
| Status                  | 'ERR' Abnormal termination. (Returned when a parameter error occurred, adjustment |                                              |                 |                  |               |             |  |
|                         | cannot be made with the input value, or the command termination is other than a   |                                              |                 |                  |               |             |  |
|                         | normal termination.)                                                              |                                              |                 |                  |               |             |  |
| Disclosed/non-disclosed | Non-discl                                                                         | osed                                         |                 |                  |               |             |  |
| Parameter               | INIT                                                                              | Absence                                      | INC             | Absence          | DEC           | Absence     |  |
| presence/absence        |                                                                                   |                                              |                 |                  |               |             |  |
| Remarks                 | Setting ex                                                                        | ample:NWCN                                   | AME ABCDE       | EF               |               |             |  |

Get community name

| mumity mame             |                         |                                                                                  |                |                |              |                 |            |
|-------------------------|-------------------------|----------------------------------------------------------------------------------|----------------|----------------|--------------|-----------------|------------|
| Command                 | NWCNA                   | NWCNAME?                                                                         |                |                |              |                 |            |
| Parameter               | Absence                 |                                                                                  |                |                |              |                 |            |
| Function                | Return the              | e set SNMP co                                                                    | mmunity nam    | e.             |              |                 |            |
|                         | Return the              | Return the SNMP community name set with the ASCII character string (alphanumeric |                |                |              |                 |            |
|                         | characters              | characters).                                                                     |                |                |              |                 |            |
| Return code             |                         |                                                                                  |                |                |              |                 |            |
|                         | Return example:NWCNAME? |                                                                                  |                |                |              |                 |            |
|                         |                         | NWCNAMI                                                                          | E=ABCDEF       |                |              |                 |            |
|                         | ':'                     | Normal termin                                                                    | nation.        |                |              |                 |            |
| Status                  | 'ERR'                   | Abnormal tern                                                                    | nination. (Ret | urned when the | e command te | rmination is ot | her than a |
|                         |                         | normal termina                                                                   | ation.)        |                |              |                 |            |
| Disclosed/non-disclosed | Non-discl               | osed                                                                             |                |                |              |                 |            |
| Parameter               | INIT                    | Absence                                                                          | INC            | Absence        | DEC          | Absence         |            |
| presence/absence        |                         |                                                                                  |                |                |              |                 |            |
| Remarks                 | Absence                 |                                                                                  |                |                |              |                 |            |

## Get MAC address (wired LAN)

| Command                 | NWMAC                 | NWMAC?                                                                               |                 |                |              |                 |            |
|-------------------------|-----------------------|--------------------------------------------------------------------------------------|-----------------|----------------|--------------|-----------------|------------|
| Parameter               | Absence               |                                                                                      |                 |                |              |                 |            |
| Function                | Return th             | e network adap                                                                       | tor address of  | the network p  | rojector.    |                 |            |
|                         | Return th             | Return the MAC address with the ASCII character string of 12 characters (hexadecimal |                 |                |              |                 |            |
|                         | representa            | representation).                                                                     |                 |                |              |                 |            |
| Return code             |                       |                                                                                      |                 |                |              |                 |            |
|                         | Return example:NWMAC? |                                                                                      |                 |                |              |                 |            |
|                         |                       | NWMAC=0                                                                              | 040B412345      | 5              |              |                 |            |
|                         | ':'                   | Normal termin                                                                        | ation.          |                |              |                 |            |
| Status                  | 'ERR'                 | Abnormal term                                                                        | nination. (Retu | arned when the | e command te | rmination is ot | her than a |
|                         |                       | normal termina                                                                       | ation.)         |                |              |                 |            |
| Disclosed/non-disclosed | Non-disc              | losed                                                                                |                 | •              |              |                 |            |
| Parameter               | INIT                  | Absence                                                                              | INC             | Absence        | DEC          | Absence         |            |
| presence/absence        |                       |                                                                                      |                 |                |              |                 |            |
| Remarks                 | Absence               |                                                                                      |                 |                |              |                 |            |

## Get MAC address (wireless LAN)

| Command                 | NWMAC'                                    | NWMAC?                                                                                                |                 |                |              |                 |            |
|-------------------------|-------------------------------------------|----------------------------------------------------------------------------------------------------|-----------------|----------------|--------------|-----------------|------------|
| Parameter               | Absence                                   |                                                                                                    |                 |                |              |                 |            |
| Function                | Return the                                | network adap                                                                                          | tor address of  | the network p  | rojector.    |                 |            |
|                         |                                           | Return the MAC address with the ASCII character string of 12 characters (hexadecimal representation). |                 |                |              |                 |            |
| Return code             | Return example:NWMAC?  NWMAC=0040B4123456 |                                                                                                    |                 |                |              |                 |            |
|                         |                                           |                                                                                                    |                 |                |              |                 |            |
|                         | ':'                                       | Normal termin                                                                                         | ation.          |                |              |                 |            |
| Status                  | 'ERR'                                     | Abnormal tern                                                                                         | nination. (Retu | arned when the | e command te | rmination is ot | her than a |
|                         |                                           | normal termina                                                                                        | ation.)         |                |              |                 |            |
| Disclosed/non-disclosed | Non-discle                                | osed                                                                                                  |                 |                |              |                 |            |
| Parameter               | INIT                                      | Absence                                                                                               | INC             | Absence        | DEC          | Absence         |            |
| presence/absence        |                                           |                                                                                                    |                 |                |              |                 |            |
| Remarks                 | Absence                                   |                                                                                                    |                 |                |              |                 |            |

#### Set mail destination address 1

| Command                 | NWSMTPTO1 x                                                                       |  |  |  |  |  |  |
|-------------------------|-----------------------------------------------------------------------------------|--|--|--|--|--|--|
|                         | x: Mail destination address 1 sent by SMTP.                                       |  |  |  |  |  |  |
| Parameter               | The number of characters is up to 64.                                             |  |  |  |  |  |  |
| 1 arameter              | 0 characters set no destination address.                                          |  |  |  |  |  |  |
|                         | Refer to the "Character Restrictions" for the effective characters.               |  |  |  |  |  |  |
| Function                | Set the mail destination address 1 used by the mail send function.                |  |  |  |  |  |  |
| Tunetion                | Set the send source mail address used by the mail send function.                  |  |  |  |  |  |  |
| Return code             | Absence                                                                           |  |  |  |  |  |  |
|                         | ':' Normal termination.                                                           |  |  |  |  |  |  |
|                         | 'ERR' Abnormal termination. (Returned when a parameter error occurred, adjustment |  |  |  |  |  |  |
| Status                  | cannot be made with the input value, or the command termination is other than a   |  |  |  |  |  |  |
|                         | normal termination, or returned when data is received via external USB or         |  |  |  |  |  |  |
|                         | RS-232C.)                                                                         |  |  |  |  |  |  |
| Disclosed/non-disclosed | Non-disclosed                                                                     |  |  |  |  |  |  |
| Parameter               | INIT Absence INC Absence DEC Absence                                              |  |  |  |  |  |  |
| presence/absence        |                                                                                   |  |  |  |  |  |  |
|                         | Setting example 1: Example of setting epson@exc.co.jp as the destination address  |  |  |  |  |  |  |
|                         | :NWSMTPTO1 epson@exc.co.jp                                                        |  |  |  |  |  |  |
|                         | :                                                                                 |  |  |  |  |  |  |
| Remarks                 |                                                                                   |  |  |  |  |  |  |
|                         | Setting example 2: Example of setting no destination address                      |  |  |  |  |  |  |
|                         | :NWSMTPTO1                                                                        |  |  |  |  |  |  |
|                         | ]:                                                                                |  |  |  |  |  |  |

## Get mail destination address 1

| Command                 | NWSMT                                                                              | NWSMTPTO1?                                                            |                 |                 |                 |                 |                |  |
|-------------------------|------------------------------------------------------------------------------------|-----------------------------------------------------------------------|-----------------|-----------------|-----------------|-----------------|----------------|--|
| Parameter               | Absence                                                                            | Absence                                                               |                 |                 |                 |                 |                |  |
| Function                | Return the                                                                         | Return the mail destination address 1 used by the mail send function. |                 |                 |                 |                 |                |  |
| Tunetion                | Return the                                                                         | e send source n                                                       | nail address us | sed by the mai  | l send function | on.             |                |  |
| Return code             | Return the                                                                         | e mail destinati                                                      | on address 1 o  | of up to 64 cha | aracters.       |                 |                |  |
| Return code             | 0 characte                                                                         | ers indicate that                                                     | t the mail dest | ination addres  | s 1 (send sou   | rce mail addres | s) is not set. |  |
|                         | ':' Normal termination.                                                            |                                                                       |                 |                 |                 |                 |                |  |
| G                       | 'ERR' Abnormal termination. (Returned when the command termination is other than a |                                                                       |                 |                 |                 |                 |                |  |
| Status                  | normal termination, or returned when data is received via external USB or          |                                                                       |                 |                 |                 |                 |                |  |
|                         | RS-232C.)                                                                          |                                                                       |                 |                 |                 |                 |                |  |
| Disclosed/non-disclosed | Non-discl                                                                          | losed                                                                 |                 |                 |                 |                 |                |  |
| Parameter               | INIT                                                                               | Absence                                                               | INC             | Absence         | DEC             | Absence         |                |  |
| presence/absence        |                                                                                    |                                                                       |                 |                 |                 |                 |                |  |
|                         | Response                                                                           | example:                                                              |                 |                 |                 |                 |                |  |
| D 1                     | NWSMTPTO1?                                                                         |                                                                       |                 |                 |                 |                 |                |  |
| Remarks                 | NWSMT                                                                              | PTO1=epson@                                                           | ecx.co.jp       |                 |                 |                 |                |  |
|                         | :                                                                                  |                                                                       |                 |                 |                 |                 |                |  |

## Set mail destination address 2

| destination address 2   |                                                                                   |  |  |  |  |  |  |  |
|-------------------------|-----------------------------------------------------------------------------------|--|--|--|--|--|--|--|
| Command                 | NWSMTPTO2 x                                                                       |  |  |  |  |  |  |  |
|                         | x: Mail destination address 2 sent by SMTP.                                       |  |  |  |  |  |  |  |
| Parameter               | The number of characters is up to 64.                                             |  |  |  |  |  |  |  |
| 1 arameter              | 0 characters set no destination address.                                          |  |  |  |  |  |  |  |
|                         | Refer to the "Character Restrictions" for the effective characters.               |  |  |  |  |  |  |  |
| Function                | Set the mail destination address 2 used by the mail send function.                |  |  |  |  |  |  |  |
| Tunction                | Set the send source mail address used by the mail send function.                  |  |  |  |  |  |  |  |
| Return code             | Absence                                                                           |  |  |  |  |  |  |  |
|                         | ':' Normal termination.                                                           |  |  |  |  |  |  |  |
|                         | 'ERR' Abnormal termination. (Returned when a parameter error occurred, adjustment |  |  |  |  |  |  |  |
| Status                  | cannot be made with the input value, or the command termination is other than a   |  |  |  |  |  |  |  |
|                         | normal termination, or returned when data is received via external USB or         |  |  |  |  |  |  |  |
|                         | RS-232C.)                                                                         |  |  |  |  |  |  |  |
| Disclosed/non-disclosed | Non-disclosed                                                                     |  |  |  |  |  |  |  |
| Parameter               | INIT Absence INC Absence DEC Absence                                              |  |  |  |  |  |  |  |
| presence/absence        |                                                                                   |  |  |  |  |  |  |  |
|                         | Setting example 1: Example of setting epson@exc.co.jp as the destination address  |  |  |  |  |  |  |  |
|                         | :NWSMTPTO2 epson@exc.co.jp                                                        |  |  |  |  |  |  |  |
|                         | :                                                                                 |  |  |  |  |  |  |  |
| Remarks                 |                                                                                   |  |  |  |  |  |  |  |
|                         | Setting example 2: Example of setting no destination address                      |  |  |  |  |  |  |  |
|                         | :NWSMTPTO2                                                                        |  |  |  |  |  |  |  |
|                         | <u> </u> :                                                                        |  |  |  |  |  |  |  |

## Get mail destination address 2

| Command                 | NWSMT                                                                              | PTO2?                                                         |                 |                |                 |         |  |  |
|-------------------------|------------------------------------------------------------------------------------|---------------------------------------------------------------|-----------------|----------------|-----------------|---------|--|--|
| Parameter               | Absence                                                                            | Absence                                                       |                 |                |                 |         |  |  |
| Function                | Return the                                                                         | e mail destinati                                              | ion address 2 u | ised by the ma | ail send funct  | ion.    |  |  |
| Tunction                | Return the                                                                         | e send source r                                               | nail address us | sed by the mai | l send function | on.     |  |  |
| Return code             | Return the                                                                         | Return the mail destination address 2 of up to 64 characters. |                 |                |                 |         |  |  |
| Return code             | 0 characte                                                                         | ers indicate tha                                              | t the mail dest | ination addres | s 2 is not set. |         |  |  |
|                         | ':'                                                                                | Normal termin                                                 | nation.         |                |                 |         |  |  |
| G                       | 'ERR' Abnormal termination. (Returned when the command termination is other than a |                                                               |                 |                |                 |         |  |  |
| Status                  | normal termination, or returned when data is received via external USB or          |                                                               |                 |                |                 |         |  |  |
|                         | RS-232C.)                                                                          |                                                               |                 |                |                 |         |  |  |
| Disclosed/non-disclosed | Non-discl                                                                          | osed                                                          |                 |                |                 |         |  |  |
| Parameter               | INIT                                                                               | Absence                                                       | INC             | Absence        | DEC             | Absence |  |  |
| presence/absence        |                                                                                    |                                                               |                 |                |                 |         |  |  |
|                         | Response example:                                                                  |                                                               |                 |                |                 |         |  |  |
| Remarks                 | :NWSMTPTO2?                                                                        |                                                               |                 |                |                 |         |  |  |
|                         | NWSMT                                                                              | PTO2=epson@                                                   | exc.co.jp       |                |                 |         |  |  |
|                         | :                                                                                  |                                                               |                 |                |                 |         |  |  |

# Set mail destination address 3

| NWSMT                                                                           | РТОЗ х                                                                                                 |                                                                                                    |                                                                                                    |                                                                                                    |                                                                                                    |                                                                                                    |  |  |
|---------------------------------------------------------------------------------|----------------------------------------------------------------------------------------------------|----------------------------------------------------------------------------------------------------|----------------------------------------------------------------------------------------------------|----------------------------------------------------------------------------------------------------|----------------------------------------------------------------------------------------------------|----------------------------------------------------------------------------------------------------|--|--|
| x: Mail destination address 3 sent by SMTP.                                     |                                                                                                    |                                                                                                    |                                                                                                    |                                                                                                    |                                                                                                    |                                                                                                    |  |  |
| The number of characters is up to 64.                                           |                                                                                                    |                                                                                                    |                                                                                                    |                                                                                                    |                                                                                                    |                                                                                                    |  |  |
| 0 char                                                                          | acters set no de                                                                                       | stination addr                                                                                                    | ess.                                                                                                    |                                                                                                    |                                                                                                    |                                                                                                    |  |  |
| Refer                                                                           | to the "Characte                                                                                       | er Restrictions                                                                                                    | " for the effec                                                                                                    | tive characters                                                                                                    | S.                                                                                                    |                                                                                                    |  |  |
| Set the n                                                                       | nail destination                                                                                       | address 3 used                                                                                                    | l by the mail s                                                                                                    | end function.                                                                                                    |                                                                                                    |                                                                                                    |  |  |
| Set the se                                                                      | end source mail                                                                                        | address used                                                                                                    | by the mail se                                                                                                    | nd function.                                                                                                    |                                                                                                    |                                                                                                    |  |  |
| Absence                                                                         |                                                                                                    |                                                                                                    |                                                                                                    |                                                                                                    |                                                                                                    |                                                                                                    |  |  |
| ':'                                                                             | Normal termin                                                                                          | nation.                                                                                                    |                                                                                                    |                                                                                                    |                                                                                                    |                                                                                                    |  |  |
| 'ERR'                                                                           | 'ERR' Abnormal termination. (Returned when a parameter error occurred, adjustment                      |                                                                                                    |                                                                                                    |                                                                                                    |                                                                                                    |                                                                                                    |  |  |
| cannot be made with the input value, or the command termination is other than a |                                                                                                    |                                                                                                    |                                                                                                    |                                                                                                    |                                                                                                    |                                                                                                    |  |  |
| normal termination, or returned when data is received via external USB or       |                                                                                                    |                                                                                                    |                                                                                                    |                                                                                                    |                                                                                                    |                                                                                                    |  |  |
| RS-232C.)                                                                       |                                                                                                    |                                                                                                    |                                                                                                    |                                                                                                    |                                                                                                    |                                                                                                    |  |  |
| Non-disc                                                                        | losed                                                                                                  | 1                                                                                                    |                                                                                                    |                                                                                                    |                                                                                                    | _                                                                                                    |  |  |
| INIT                                                                            | Absence                                                                                                | INC                                                                                                    | Absence                                                                                                    | DEC                                                                                                    | Absence                                                                                                    |                                                                                                    |  |  |
|                                                                                 |                                                                                                    |                                                                                                    |                                                                                                    |                                                                                                    |                                                                                                    |                                                                                                    |  |  |
| Setting e                                                                       | xample 1: Exan                                                                                         | ple of setting                                                                                                    | epson@exc.c                                                                                                    | o.jp as the des                                                                                                    | stination addre                                                                                                    | SS                                                                                                    |  |  |
| :NWSMTPTO3 epson@exc.co.jp                                                      |                                                                                                    |                                                                                                    |                                                                                                    |                                                                                                    |                                                                                                    |                                                                                                    |  |  |
| :                                                                               |                                                                                                    |                                                                                                    |                                                                                                    |                                                                                                    |                                                                                                    |                                                                                                    |  |  |
|                                                                                 |                                                                                                    |                                                                                                    |                                                                                                    |                                                                                                    |                                                                                                    |                                                                                                    |  |  |
| Setting e                                                                       | xample 2: Exan                                                                                         | ple of setting                                                                                                    | no destination                                                                                                    | n address                                                                                                    |                                                                                                    |                                                                                                    |  |  |
| :NWSM                                                                           | ГРТО3                                                                                                  |                                                                                                    |                                                                                                    |                                                                                                    |                                                                                                    |                                                                                                    |  |  |
| :                                                                               |                                                                                                    |                                                                                                    |                                                                                                    |                                                                                                    |                                                                                                    |                                                                                                    |  |  |
|                                                                                 | x: Mail d The m 0 char Refer Set the m Set the se Absence ':' 'ERR'  Non-disc INIT  Setting e :NWSM' : | The number of charact 0 characters set no de Refer to the "Characte Set the mail destination and set the send source mail Absence ':' Normal termin 'ERR' Abnormal termin cannot be made normal termin RS-232C.) Non-disclosed INIT Absence  Setting example 1: Exam :NWSMTPTO3 epson@ : | x: Mail destination address 3 sent by S The number of characters is up to 6 0 characters set no destination addre Refer to the "Character Restrictions Set the mail destination address 3 used Set the send source mail address used Absence ':' Normal termination. 'ERR' Abnormal termination. (Retreatment to be made with the inpromal termination, or return RS-232C.) Non-disclosed INIT Absence INC  Setting example 1: Example of setting :NWSMTPTO3 epson@exc.co.jp : Setting example 2: Example of setting | x: Mail destination address 3 sent by SMTP.  The number of characters is up to 64. 0 characters set no destination address.  Refer to the "Character Restrictions" for the effect of the mail destination address 3 used by the mail set set the send source mail address used by the mail set of the send source mail address used by the mail set of the send source mail address used by the mail set of the send source mail address used by the mail set of the send source mail address used by the mail set of the send source mail address used by the mail set of the send source mail address used by the mail set of the send source mail address used by the mail set of the send source mail address used by the mail set of the send source mail address used by the mail set of the send source mail address used by the mail set of setting on the mail set of the send source mail address used by the mail set of the send source mail address used by the mail set of setting on the mail set of the send source mail address used by the mail set of setting on the send source mail address used by the mail set of setting on the send source mail address used by the mail set of setting on the mail set of setting on the send source mail address a used by the mail set of setting on the send source mail address used by the mail set of setting on the send source mail address as used by the mail set of setting on the send source mail address as used by the effect of setting on the send source mail address as used by the effect of setting on the send source mail address as used by the effect of setting on the send source mail address as used by the effect of setting on the send source mail address as used by the effect of setting on the send source mail address as used by the effect of setting on the send source mail address as used by the effect of setting on the send source mail address as used by the effect of setting on the send source mail address as used by the effect of setting on the send source mail address as used by the effect of setting on | x: Mail destination address 3 sent by SMTP.  The number of characters is up to 64.  0 characters set no destination address.  Refer to the "Character Restrictions" for the effective character.  Set the mail destination address 3 used by the mail send function.  Set the send source mail address used by the mail send function.  Absence  ':' Normal termination.  'ERR' Abnormal termination. (Returned when a parameter errocannot be made with the input value, or the command to normal termination, or returned when data is received value.  RS-232C.)  Non-disclosed  INIT Absence INC Absence DEC  Setting example 1: Example of setting epson@exc.co.jp as the desiron.  Setting example 2: Example of setting no destination address | x: Mail destination address 3 sent by SMTP.  The number of characters is up to 64.  0 characters set no destination address.  Refer to the "Character Restrictions" for the effective characters.  Set the mail destination address 3 used by the mail send function.  Set the send source mail address used by the mail send function.  Absence  ':' Normal termination.  'ERR' Abnormal termination. (Returned when a parameter error occurred, ad cannot be made with the input value, or the command termination is o normal termination, or returned when data is received via external US.  RS-232C.)  Non-disclosed  INIT Absence INC Absence DEC Absence  Setting example 1: Example of setting epson@exc.co.jp as the destination addre :NWSMTPTO3 epson@exc.co.jp  :  Setting example 2: Example of setting no destination address |  |  |

## Get mail destination address 3

| Command                 | NWSMTI                                                                             | NWSMTPTO3?                                                    |                 |                |                 |         |  |  |
|-------------------------|------------------------------------------------------------------------------------|---------------------------------------------------------------|-----------------|----------------|-----------------|---------|--|--|
| Parameter               | Absence                                                                            | Absence                                                       |                 |                |                 |         |  |  |
| Function                | Return the                                                                         | e mail destinati                                              | on address 3 u  | ised by the ma | il send functi  | on.     |  |  |
| runction                | Return the                                                                         | e send source n                                               | nail address us | sed by the mai | l send functio  | n.      |  |  |
| D-4 d-                  | Return the                                                                         | Return the mail destination address 3 of up to 64 characters. |                 |                |                 |         |  |  |
| Return code             | 0 characte                                                                         | ers indicate that                                             | t the mail dest | ination addres | s 3 is not set. |         |  |  |
|                         | ':' Normal termination.                                                            |                                                               |                 |                |                 |         |  |  |
| G                       | 'ERR' Abnormal termination. (Returned when the command termination is other than a |                                                               |                 |                |                 |         |  |  |
| Status                  | normal termination, or returned when data is received via external USB or          |                                                               |                 |                |                 |         |  |  |
|                         | RS-232C.)                                                                          |                                                               |                 |                |                 |         |  |  |
| Disclosed/non-disclosed | Non-discl                                                                          | osed                                                          |                 |                |                 |         |  |  |
| Parameter               | INIT                                                                               | Absence                                                       | INC             | Absence        | DEC             | Absence |  |  |
| presence/absence        |                                                                                    |                                                               |                 |                |                 |         |  |  |
|                         | Response example:                                                                  |                                                               |                 |                |                 |         |  |  |
| Remarks                 | :NWSMTPTO3?                                                                        |                                                               |                 |                |                 |         |  |  |
|                         | NWSMTI                                                                             | PTO3=epson@                                                   | exc.co.jp       |                |                 |         |  |  |
|                         | :                                                                                  |                                                               |                 |                |                 |         |  |  |

## Set SMTP server IP address

| Command                    | NWSMT        | NWSMTPSRV xxx.xxx.xxx                                                                                             |          |         |     |         |  |  |
|----------------------------|--------------|----------------------------------------------------------------------------------------------------|----------|---------|-----|---------|--|--|
| Parameter                  |              | Specify the address with an ASCII character string, whose 3 significant digits are 0 to 255, and a delimiter '.'. |          |         |     |         |  |  |
|                            | The field    | The field of less than 3 digits need not be filled with 0.                                                        |          |         |     |         |  |  |
| Function                   | Set the SI   | MTP server IP                                                                                                    | address. |         |     |         |  |  |
| Return code                | Absence      | Absence                                                                                                    |          |         |     |         |  |  |
| Status                     | ':'<br>'ERR' | . Normai termination.                                                                                             |          |         |     |         |  |  |
| Disclosed/non-disclosed    | Non-discl    | osed                                                                                                    |          |         |     |         |  |  |
| Parameter presence/absence | INIT         | Absence                                                                                                    | INC      | Absence | DEC | Absence |  |  |
| Remarks                    |              | Setting example: :NWSMTPSRV 163.141.12.3                                                                          |          |         |     |         |  |  |

## Get SMTP server IP address

| TP server IP address    |             |                                                                                    |                  |               |                 |               |             |  |  |
|-------------------------|-------------|------------------------------------------------------------------------------------|------------------|---------------|-----------------|---------------|-------------|--|--|
| Command                 | NWSMT       | NWSMTPSRV?                                                                         |                  |               |                 |               |             |  |  |
| Parameter               | Absence     |                                                                                    |                  |               |                 |               |             |  |  |
| Function                | Return th   | e set SMTP ser                                                                     | ver IP address   | i.            |                 |               |             |  |  |
| D ( 1                   | Return th   | e SMTP server                                                                      | IP address set   | with the ASC  | II character st | ring, whose 3 | significant |  |  |
| Return code             | digits are  | 0 to 255, and the                                                                  | he delimiter ':' |               |                 |               |             |  |  |
|                         | ':'         | Normal termin                                                                      | nation.          |               |                 |               |             |  |  |
| Status                  | 'ERR'       | 'ERR' Abnormal termination. (Returned when the command termination is other than a |                  |               |                 |               |             |  |  |
|                         |             | normal termina                                                                     | ation, or retur  | ned when data | is received vi  | a USB or RS-2 | 232C.)      |  |  |
| Disclosed/non-disclosed | Non-disc    | losed                                                                              |                  |               |                 |               |             |  |  |
| Parameter               | INIT        | Absence                                                                            | INC              | Absence       | DEC             | Absence       |             |  |  |
| presence/absence        |             |                                                                                    |                  |               |                 |               |             |  |  |
|                         | Response    | example                                                                            |                  |               |                 |               |             |  |  |
| D 1                     | :NWSMTPSRV? |                                                                                    |                  |               |                 |               |             |  |  |
| Remarks                 | NWSMT       | PSRV=163.141                                                                       | 1.12.3           |               |                 |               |             |  |  |
|                         | :           |                                                                                    |                  |               |                 |               |             |  |  |

Set SMTP port number

| Command                    | NWSMTI            | NWSMTPPORT xxxxx                                                  |     |         |     |         |  |  |
|----------------------------|-------------------|-------------------------------------------------------------------|-----|---------|-----|---------|--|--|
| Parameter                  | ASCII cha         | ASCII character string whose 5 significant digits are 0 to 65535. |     |         |     |         |  |  |
| Function                   | Set the SN        | ATP port numb                                                     | er. |         |     |         |  |  |
| Return code                | Absence           |                                                                   |     |         |     |         |  |  |
| Status                     | 'ERR'             | . Normal termination.                                             |     |         |     |         |  |  |
| Disclosed/non-disclosed    | Non-discl         | osed                                                              |     |         |     |         |  |  |
| Parameter presence/absence | INIT              | Absence                                                           | INC | Absence | DEC | Absence |  |  |
| Remarks                    | Setting ex:NWSMT: | ample:<br>PPORT 25                                                |     |         |     |         |  |  |

Get SMTP port number

| Command                 | NWSMTPPORT?                                                                                                    |  |  |  |  |  |  |
|-------------------------|----------------------------------------------------------------------------------------------------|--|--|--|--|--|--|
| Parameter               | Absence                                                                                                    |  |  |  |  |  |  |
| Function                | Return the set SMTP port number.                                                                                                    |  |  |  |  |  |  |
| Return code             | Return the SMTP port number set with the ASCII character string whose 5 significant digits are 0 to 65535.                                                                            |  |  |  |  |  |  |
| Status                  | ':' Normal termination.  ERR' Abnormal termination. (Returned when the command termination is other than a normal termination, or returned when data is received via USB or RS-232C.) |  |  |  |  |  |  |
| Disclosed/non-disclosed | Non-disclosed                                                                                                    |  |  |  |  |  |  |
| Parameter               | INIT Absence INC Absence DEC Absence                                                                                                    |  |  |  |  |  |  |
| presence/absence        |                                                                                                    |  |  |  |  |  |  |
| Remarks                 | Response example :NWSMTPPORT? NWSMTPTO=25 :                                                                                                    |  |  |  |  |  |  |

## Set notification event 1

| Command                 | NWSMTP                                                                            | EVT1 xxxx yy                                                                                                    | ууу              |                  |                |               |        |  |
|-------------------------|-----------------------------------------------------------------------------------|----------------------------------------------------------------------------------------------------|------------------|------------------|----------------|---------------|--------|--|
|                         | xxxx: ASCII character string of 0000 to FFFF. (Hexadecimal representation)        |                                                                                                    |                  |                  |                |               |        |  |
|                         | Correspond to <parameter 1=""> of the return code of IMEVENT?.</parameter>        |                                                                                                    |                  |                  |                |               |        |  |
|                         | The event of 1 setting is sent as mail when it changes.                           |                                                                                                    |                  |                  |                |               |        |  |
|                         | The                                                                               | event of 0 sett                                                                                                    | ing is not sent  | as mail if it cl | hanges.        |               |        |  |
| Parameter               | yyyy: ASC                                                                         | II character st                                                                                                    | ring of 0000 t   | o FFFF. (Hexa    | decimal repre  | esentation)   |        |  |
|                         | Corr                                                                              | respond to <pa< td=""><td>rameter 2&gt; of</td><td>the return cod</td><td>le of IMEVEN</td><td>NT?.</td><td></td></pa<> | rameter 2> of    | the return cod   | le of IMEVEN   | NT?.          |        |  |
|                         | The                                                                               | event of 1 sett                                                                                                    | ing is sent as   | mail when it cl  | hanges.        |               |        |  |
|                         | The                                                                               | event of 0 sett                                                                                                    | ing is not sent  | as mail if it cl | hanges.        |               |        |  |
|                         | Specify the                                                                       | Specify the event to be sent to the mail destination address 1 among the events to be                                   |                  |                  |                |               |        |  |
| Function                | returned by PJ using IMEVENT?.                                                    |                                                                                                    |                  |                  |                |               |        |  |
|                         | When 000                                                                          | When 0000 is set to both xxxx and yyyy, no mail is sent.                                                                |                  |                  |                |               |        |  |
| Return code             | Absence                                                                           | Absence                                                                                                    |                  |                  |                |               |        |  |
|                         | ':' Normal termination.                                                           |                                                                                                    |                  |                  |                |               |        |  |
| Status                  | 'ERR' Abnormal termination. (Returned when a parameter error occurred, adjustment |                                                                                                    |                  |                  |                |               |        |  |
| Status                  | cannot be made with the input value, or the command termination is other than a   |                                                                                                    |                  |                  |                |               |        |  |
|                         | 1                                                                                 | normal termina                                                                                                    | ation, or return | ned when data    | is received vi | a USB or RS-2 | 232C.) |  |
| Disclosed/non-disclosed | Non-disclo                                                                        | osed                                                                                                    |                  |                  |                | ı             |        |  |
| Parameter               | INIT                                                                              | Absence                                                                                                    | INC              | Absence          | DEC            | Absence       |        |  |
| presence/absence        |                                                                                   |                                                                                                    |                  |                  |                |               |        |  |
|                         | Setting exa                                                                       | ample 1: Mail                                                                                                    | is sent if no si | gnal and lamp    | burnout occu   | rs.           |        |  |
|                         | :NWSMTPEVT1 0002 0004                                                             |                                                                                                    |                  |                  |                |               |        |  |
| Remarks                 | :                                                                                 |                                                                                                    |                  |                  |                |               |        |  |
| Remarks                 |                                                                                   |                                                                                                    |                  |                  |                |               |        |  |
|                         | Setting exa                                                                       | ample 2: Mail                                                                                                    | is not sent if a | ny event occur   | rs.            |               |        |  |
|                         | :NWSMTI                                                                           | PEVT1 0000 0                                                                                                    | 0000             |                  |                |               |        |  |

## Get notification event 1

| incation event 1           | T                                                                                                    |  |  |  |  |  |  |  |  |
|----------------------------|----------------------------------------------------------------------------------------------------|--|--|--|--|--|--|--|--|
| Command                    | NWSMTPEVT1?                                                                                                    |  |  |  |  |  |  |  |  |
| Parameter                  | Absence                                                                                                    |  |  |  |  |  |  |  |  |
| Function                   | Return the setting of the notification event 1.                                                                                                    |  |  |  |  |  |  |  |  |
| Return code                | Return the parameter set using NWSMTPEVT1.                                                                                                    |  |  |  |  |  |  |  |  |
| Status                     | :' Normal termination.  ERR' Abnormal termination. (Returned when the command termination is other than a normal termination, or returned when data is received via USB or RS-232C.) |  |  |  |  |  |  |  |  |
| Disclosed/non-disclosed    | Non-disclosed                                                                                                    |  |  |  |  |  |  |  |  |
| Parameter presence/absence | INIT Absence INC Absence DEC Absence                                                                                                    |  |  |  |  |  |  |  |  |
| Remarks                    | Response example: :NWSMTPEVT1? NWSMTPEVT1=0002 0004 :                                                                                                    |  |  |  |  |  |  |  |  |

## Set notification event 2

| Command                 | NWSMTP                                                                            | EVT2 xxxx yy                                                                                                    | ууу              |                  |                |               |        |  |
|-------------------------|-----------------------------------------------------------------------------------|----------------------------------------------------------------------------------------------------|------------------|------------------|----------------|---------------|--------|--|
|                         | xxxx: ASCII character string of 0000 to FFFF. (Hexadecimal representation)        |                                                                                                    |                  |                  |                |               |        |  |
|                         | Correspond to <parameter 1=""> of the return code of IMEVENT?.</parameter>        |                                                                                                    |                  |                  |                |               |        |  |
|                         | The event of 1 setting is sent as mail when it changes.                           |                                                                                                    |                  |                  |                |               |        |  |
|                         | The                                                                               | event of 0 sett                                                                                                    | ing is not se    | nt as mail if it | changes.       |               |        |  |
| Parameter               | уууу: ASC                                                                         | II character st                                                                                                    | ring of 0000 t   | FFFF. (Hexa      | adecimal repre | esentation)   |        |  |
|                         | Corr                                                                              | respond to <pa< td=""><td>arameter 2&gt; of</td><td>the return cod</td><td>de of IMEVEN</td><td>NT?.</td><td></td></pa<> | arameter 2> of   | the return cod   | de of IMEVEN   | NT?.          |        |  |
|                         | The                                                                               | event of 1 sett                                                                                                    | ing is sent as   | nail when it cl  | hanges.        |               |        |  |
|                         | The                                                                               | event of 0 sett                                                                                                    | ing is not sent  | as mail if it cl | hanges.        |               |        |  |
|                         | Specify the                                                                       | Specify the event to be sent to the mail destination address 2 among the events to be                                    |                  |                  |                |               |        |  |
| Function                | returned by PJ using IMEVENT?.                                                    |                                                                                                    |                  |                  |                |               |        |  |
|                         | When 000                                                                          | When 0000 is set to both xxxx and yyyy, no mail is sent.                                                                 |                  |                  |                |               |        |  |
| Return code             | Absence                                                                           | Absence                                                                                                    |                  |                  |                |               |        |  |
|                         | ':' Normal termination.                                                           |                                                                                                    |                  |                  |                |               |        |  |
| Status                  | 'ERR' Abnormal termination. (Returned when a parameter error occurred, adjustment |                                                                                                    |                  |                  |                |               |        |  |
| Status                  | cannot be made with the input value, or the command termination is other than a   |                                                                                                    |                  |                  |                |               |        |  |
|                         | 1                                                                                 | normal termina                                                                                                    | ation, or return | ed when data     | is received vi | a USB or RS-2 | 232C.) |  |
| Disclosed/non-disclosed | Non-disclo                                                                        | osed                                                                                                    |                  |                  |                | ı             |        |  |
| Parameter               | INIT                                                                              | Absence                                                                                                    | INC              | Absence          | DEC            | Absence       |        |  |
| presence/absence        |                                                                                   |                                                                                                    |                  |                  |                |               |        |  |
|                         | Setting exa                                                                       | ample 1: Mail                                                                                                    | is sent if no si | gnal and lamp    | burnout occu   | rs.           |        |  |
|                         | :NWSMTPEVT2 0002 0004                                                             |                                                                                                    |                  |                  |                |               |        |  |
| Remarks                 | :                                                                                 |                                                                                                    |                  |                  |                |               |        |  |
| Remarks                 |                                                                                   |                                                                                                    |                  |                  |                |               |        |  |
|                         | Setting exa                                                                       | ample 2: Mail                                                                                                    | is not sent if a | ny event occur   | rs.            |               |        |  |
|                         | :NWSMTI                                                                           | PEVT2 0000 0                                                                                                    | 0000             |                  |                |               |        |  |

## Get notification event 2

| incation event 2           |                       |                                                 |            |         |     |         |  |  |
|----------------------------|-----------------------|-------------------------------------------------|------------|---------|-----|---------|--|--|
| Command                    | NWSMTPEVT2?           |                                                 |            |         |     |         |  |  |
| Parameter                  | Absence               |                                                 |            |         |     |         |  |  |
| Function                   | Return the            | Return the setting of the notification event 2. |            |         |     |         |  |  |
| Return code                | Return the            | parameter set                                   | using NWSM | TPEVT2. |     |         |  |  |
| Status                     | 'ERR'                 | : Normal termination.                           |            |         |     |         |  |  |
| Disclosed/non-disclosed    | Non-discle            | Non-disclosed                                   |            |         |     |         |  |  |
| Parameter presence/absence | INIT                  | Absence                                         | INC        | Absence | DEC | Absence |  |  |
| Remarks                    | Response:NWSMTFNWSMTF |                                                 | 0004       |         |     |         |  |  |

## Set notification event 3

| Command                 | NWSMTPE                                                                               | NWSMTPEVT3 xxxx yyyy                                                                                                 |                 |                 |             |         |  |  |  |  |
|-------------------------|---------------------------------------------------------------------------------------|----------------------------------------------------------------------------------------------------|-----------------|-----------------|-------------|---------|--|--|--|--|
|                         | xxxx: ASCII character string of 0000 to FFFF. (Hexadecimal representation)            |                                                                                                    |                 |                 |             |         |  |  |  |  |
|                         | Correspond to <parameter 1=""> of the return code of IMEVENT?.</parameter>            |                                                                                                    |                 |                 |             |         |  |  |  |  |
|                         | The event of 1 setting is sent as mail when it changes.                               |                                                                                                    |                 |                 |             |         |  |  |  |  |
| Parameter               | The event of 0 setting is not sent as mail if it changes.                             |                                                                                                    |                 |                 |             |         |  |  |  |  |
| Parameter               | yyyy: ASCII character string of 0000 to FFFF. (Hexadecimal representation)            |                                                                                                    |                 |                 |             |         |  |  |  |  |
|                         | Corre                                                                                 | espond to <pa< td=""><td>rameter 2&gt; of</td><td>the return co</td><td>de of IMEVE</td><td>NT?.</td><td></td></pa<> | rameter 2> of   | the return co   | de of IMEVE | NT?.    |  |  |  |  |
|                         | The e                                                                                 | event of 1 sett                                                                                                    | ing is sent as  | mail when it c  | changes.    |         |  |  |  |  |
|                         | The e                                                                                 | event of 0 sett                                                                                                    | ing is not sent | as mail if it c | hanges.     |         |  |  |  |  |
|                         | Specify the event to be sent to the mail destination address 3 among the events to be |                                                                                                    |                 |                 |             |         |  |  |  |  |
| Function                | returned by PJ using IMEVENT?.                                                        |                                                                                                    |                 |                 |             |         |  |  |  |  |
|                         | When 0000 is set to both xxxx and yyyy, no mail is sent.                              |                                                                                                    |                 |                 |             |         |  |  |  |  |
| Return code             | Absence                                                                               | Absence                                                                                                    |                 |                 |             |         |  |  |  |  |
|                         | ':' Normal termination.                                                               |                                                                                                    |                 |                 |             |         |  |  |  |  |
| Status                  | 'ERR' Abnormal termination. (Returned when a parameter error occurred, adjustment     |                                                                                                    |                 |                 |             |         |  |  |  |  |
| Status                  | cannot be made with the input value, or the command termination is other than a       |                                                                                                    |                 |                 |             |         |  |  |  |  |
|                         | normal termination, or returned when data is received via USB or RS-232C.)            |                                                                                                    |                 |                 |             |         |  |  |  |  |
| Disclosed/non-disclosed | Non-disclos                                                                           | sed                                                                                                    |                 |                 |             |         |  |  |  |  |
| Parameter               | INIT                                                                                  | Absence                                                                                                    | INC             | Absence         | DEC         | Absence |  |  |  |  |
| presence/absence        |                                                                                       |                                                                                                    |                 |                 |             |         |  |  |  |  |
|                         | Setting example 1: Mail is sent if no signal and lamp burnout occurs.                 |                                                                                                    |                 |                 |             |         |  |  |  |  |
|                         | :NWSMTPEVT3 0002 0004                                                                 |                                                                                                    |                 |                 |             |         |  |  |  |  |
| Remarks                 | :                                                                                     |                                                                                                    |                 |                 |             |         |  |  |  |  |
|                         |                                                                                       |                                                                                                    |                 |                 |             |         |  |  |  |  |
|                         | Setting example 2: Mail is not sent if any event occurs.                              |                                                                                                    |                 |                 |             |         |  |  |  |  |
|                         | :NWSMTPEVT3 0000 0000                                                                 |                                                                                                    |                 |                 |             |         |  |  |  |  |

#### Get notification event 3

| incation event 5           |                       |                                                 |      |         |     |         |  |  |  |
|----------------------------|-----------------------|-------------------------------------------------|------|---------|-----|---------|--|--|--|
| Command                    | NWSMTPEVT3?           |                                                 |      |         |     |         |  |  |  |
| Parameter                  | Absence               | Absence                                         |      |         |     |         |  |  |  |
| Function                   | Return the            | Return the setting of the notification event 3. |      |         |     |         |  |  |  |
| Return code                | Return the            | Return the parameter set using NWSMTPEVT3.      |      |         |     |         |  |  |  |
| Status                     | 'ERR'                 | : Normal termination.                           |      |         |     |         |  |  |  |
| Disclosed/non-disclosed    | Non-discle            | osed                                            |      |         |     |         |  |  |  |
| Parameter presence/absence | INIT                  | Absence                                         | INC  | Absence | DEC | Absence |  |  |  |
| Remarks                    | Response:NWSMTFNWSMTF |                                                 | 0004 |         |     |         |  |  |  |

## Set mail notification function ON/OFF

| Command                 | NWSMTPACT xxx (xxx indicates the parameter)                                                                                                    |                                      |             |               |  |  |  |  |
|-------------------------|----------------------------------------------------------------------------------------------------|--------------------------------------|-------------|---------------|--|--|--|--|
| D                       | Make the mail notification function valid: ON                                                                                                    |                                      |             |               |  |  |  |  |
| Parameter               | Make the mail notification function invalid: OFF                                                                                                    |                                      |             |               |  |  |  |  |
|                         | Set whether the mail send function is valid or invalid.                                                                                                    |                                      |             |               |  |  |  |  |
| Function                | Change the mail notification function-related settings after making the mail notification function invalid with this command. (The mail notification function-related settings indicate the following. Mail destination address 1 to 3, SMTP server IP address, SMTP port number, notification event 1 to 3). |                                      |             |               |  |  |  |  |
| Return code             | Absence                                                                                                    |                                      |             |               |  |  |  |  |
| Status                  | ':' Normal termination.  'ERR' Abnormal termination. (Returned when the command termination is other than a normal termination.)                                                                                                    |                                      |             |               |  |  |  |  |
| Disclosed/non-disclosed | Non-disclosed                                                                                                    |                                      |             |               |  |  |  |  |
| Parameter               | INIT Abs                                                                                                    | INIT Absence INC Absence DEC Absence |             |               |  |  |  |  |
| presence/absence        |                                                                                                    |                                      |             |               |  |  |  |  |
| Remarks                 | Setting example :NWSMTPACT :                                                                                                    |                                      | the SMTP fu | nction valid. |  |  |  |  |

## Get mail notification function ON/OFF

| Command                 | NWSMTPACT?                                                                         |                                                              |     |         |     |         |  |  |  |
|-------------------------|------------------------------------------------------------------------------------|--------------------------------------------------------------|-----|---------|-----|---------|--|--|--|
| Parameter               | Absence                                                                            | Absence                                                      |     |         |     |         |  |  |  |
| Function                | Return the                                                                         | Return the ON/OFF setting of the mail notification function. |     |         |     |         |  |  |  |
| D-4 d-                  | Mail notification function is valid: ON                                            |                                                              |     |         |     |         |  |  |  |
| Return code             | Mail notification function is invalid: OFF                                         |                                                              |     |         |     |         |  |  |  |
|                         | ':' Normal termination.                                                            |                                                              |     |         |     |         |  |  |  |
| Status                  | 'ERR' Abnormal termination. (Returned when the command termination is other than a |                                                              |     |         |     |         |  |  |  |
|                         | normal termination, or returned when data is received via USB or RS-232C.)         |                                                              |     |         |     |         |  |  |  |
| Disclosed/non-disclosed | Non-disclo                                                                         | osed                                                         |     |         |     |         |  |  |  |
| Parameter               | INIT                                                                               | Absence                                                      | INC | Absence | DEC | Absence |  |  |  |
| presence/absence        |                                                                                    |                                                              |     |         |     |         |  |  |  |
|                         | Response example:                                                                  |                                                              |     |         |     |         |  |  |  |
| Remarks                 | :NWSMTPACT?                                                                        |                                                              |     |         |     |         |  |  |  |
|                         | NWSMTPACT=ON                                                                       |                                                              |     |         |     |         |  |  |  |
|                         | :                                                                                  |                                                              |     |         |     |         |  |  |  |

## Test mail function

| Command                    | NWSMTPTEST                                                                                       |                                      |                                                                                                |                |    |                    |           |  |  |
|----------------------------|--------------------------------------------------------------------------------------------------|--------------------------------------|------------------------------------------------------------------------------------------------|----------------|----|--------------------|-----------|--|--|
| Parameter                  | Absence                                                                                          |                                      |                                                                                                |                |    |                    |           |  |  |
|                            | setting us                                                                                       | mail of the folloed to send mail     | _                                                                                              |                | _  | ending mail, m     | ake the   |  |  |
|                            |                                                                                                  |                                      | Message                                                                                        |                |    | Line f             | feed code |  |  |
| Function                   | Liı                                                                                              | Line 1 Nam                           |                                                                                                | Projector Name | 2> | <cr><lf></lf></cr> |           |  |  |
|                            | Liı                                                                                              | ne 2                                 | IP: <wwv< td=""><td>v.xxx.yyy.zzz&gt;</td><td></td><td><cr></cr></td><td><lf></lf></td></wwv<> | v.xxx.yyy.zzz> |    | <cr></cr>          | <lf></lf> |  |  |
|                            | Liı                                                                                              | ne 3                                 | TEST MAIL                                                                                      |                |    | <cr></cr>          | <lf></lf> |  |  |
| Return code                | For details of the text, refer to the mail notification function request specification.  Absence |                                      |                                                                                                |                |    |                    |           |  |  |
|                            | ':'                                                                                              | Normal termin                        | nation.                                                                                        |                |    |                    |           |  |  |
| Status                     | 'ERR'                                                                                            |                                      |                                                                                                |                |    |                    |           |  |  |
| Disclosed/non-disclosed    | Non-discl                                                                                        | Non-disclosed                        |                                                                                                |                |    |                    |           |  |  |
| Parameter presence/absence | INIT                                                                                             | INIT Absence INC Absence DEC Absence |                                                                                                |                |    |                    |           |  |  |
| Remarks                    | Setting example 1: :NWSMTPTEST :                                                                 |                                      |                                                                                                |                |    |                    |           |  |  |

Set IP address, sub-net mask, default gateway (wired LAN)

|             | k, default gateway (wired LAN)                                                                                                    |
|-------------|----------------------------------------------------------------------------------------------------|
| Command     | NWCNF ww xxx.xxx.xxx yyy.yyy.yyy.yyy zzz.zzz.zzz.zzz                                                                                                    |
|             | ww=DHCP ON/OFF                                                                                                    |
|             | xxx.xxx.xxx=IP address                                                                                                    |
| D           | yyy.yyy.yyy=Net mask<br>zzz.zzz.zzz=Default gateway                                                                                                    |
| Parameter   | Specify the address with an ASCII character string, whose 3 significant digits are 0 to 255, and a                                                                                         |
|             | delimiter '.'.                                                                                                    |
|             | The field of less than 3 digits need not be filled with 0.                                                                                                    |
|             | (1) Set the DHCP, IP address, sub-net mask and default gateway.                                                                                                    |
|             | (2) When DHCP is set to ON, the projector ignores the other parameters and "0. 0. 0. 0 (IP address, sub-net mask and default gateway)" is sent from devices to the projector as parameter. |
|             | (3) When DHCP is set to OFF, the other parameters are set.                                                                                                    |
|             | (4) The status is sent before the connection with the projector is cut off.                                                                                                    |
|             | (5) The parameter check of NWCNF performed by the network projector is divided into two                                                                                                    |
|             | steps.                                                                                                    |
|             | The check in the first step is as follows.                                                                                                    |
|             | · The check is made with the connection of the PC and projector established.                                                                                                    |
|             | · ':' is returned when the result of this check is OK, or 'ERR' is returned when the result is                                                                                             |
|             | NG.                                                                                                    |
|             | [Check]                                                                                                    |
|             | The parameter is checked as a mere character string.                                                                                                    |
|             | Example) Does the numerical part have only a value? Is the address value 255 or less                                                                                                    |
|             | Is the DHCP setting either ON or OFF?, etc.                                                                                                    |
|             | The check in the second step is as follows.                                                                                                    |
|             | · This check is made with the connection of the PC and projector cut off.                                                                                                    |
|             | Reason: The EMP-7800/8300 judges whether the value set to ENCORE is appropriate or                                                                                                    |
|             | not. When the value is set, the connection must be cut off once because of the ENCORE                                                                                                    |
|             | specifications.                                                                                                    |
| Function    |                                                                                                    |
|             | In this check, whether the result is OK or NG is not sent to the PC.                                                                                                    |
|             | Reason: Since the connection is cut off, the EMP-7800/8300 cannot send the check                                                                                                    |
|             | result to the PC.                                                                                                    |
|             | Remarks: The PC must search for the projector using the HELLP request of the ESC/VP.net protocol.                                                                                          |
|             |                                                                                                    |
|             | [Check]                                                                                                    |
|             | The validity of the network setting is judged. For validity, the function that ENCORE                                                                                                    |
|             | uses to return the Error status is used. When any of the following conditions is                                                                                                    |
|             | satisfied, the Error status is returned.                                                                                                    |
|             | The result is NG when the Error status is returned, or OK if it is not returned.                                                                                                    |
|             | Error condition 1: [IP address]                                                                                                    |
|             | · The value in the first byte of the IP address is 127 or 224 or more.                                                                                                    |
|             | · All bits in the network part of the IP address are 0.                                                                                                    |
|             | · All bits in the host part of the IP address are 0 or 1.                                                                                                    |
|             | Error condition 2: [Sub-net mask]                                                                                                    |
|             | · All bits of the sub-net mask are 1.                                                                                                    |
|             | • The value in the 8 most significant bits of the sub-net mask is other than 0 or 25:                                                                                                    |
|             | Error condition 3: [Default GW]                                                                                                    |
|             | The network part of the default GW does not match that of the IP address.                                                                                                    |
|             | · All bits in the host part of the default GW are 0 or 1.                                                                                                    |
| Return code | · The default GW matches the IP address.  Absence                                                                                                    |
| Return Code | ':' Normal termination.                                                                                                    |
| Status      | 'ERR' Abnormal termination. (Returned when a parameter error occurred, adjustment cannot                                                                                                   |
| Status      |                                                                                                    |
|             | be made with the input value, or the command termination is other than a normal                                                                                                    |

## SEIKO EPSON CONFIDENTIAL

|                            | tern          | termination, or returned when data is received via USB or RS-232C.) |  |                |       |  |  |  |
|----------------------------|---------------|---------------------------------------------------------------------|--|----------------|-------|--|--|--|
| Disclosed/non-disclosed    | Non-disclosed | Non-disclosed                                                       |  |                |       |  |  |  |
| Parameter presence/absence | INIT          | IT Absence INC Absence DEC Absence                                  |  |                |       |  |  |  |
| Remarks                    | :NWCNF OF:    |                                                                     |  | 5.0 163.141.32 | 2.254 |  |  |  |

Get IP address, sub-net mask, default gateway (wired LAN)

| iddress, sub-net mask, default | galeway (w                        | ateway (wired LAN)                                                                                                    |               |                 |               |                |           |
|--------------------------------|-----------------------------------|----------------------------------------------------------------------------------------------------|---------------|-----------------|---------------|----------------|-----------|
| Command                        | NWCNF?                            | NWCNF?                                                                                                    |               |                 |               |                |           |
| Parameter                      | Absence                           | Absence                                                                                                    |               |                 |               |                |           |
| Function                       | Return the                        | set DHCP ON                                                                                                    | V/OFF, IP add | ress, sub-net n | nask and defa | ult gateway.   |           |
| Return code                    |                                   | Return the IP address, sub-net mask and default gateway set with the ASCII character string, whose 3 significant digits are 0 to 255, and the delimiter '.'. |               |                 |               |                |           |
| Status                         | 'ERR'                             |                                                                                                    |               |                 |               |                |           |
| Disclosed/non-disclosed        | Non-discle                        | osed                                                                                                    |               |                 |               |                |           |
| Parameter presence/absence     | INIT                              | Absence                                                                                                    | INC           | Absence         | DEC           | Absence        |           |
| Remarks                        | default gat<br>Response<br>:NWCNF | -                                                                                                    | ned.          | ŕ               |               | P address, sub | o-net and |

# Set WINS address (wired LAN)

| NS address (wired LAN)     |                                           |                                                                                                    |                |                |         |         |  |
|----------------------------|-------------------------------------------|----------------------------------------------------------------------------------------------------|----------------|----------------|---------|---------|--|
| Command                    | NWWINS                                    | NWWINS yyy.yyy.yyy zzz.zzz.zzz.zzz                                                                                                    |                |                |         |         |  |
| Parameter                  | Specify the and a delimental The field of | Specify the address with an ASCII character string, whose 3 significant digits are 0 to 255, and a delimiter '.'. One parameter may be set if the address is set to only WINS1.  The field of less than 3 digits need not be filled with 0.  yyy.yyy.yyy=WINS1 address |                |                |         |         |  |
|                            | ZZZ.ZZZ.ZZ                                | z.zzz=WINS2                                                                                                    | address        |                |         |         |  |
| Function                   | Set up the                                | WINS server a                                                                                                    | address in the | projector main | n unit. |         |  |
| Return code                | Absence                                   | Absence                                                                                                    |                |                |         |         |  |
| Status                     | 'ERR'                                     | . Normal termination.                                                                                                    |                |                |         |         |  |
| Disclosed/non-disclosed    | Non-discl                                 | osed                                                                                                    |                |                |         |         |  |
| Parameter presence/absence | INIT                                      | Absence                                                                                                    | INC            | Absence        | DEC     | Absence |  |
| Remarks                    |                                           | Setting example:NWWINS 163.152.67.1 This command can be set only when DHCP is OFF and cannot be set when DHCP is OFF. (ERR)                                                                                                    |                |                |         |         |  |

# Get WINS address (wired LAN)

| Command                    | NWWINS     | NWWINS?                                                                          |        |         |     |                      |  |
|----------------------------|------------|----------------------------------------------------------------------------------|--------|---------|-----|----------------------|--|
| Parameter                  | Absence    | Absence                                                                          |        |         |     |                      |  |
| Function                   | Return the | e set WINS add                                                                   | dress. |         |     |                      |  |
|                            | Return the | teturn the WINS address set with the 3-digit ASCII character string of 0 to 255. |        |         |     |                      |  |
| Return code                |            | Return example:NWWINS? NWWINS=163,152,67.1 133,159,48,17                         |        |         |     |                      |  |
| Status                     |            | ':' Normal termination.                                                          |        |         |     |                      |  |
| Disclosed/non-disclosed    | Non-discl  | osed                                                                             |        |         |     |                      |  |
| Parameter presence/absence | INIT       | Absence                                                                          | INC    | Absence | DEC | Absence              |  |
| Remarks                    |            |                                                                                  |        |         |     | otten from the setur |  |

## Set DNS address (wired LAN)

| Command                    | NWDNS yyy.yyy.yyy zzz.zzz.zzz                                                                                                    |  |  |  |  |  |
|----------------------------|----------------------------------------------------------------------------------------------------|--|--|--|--|--|
| Parameter                  | Specify the address with an ASCII character string, whose 3 significant digits are 0 to 255, and a delimiter '.'.One parameter may be set if the address is set to only DNS1.  The field of less than 3 digits need not be filled with 0.  yyy.yyy.yyy.yyy=DNS1 address  zzz.zzz.zzz=DNS2 address |  |  |  |  |  |
| Function                   | Set up the DNS server address in the projector main unit.                                                                                                    |  |  |  |  |  |
| Return code                | Absence                                                                                                    |  |  |  |  |  |
| Status                     | ':' Normal termination.  'ERR' Abnormal termination. (Returned when a parameter error occurred, adjustment cannot be made with the input value, DHCP is ON, or the command termination is other than a normal termination.)                                                                       |  |  |  |  |  |
| Disclosed/non-disclosed    | Non-disclosed                                                                                                    |  |  |  |  |  |
| Parameter presence/absence | INIT Absence INC Absence DEC Absence                                                                                                    |  |  |  |  |  |
| Remarks                    | Setting example:NWDNS 163.152.67.1  This command can be set only when DHCP is OFF and cannot be set when DHCP is OFF.  (ERR)                                                                                                    |  |  |  |  |  |

# Get DNS address (wired LAN)

| Command                    | NWDNS?     | NWDNS?                                                                                                    |      |         |     |         |  |
|----------------------------|------------|----------------------------------------------------------------------------------------------------|------|---------|-----|---------|--|
| Parameter                  | Absence    |                                                                                                    |      |         |     |         |  |
| Function                   | Return the | set DNS addr                                                                                                    | ess. |         |     |         |  |
|                            | Return the | Return the DNS address set with the 3-digit ASCII character string of 0 to 255.                                                                                              |      |         |     |         |  |
| Return code                |            | Return example:NWDNS? NWDNS=163.152.67.1 133.159.48.17                                                                                                    |      |         |     |         |  |
| Status                     | 'ERR'      | ':' Normal termination.                                                                                                    |      |         |     |         |  |
| Disclosed/non-disclosed    | Non-disclo | osed                                                                                                    |      |         |     |         |  |
| Parameter presence/absence | INIT       | Absence                                                                                                    | INC  | Absence | DEC | Absence |  |
| Remarks                    | Č          | Regardless of whether DHCP is ON or OFF, the setting (value gotten from the server when DHCP is ON) is returned. When there is only one address, only its value is returned. |      |         |     |         |  |

Set IP address, sub-net mask, default gateway (wireless LAN)

| Commond                                                                  | gateway (wireless LA                                                                                                    |                                                                                                    |                                                                                                    |  |  |  |  |  |  |
|--------------------------------------------------------------------------|----------------------------------------------------------------------------------------------------|----------------------------------------------------------------------------------------------------|----------------------------------------------------------------------------------------------------|--|--|--|--|--|--|
| Command                                                                  |                                                                                                    | xx.xxx.xxx.xxx yyy.yyy.yyy.yyy zzz.zzz.zzz.zzz t uuu v                                                                                                    | VVVV                                                                                                    |  |  |  |  |  |  |
|                                                                          | ww=DHCP ON/OFF                                                                                                    |                                                                                                    |                                                                                                    |  |  |  |  |  |  |
|                                                                          | xxx.xxx.xxx.xxx=II                                                                                                    |                                                                                                    |                                                                                                    |  |  |  |  |  |  |
|                                                                          | yyy.yyy.yyy=Net mask                                                                                                    |                                                                                                    |                                                                                                    |  |  |  |  |  |  |
|                                                                          | zzz.zzz.zzz.eDe                                                                                                    |                                                                                                    |                                                                                                    |  |  |  |  |  |  |
|                                                                          |                                                                                                    | s with an ASCII character string, whose 3 significant di                                                                                                    | gits are 0 to 255,                                                                                                    |  |  |  |  |  |  |
|                                                                          | and a delimiter '.'.                                                                                                    |                                                                                                    |                                                                                                    |  |  |  |  |  |  |
|                                                                          | The field of less that                                                                                                    | an 3 digits need not be filled with 0.                                                                                                    |                                                                                                    |  |  |  |  |  |  |
|                                                                          | t = ESSID, WEP, A                                                                                                    | Adhoc flag (1 byte) *                                                                                                    |                                                                                                    |  |  |  |  |  |  |
|                                                                          | u = ESSID (32 char                                                                                                    | racters)                                                                                                    |                                                                                                    |  |  |  |  |  |  |
|                                                                          | $v = WEP \text{ key } \{\text{hexa}\}$                                                                                                    | adecimal 26 bytes (13 characters)}                                                                                                    |                                                                                                    |  |  |  |  |  |  |
|                                                                          | In the flag, whether                                                                                                    | the ESSID is specified or not, whether the WEP key is                                                                                                    | s valid or invalid,                                                                                                    |  |  |  |  |  |  |
|                                                                          | and whether Adhoc                                                                                                    | e is ON or OFF can be specified as indicated below.                                                                                                    |                                                                                                    |  |  |  |  |  |  |
|                                                                          | Value                                                                                                    | Specification                                                                                                    |                                                                                                    |  |  |  |  |  |  |
|                                                                          | 0                                                                                                    | ESSID not specified, WEP key invalid, Adhoc OFF                                                                                                    | 1                                                                                                    |  |  |  |  |  |  |
|                                                                          | 1                                                                                                    | ESSID not specified, WEP key invalid, Adhoc ON                                                                                                    | #1                                                                                                    |  |  |  |  |  |  |
|                                                                          | 2                                                                                                    | ESSID not specified, WEP key valid, Adhoc OFF                                                                                                    |                                                                                                    |  |  |  |  |  |  |
| Parameter                                                                | 3                                                                                                    | ESSID not specified, WEP key valid, Adhoc ON                                                                                                    | #1                                                                                                    |  |  |  |  |  |  |
|                                                                          | 4                                                                                                    | ESSID specified, WEP key invalid, Adhoc OFF                                                                                                    | #2                                                                                                    |  |  |  |  |  |  |
|                                                                          | 5                                                                                                    | ESSID specified, WEP key invalid, Adhoc ON                                                                                                    | #3                                                                                                    |  |  |  |  |  |  |
|                                                                          | 6                                                                                                    | ESSID specified, WEP key valid, Adhoc OFF                                                                                                    | #2                                                                                                    |  |  |  |  |  |  |
|                                                                          | 7                                                                                                    | ESSID specified, WEP key valid, Adhoc ON                                                                                                    | #3                                                                                                    |  |  |  |  |  |  |
|                                                                          |                                                                                                    | s not specified, set ANY to the system on the network p                                                                                                    |                                                                                                    |  |  |  |  |  |  |
|                                                                          |                                                                                                    |                                                                                                    |                                                                                                    |  |  |  |  |  |  |
|                                                                          | *WHEN THERE                                                                                                    | IS NO ESSID, THE PARAMETER "U" MUST NO                                                                                                    | T BE SET.                                                                                                    |  |  |  |  |  |  |
|                                                                          | #1 When the project hoc".  #2 When the project mode".                                                                                                    | ctor type is C or E, the specification is the same as that ctor type is C or E, the specification is the same as that                                                                                                    | of "Channel ad<br>of "Infrastructure                                                                                                    |  |  |  |  |  |  |
|                                                                          | #1 When the project hoc".  #2 When the project mode".  #3 When the project                                                                                                    | ctor type is C or E, the specification is the same as that                                                                                                    | of "Channel ad of "Infrastructure                                                                                                    |  |  |  |  |  |  |
|                                                                          | #1 When the project hoc".  #2 When the project mode".                                                                                                    | ctor type is C or E, the specification is the same as that ctor type is C or E, the specification is the same as that                                                                                                    | of "Channel ad of "Infrastructure                                                                                                    |  |  |  |  |  |  |
|                                                                          | #1 When the project hoc".  #2 When the project mode".  #3 When the project hoc".                                                                                                    | ctor type is C or E, the specification is the same as that ctor type is C or E, the specification is the same as that                                                                                                    | of "Channel ad of "Infrastructure                                                                                                    |  |  |  |  |  |  |
| Function                                                                 | #1 When the project hoc".  #2 When the project mode".  #3 When the project hoc".  *Refer to the "Char                                                                                                    | etor type is C or E, the specification is the same as that etor type is C or E, the specification is the same as that etor type is C or E, the specification is the same as that                                                                                                    | of "Channel ad of "Infrastructure of "ESSID ad                                                                                                    |  |  |  |  |  |  |
| Function Return code                                                     | #1 When the project hoc".  #2 When the project mode".  #3 When the project hoc".  *Refer to the "Char                                                                                                    | ctor type is C or E, the specification is the same as that ctor type is C or E, the specification is the same as that ctor type is C or E, the specification is the same as that cacter Restrictions" for the effective characters.                                                                                                    | of "Channel ad of "Infrastructure of "ESSID ad                                                                                                    |  |  |  |  |  |  |
|                                                                          | #1 When the project hoc".  #2 When the project mode".  #3 When the project hoc".  *Refer to the "Char Set the DHCP, IP a Absence                                                                                                    | ctor type is C or E, the specification is the same as that ctor type is C or E, the specification is the same as that ctor type is C or E, the specification is the same as that cacter Restrictions" for the effective characters.                                                                                                    | of "Channel ad of "Infrastructure of "ESSID ad                                                                                                    |  |  |  |  |  |  |
| Return code                                                              | #1 When the project hoc".  #2 When the project mode".  #3 When the project hoc".  *Refer to the "Char Set the DHCP, IP a Absence  ':' Normal t                                                                                                    | ctor type is C or E, the specification is the same as that ctor type is C or E, the specification is the same as that ctor type is C or E, the specification is the same as that cacter Restrictions" for the effective characters.                                                                                                    | of "Channel ad of "Infrastructure of "ESSID ad                                                                                                    |  |  |  |  |  |  |
|                                                                          | #1 When the project hoc".  #2 When the project mode".  #3 When the project hoc".  *Refer to the "Char Set the DHCP, IP a Absence  ':' Normal to TERR' Abnorma                                                                                                    | etor type is C or E, the specification is the same as that etor type is C or E, the specification is the same as that etor type is C or E, the specification is the same as that etor type is C or E, the specification is the same as that exacter Restrictions" for the effective characters.                                                                                                    | of "Channel ad of "Infrastructure of "ESSID ad tey and Adhoc.                                                                                             |  |  |  |  |  |  |
| Return code                                                              | #1 When the project hoc".  #2 When the project mode".  #3 When the project hoc".  *Refer to the "Char Set the DHCP, IP a Absence ':' Normal to ERR' Abnormatic cannot be                                                                                                    | etor type is C or E, the specification is the same as that etor type is C or E, the specification is the same as that etor type is C or E, the specification is the same as that eacter Restrictions" for the effective characters.  Enddress, sub-net mask, default gateway, ESSID, WEP kermination.  All termination. (Returned when a parameter error occurrence)                                                                                                    | of "Channel ad of "Infrastructure of "ESSID ad eey and Adhoc. red, adjustment on is other than a                                                          |  |  |  |  |  |  |
| Return code                                                              | #1 When the project hoc".  #2 When the project mode".  #3 When the project hoc".  *Refer to the "Char Set the DHCP, IP a Absence ':' Normal to ERR' Abnormatic cannot be                                                                                                    | ctor type is C or E, the specification is the same as that ctor type is C or E, the specification is the same as that ctor type is C or E, the specification is the same as that cacter Restrictions" for the effective characters.  Indicates, sub-net mask, default gateway, ESSID, WEP keep the sermination.  In termination. (Returned when a parameter error occurred made with the input value, or the command termination.                                                                                                    | of "Channel ad of "Infrastructure of "ESSID ad  eey and Adhoc.  red, adjustment on is other than a                                                        |  |  |  |  |  |  |
| Return code Status                                                       | #1 When the project hoc".  #2 When the project mode".  #3 When the project hoc".  *Refer to the "Char Set the DHCP, IP a Absence  ':' Normal to be normal te                                                                                                    | etor type is C or E, the specification is the same as that etor type is C or E, the specification is the same as that etor type is C or E, the specification is the same as that exacter Restrictions" for the effective characters.  Indicated the same as that exacter Restrictions for the effective characters.  Indicated the same as that exacter Restrictions for the effective characters.                                                                                                    | of "Channel ad of "Infrastructure of "ESSID ad eey and Adhoc. red, adjustment on is other than a or RS-232C.)                                             |  |  |  |  |  |  |
| Return code  Status  Disclosed/non-disclosed                             | #1 When the project hoc".  #2 When the project mode".  #3 When the project hoc".  *Refer to the "Char Set the DHCP, IP at Absence ':' Normal to 'ERR' Abnormatic cannot be normal te Non-disclosed                                                                                                    | etor type is C or E, the specification is the same as that etor type is C or E, the specification is the same as that etor type is C or E, the specification is the same as that exacter Restrictions" for the effective characters.  Indicated the same as that exacter Restrictions for the effective characters.  Indicated the same as that exacter Restrictions for the effective characters.  Indicated the same as the effective characters for the effective characters for the effective characters.                                                                                                    | of "Channel ad of "Infrastructure of "ESSID ad eey and Adhoc. red, adjustment on is other than a or RS-232C.)                                             |  |  |  |  |  |  |
| Status  Disclosed/non-disclosed Parameter                                | #1 When the project hoc".  #2 When the project mode".  #3 When the project hoc".  *Refer to the "Char Set the DHCP, IP a Absence  ':' Normal to the normal te Non-disclosed  INIT Absence  When DHCP is ON A parameter error in Setting example: Normal te Normal te Norma | etor type is C or E, the specification is the same as that etor type is C or E, the specification is the same as that etor type is C or E, the specification is the same as that eacter Restrictions" for the effective characters.  Address, sub-net mask, default gateway, ESSID, WEP k ermination.  All termination. (Returned when a parameter error occurre made with the input value, or the command termination ermination, or returned when data is received via USB error and the values of the other three parameters are ignored. Includes the case where the matching and validity of the WWLCNF OFF 163.141.12.1 163.141.12.254 255.255.                                                                                                    | of "Channel ad of "Infrastructure of "ESSID ad ey and Adhoc. red, adjustment on is other than a or RS-232C.) nce e settings are lost. 6.255.0 7 EPSON es. |  |  |  |  |  |  |
| Return code  Status  Disclosed/non-disclosed  Parameter presence/absence | #1 When the project hoc".  #2 When the project mode".  #3 When the project hoc".  *Refer to the "Char Set the DHCP, IP a Absence ':' Normal te 'ERR' Abnorma cannot be normal te Non-disclosed  INIT Absence  When DHCP is ON A parameter error in Setting example: NV FFFF  Refer to NWCNF for When the ESSID, V                                                                                                    | etor type is C or E, the specification is the same as that etor type is C or E, the specification is the same as that etor type is C or E, the specification is the same as that eacter Restrictions" for the effective characters.  Indiduction of the effective characters.  Indiduction of the effective characters.  Indicution of the effective characters.  Indicution of the effective characters.  Indicution of the effective characters.  Indicution of the effective characters.  Indicution of the effective characters.  Indicution of the effective characters.  Indicution of the effective characters.  Indicution of the effective characters.  Indicution of the effective characters.  Indicution of the effective characters.  Indicution of the effective characters.  Indicution of the effective characters.  Indicution of the effective characters.  Indicution of the effect | of "Channel ad of "Infrastructure of "ESSID ad ey and Adhoc. red, adjustment on is other than a or RS-232C.) nce e settings are lost. 6.255.0 7 EPSON es. |  |  |  |  |  |  |

# Get IP $\underline{\text{address}}, \text{ sub-net mask, default gateway (wireless LAN)}$

| Command                    | NWWLC                                          | NF?                                                                                                    |                |                |              |                 |  |  |
|----------------------------|------------------------------------------------|----------------------------------------------------------------------------------------------------|----------------|----------------|--------------|-----------------|--|--|
| Parameter                  | Absence                                        | Absence                                                                                                    |                |                |              |                 |  |  |
| Function                   |                                                | Return the set DHCP ON/OFF, IP address, sub-net mask and default gateway, ESSID, WEP key and Adhoc value.                                                                                                    |                |                |              |                 |  |  |
| Return code                | ASCII cha<br>ESSID, W                          | Return the DHC ON/OFF, the IP address, sub-net mask and default gateway set with the ASCII character string, whose 3 significant digits are 0 to 255, and the delimiter '.', the ESSID, WEP and Adhoc flag value, and the ESSID value of max.32 bytes and the WEP key of max.26 bytes. |                |                |              |                 |  |  |
| Status                     | 'ERR'                                          | ':' Normal termination.                                                                                                    |                |                |              |                 |  |  |
| Disclosed/non-disclosed    | Non-discl                                      | osed                                                                                                    |                |                |              |                 |  |  |
| Parameter presence/absence | INIT                                           | Absence                                                                                                    | INC            | Absence        | DEC          | Absence         |  |  |
| Remarks                    | default ga<br>values are<br>Response<br>:NWWLC | -                                                                                                    | rned. When the | ere is no ESSI | D and the WE | EP key is inval |  |  |

#### Set WINS address (wireless LAN)

| Command                 | NWWLW                                                                                        | NWWLWINS yyy.yyy.yyy zzz.zzz.zzz.zzz |                |                 |               |                |  |
|-------------------------|----------------------------------------------------------------------------------------------|--------------------------------------|----------------|-----------------|---------------|----------------|--|
|                         | Specify the address with an ASCII character string, whose 3 significant digits are 0 to 255, |                                      |                |                 |               |                |  |
|                         | and a deli                                                                                   | miter '.'. One p                     | arameter may   | be set if the a | ddress is set | to only WINS1. |  |
| Parameter               |                                                                                              | of less than 3 d                     |                |                 |               |                |  |
|                         | ууу.ууу.у                                                                                    | yy.yyy=WINS                          | 1 address      |                 |               |                |  |
|                         |                                                                                              | z.zz=WINS2                           |                |                 |               |                |  |
| Function                | Set up the                                                                                   | WINS server                          | address in the | projector mai   | n unit.       |                |  |
| Return code             | Absence                                                                                      |                                      |                |                 |               |                |  |
|                         | ':' Normal termination.                                                                      |                                      |                |                 |               |                |  |
| G                       | 'ERR' Abnormal termination. (Returned when a parameter error occurred, adjustment            |                                      |                |                 |               |                |  |
| Status                  | cannot be made with the input value, DHCP is ON, or the command termination is               |                                      |                |                 |               |                |  |
|                         | other than a normal termination.)                                                            |                                      |                |                 |               |                |  |
| Disclosed/non-disclosed | Non-discl                                                                                    | osed                                 |                |                 |               |                |  |
| Parameter               | INIT                                                                                         | Absence                              | INC            | Absence         | DEC           | Absence        |  |
| presence/absence        |                                                                                              |                                      |                |                 |               |                |  |
|                         | Setting ex                                                                                   | ample:NWWL                           | WINS 163.15    | 52.67.1         |               |                |  |
| Remarks                 | This command can be set only when DHCP is OFF and cannot be set when DHCP is OFF.            |                                      |                |                 |               |                |  |
|                         | (ERR)                                                                                        |                                      |                |                 |               |                |  |

# Get WINS address (wireless LAN)

| Command                             | NWWLW                                                                                   | NWWLWINS?                                                                        |                 |                 |                 |                  |            |
|-------------------------------------|-----------------------------------------------------------------------------------------|----------------------------------------------------------------------------------|-----------------|-----------------|-----------------|------------------|------------|
| Parameter                           | Absence                                                                                 |                                                                                  |                 |                 |                 |                  |            |
| Function                            | Return the                                                                              | e set WINS add                                                                   | lress.          |                 |                 |                  |            |
|                                     | Return the                                                                              | Return the WINS address set with the 3-digit ASCII character string of 0 to 255. |                 |                 |                 |                  |            |
| D-4                                 |                                                                                         |                                                                                  |                 |                 |                 |                  |            |
| Return code                         | Return code  Return example:NWWLWINS?                                                   |                                                                                  |                 |                 |                 |                  |            |
| NWWLWINS=163.152.67.1 133.159.48.17 |                                                                                         |                                                                                  |                 |                 |                 |                  |            |
|                                     | ':'                                                                                     | ':' Normal termination.                                                          |                 |                 |                 |                  |            |
| Status                              | 'ERR'                                                                                   | Abnormal tern                                                                    | nination. (Retu | arned when the  | e command te    | ermination is of | her than a |
|                                     |                                                                                         | normal termina                                                                   | ation.)         |                 |                 |                  |            |
| Disclosed/non-disclosed             | Non-discl                                                                               | osed                                                                             |                 |                 |                 |                  |            |
| Parameter                           | INIT                                                                                    | Absence                                                                          | INC             | Absence         | DEC             | Absence          |            |
| presence/absence                    |                                                                                         |                                                                                  |                 |                 |                 |                  |            |
| Damada                              | Regardless of whether DHCP is ON or OFF, the setting (value gotten from the server when |                                                                                  |                 |                 |                 |                  |            |
| Remarks                             | DHCP is                                                                                 | ON) is returned                                                                  | d.When there i  | is only one add | dress, only its | value is return  | ed.        |

# Set DNS\_address (wireless LAN)

| S address (wireless LAN)   |                                      |                                                                                                    |                 |               |               |              |            |
|----------------------------|--------------------------------------|----------------------------------------------------------------------------------------------------|-----------------|---------------|---------------|--------------|------------|
| Command                    | NWWLD                                | NWWLDNS yyy.yyy.yyy zzz.zzz.zzz.zzz                                                                                                    |                 |               |               |              |            |
| Parameter                  | and a deli<br>The field<br>yyy.yyy.y | Specify the address with an ASCII character string, whose 3 significant digits are 0 to 255, and a delimiter '.'. One parameter may be set if the address is set to only DNS1.  The field of less than 3 digits need not be filled with 0.  yyy.yyy.yyy=DNS1 address  zzz.zzz.zzz=DNS2 address |                 |               |               |              |            |
| Function                   | Set up the                           | DNS server ac                                                                                                    | ddress in the p | rojector main | unit.         |              |            |
| Return code                | Absence                              | Absence                                                                                                    |                 |               |               |              |            |
| Status                     | ':'<br>'ERR'                         | . Normal termination.                                                                                                    |                 |               |               |              |            |
| Disclosed/non-disclosed    | Non-discl                            | losed                                                                                                    |                 |               |               |              |            |
| Parameter presence/absence | INIT                                 | Absence                                                                                                    | INC             | Absence       | DEC           | Absence      |            |
| Remarks                    |                                      | ample:NWWL                                                                                                    |                 |               | and cannot be | set when DHC | CP is OFF. |

## Get DNS address (wireless LAN)

| Command                 | NWWLDI                                                                                  | NWWLDNS?                                                   |                 |                |                 |                 |            |  |  |
|-------------------------|-----------------------------------------------------------------------------------------|------------------------------------------------------------|-----------------|----------------|-----------------|-----------------|------------|--|--|
| Parameter               | Absence                                                                                 | Absence                                                    |                 |                |                 |                 |            |  |  |
| Function                | Return the                                                                              | set DNS addr                                               | ess.            |                |                 |                 |            |  |  |
|                         | Return the DNS address set with the 3-digit ASCII character string of 0 to 255.         |                                                            |                 |                |                 |                 |            |  |  |
| Return code             |                                                                                         | Return example:NWWLDNS? NWWLDNS=163.152.67.1 133.159.48.17 |                 |                |                 |                 |            |  |  |
|                         | ':' Normal termination.                                                                 |                                                            |                 |                |                 |                 |            |  |  |
| Status                  | 'ERR'                                                                                   | Abnormal tern                                              | nination. (Retu | arned when the | e command te    | rmination is ot | her than a |  |  |
|                         | normal termination.)                                                                    |                                                            |                 |                |                 |                 |            |  |  |
| Disclosed/non-disclosed | Non-disclo                                                                              | osed                                                       |                 |                |                 |                 |            |  |  |
| Parameter               | INIT                                                                                    | Absence                                                    | INC             | Absence        | DEC             | Absence         |            |  |  |
| presence/absence        |                                                                                         |                                                            |                 |                |                 |                 |            |  |  |
| D 1                     | Regardless of whether DHCP is ON or OFF, the setting (value gotten from the server when |                                                            |                 |                |                 |                 |            |  |  |
| Remarks                 | DHCP is 0                                                                               | ON) is returned                                            | l. When there   | is only one ad | dress, only its | value is return | ned.       |  |  |

## Get communication network IF type

| Command                 | NWIF?                                                                                   |  |  |  |  |  |  |  |
|-------------------------|-----------------------------------------------------------------------------------------|--|--|--|--|--|--|--|
| Parameter               | Absence                                                                                 |  |  |  |  |  |  |  |
| Function                | Return the type of the communicating network I/F.                                       |  |  |  |  |  |  |  |
|                         | Hexadecimal 1 byte                                                                      |  |  |  |  |  |  |  |
|                         | 0x00 Wired LAN                                                                          |  |  |  |  |  |  |  |
|                         | 0x01 802.11b                                                                            |  |  |  |  |  |  |  |
| Return code             | 0x02 802.11a                                                                            |  |  |  |  |  |  |  |
|                         | 0x03 802.11g                                                                            |  |  |  |  |  |  |  |
|                         | 0x04~0xFF Reserved                                                                      |  |  |  |  |  |  |  |
|                         |                                                                                         |  |  |  |  |  |  |  |
|                         | '.' Normal termination.                                                                 |  |  |  |  |  |  |  |
| Status                  | 'ERR' Abnormal termination. (Returned when the command termination is other than a      |  |  |  |  |  |  |  |
|                         | normal termination, or returned when data is received via USB or RS-232C.)              |  |  |  |  |  |  |  |
| Disclosed/non-disclosed | Non-disclosed                                                                           |  |  |  |  |  |  |  |
| Parameter               | INIT Absence INC Absence DEC Absence                                                    |  |  |  |  |  |  |  |
| presence/absence        |                                                                                         |  |  |  |  |  |  |  |
|                         | This command gets the network projector side network I/F that is making communication   |  |  |  |  |  |  |  |
|                         | using the ESCVP.net protocol. When both the wired and 802.11b interfaces are installed, |  |  |  |  |  |  |  |
|                         | 0x01 is returned if the I/F that is actually communicating is 802.11b.                  |  |  |  |  |  |  |  |
| Remarks                 |                                                                                         |  |  |  |  |  |  |  |
| Kemarks                 | Example:                                                                                |  |  |  |  |  |  |  |
|                         | :NWIF?                                                                                  |  |  |  |  |  |  |  |
|                         | NWIF=01                                                                                 |  |  |  |  |  |  |  |
|                         | :                                                                                       |  |  |  |  |  |  |  |

## Set DNS suffix (wired LAN)

| Command                    | NWDNSI     | NWDNSDMNxxxxxxxx                                                                                                    |               |                 |               |         |  |  |
|----------------------------|------------|----------------------------------------------------------------------------------------------------|---------------|-----------------|---------------|---------|--|--|
| Parameter                  | xxx = DN   | xxx = DNS suffix (ASCII 96 bytes)                                                                                             |               |                 |               |         |  |  |
| Function                   | Set up the | DNS suffix (d                                                                                                    | omain suffix) | in the projecto | or main unit. |         |  |  |
| Return code                | Absence    |                                                                                                    |               |                 |               |         |  |  |
| Status                     | 'ERR'      | . Normal termination.                                                                                                    |               |                 |               |         |  |  |
| Disclosed/non-disclosed    | Non-discle | osed                                                                                                    |               |                 |               |         |  |  |
| Parameter presence/absence | INIT       | Absence                                                                                                    | INC           | Absence         | DEC           | Absence |  |  |
| Remarks                    |            | Setting example:NWDNSDMN easymp.co.jp This command can be set only when DHCP is OFF and cannot be set when DHCP is OFF.  FRR) |               |                 |               |         |  |  |

# Get DNS suffix (wired LAN)

| Command                 | NWDNSI                                                                                  | NWDNSDMN?                                                              |                 |                |              |                  |            |  |  |
|-------------------------|-----------------------------------------------------------------------------------------|------------------------------------------------------------------------|-----------------|----------------|--------------|------------------|------------|--|--|
| Parameter               | Absence                                                                                 | Absence                                                                |                 |                |              |                  |            |  |  |
| Function                | Return the                                                                              | e set DNS suffi                                                        | х.              |                |              |                  |            |  |  |
|                         | Return the                                                                              | Return the DNS suffix set with the ASCII character string of 96 bytes. |                 |                |              |                  |            |  |  |
| Return code             |                                                                                         |                                                                        |                 |                |              |                  |            |  |  |
| return code             | Return example:NWDNSDMN?                                                                |                                                                        |                 |                |              |                  |            |  |  |
|                         | NWDNS=                                                                                  | NWDNS=easymp.co.jp                                                     |                 |                |              |                  |            |  |  |
|                         | ':'                                                                                     | Normal termin                                                          | nation.         |                |              |                  |            |  |  |
| Status                  | 'ERR'                                                                                   | Abnormal tern                                                          | nination. (Retu | arned when the | e command te | ermination is of | her than a |  |  |
|                         |                                                                                         | normal termina                                                         | ation.)         |                |              |                  |            |  |  |
| Disclosed/non-disclosed | Non-discl                                                                               | osed                                                                   |                 |                |              |                  |            |  |  |
| Parameter               | INIT                                                                                    | Absence                                                                | INC             | Absence        | DEC          | Absence          |            |  |  |
| presence/absence        |                                                                                         |                                                                        |                 |                |              |                  |            |  |  |
|                         | Regardless of whether DHCP is ON or OFF, the setting (value gotten from the server when |                                                                        |                 |                |              |                  |            |  |  |
| Remarks                 | DHCP is                                                                                 | ON) is returned                                                        | ł.              |                |              |                  |            |  |  |

## Set DNS suffix (wireless LAN)

| Suilla (wheless LAIN)   |            |                                                                                                    |                |                |               |         |  |  |
|-------------------------|------------|----------------------------------------------------------------------------------------------------|----------------|----------------|---------------|---------|--|--|
| Command                 | NWWLDI     | NWWLDNSDMN xxxxxxxxx                                                                                                    |                |                |               |         |  |  |
| Parameter               | xxx = DNS  | xxx = DNS suffix (ASCII 96 bytes)                                                                                               |                |                |               |         |  |  |
| Function                | Set up the | DNS suffix (d                                                                                                    | lomain suffix) | in the project | or main unit. |         |  |  |
| Return code             | Absence    |                                                                                                    |                |                |               |         |  |  |
| Status                  | 'ERR'      | . Normal termination.                                                                                                    |                |                |               |         |  |  |
| Disclosed/non-disclosed | Non-disclo | osed                                                                                                    |                |                |               |         |  |  |
| Parameter               | INIT       | Absence                                                                                                    | INC            | Absence        | DEC           | Absence |  |  |
| presence/absence        |            |                                                                                                    |                |                |               |         |  |  |
| Remarks                 |            | Setting example:NWWLDNSDMN easymp.co.jp This command can be set only when DHCP is OFF and cannot be set when DHCP is OFF.  ERR) |                |                |               |         |  |  |

# Get DNS suffix (wireless LAN)

| Command                    | NWWLDI       | NWWLDNSDMN?                                                                                                    |    |  |  |  |  |  |  |
|----------------------------|--------------|----------------------------------------------------------------------------------------------------|----|--|--|--|--|--|--|
| Parameter                  | Absence      | Absence                                                                                                    |    |  |  |  |  |  |  |
| Function                   | Return the   | set DNS suffi                                                                                                    | х. |  |  |  |  |  |  |
|                            | Return the   | Return the DNS suffix set with the ASCII character string of 96 bytes.                                           |    |  |  |  |  |  |  |
| Return code                |              | Return example:NWWLDNSDMN?  NWWLDNS=easymp.co.jp                                                                 |    |  |  |  |  |  |  |
| Status                     | ':'<br>'ERR' | ':' Normal termination.                                                                                          |    |  |  |  |  |  |  |
| Disclosed/non-disclosed    | Non-discle   | osed                                                                                                    |    |  |  |  |  |  |  |
| Parameter presence/absence | INIT         |                                                                                                    |    |  |  |  |  |  |  |
| Remarks                    |              | Regardless of whether DHCP is ON or OFF, the setting (value gotten from the server when DHCP is ON) is returned. |    |  |  |  |  |  |  |

Set IP address, sub-net mask, default gateway  $\ (for\ 802.1x)$ 

| Command                 |                                                                                                    | FS <f1> <f2></f2></f1>               | > <f3><f4> &lt;</f4></f3> | :F5> <f6></f6>  |                 |                |              |  |  |  |
|-------------------------|----------------------------------------------------------------------------------------------------|--------------------------------------|---------------------------|-----------------|-----------------|----------------|--------------|--|--|--|
|                         | <f1> Whet</f1>                                                                                                    | her DHCP is (                        | ON or OFF ca              | n be specified  |                 |                |              |  |  |  |
|                         |                                                                                                    | ify the IP add                       |                           | •               |                 | with an ASCI   | I character  |  |  |  |
|                         | •                                                                                                    | whose 3 signi                        |                           | •               | •               |                |              |  |  |  |
|                         | 0.1                                                                                                    | eld of less than                     |                           |                 |                 |                |              |  |  |  |
|                         |                                                                                                    | ify the sub-ne                       | _                         |                 |                 | ess with an AS | SCII         |  |  |  |
|                         | character string, whose 3 significant digits are 0 to 255, and a delimiter '.'.                                                                                                    |                                      |                           |                 |                 |                |              |  |  |  |
|                         | The fi                                                                                                    | eld of less than                     | n 3 digits need           | not be filled   | with 0.         |                |              |  |  |  |
|                         | <f4>: Spec</f4>                                                                                                    | ify the default                      | gateway of w              | ireless LAN. S  | Specify the ad- | dress with an  | ASCII        |  |  |  |
|                         | charac                                                                                                    | ter string, who                      | ose 3 significa           | nt digits are 0 | to 255, and a   | delimiter '.'. |              |  |  |  |
| _                       | The fi                                                                                                    | eld of less than                     | n 3 digits need           | not be filled   | with 0.         |                |              |  |  |  |
| Parameter               | <f5>:Optio</f5>                                                                                                    | on of wireless                       | LAN. (2 cha               | racters. Hexad  | ecimal represe  | entation and 1 | byte but the |  |  |  |
|                         | <f5>:Option of wireless LAN. (2 characters. Hexadecimal representation and 1 byte but the command consists of 2 characters.) When the hexadecimal representation is converted to</f5> |                                      |                           |                 |                 |                |              |  |  |  |
|                         | binary notation, each bit represents the following.                                                                                                    |                                      |                           |                 |                 |                |              |  |  |  |
|                         | Bit 0: Ad-Hoc mode                                                                                                    |                                      |                           |                 |                 |                |              |  |  |  |
|                         | Bit 1: ESSID valid/invalid flag On: Valid                                                                                                    |                                      |                           |                 |                 |                |              |  |  |  |
|                         | Bit 2-15: Reserved                                                                                                    |                                      |                           |                 |                 |                |              |  |  |  |
|                         | <f6>: Specify the ESSID. Max. 32 characters. Valid only when Bit 1 of &lt;5&gt; is set.</f6>                                                                                          |                                      |                           |                 |                 |                |              |  |  |  |
|                         | When DHCP is set to ON, the projector ignores the parameters of IP, sub-net mask and                                                                                                  |                                      |                           |                 |                 |                |              |  |  |  |
|                         | defaul                                                                                                    | t gateway and                        | then devices              | send "0.0.0.0"  | to the project  | or.            |              |  |  |  |
|                         | default gateway and then devices send "0.0.0.0" to the projector.  *Refer to the "Character Restrictions" for the effective characters.                                               |                                      |                           |                 |                 |                |              |  |  |  |
| Function                | Set up the v                                                                                                    | vireless LAN 1                       | parameter in tl           | ne projector m  | ain unit.       |                |              |  |  |  |
| Return code             | Absence                                                                                                    |                                      |                           |                 |                 |                |              |  |  |  |
|                         | ':' Normal termination.                                                                                                    |                                      |                           |                 |                 |                |              |  |  |  |
| ~                       | 'ERR' A                                                                                                    | bnormal termi                        | ination. (Retui           | ned when a p    | arameter error  | occurred, adj  | ustment      |  |  |  |
| Status                  | ca                                                                                                    | annot be made                        | with the inpu             | t value, or the | command ter     | mination is of | her than a   |  |  |  |
|                         | cannot be made with the input value, or the command termination is other than a normal termination.)                                                                                  |                                      |                           |                 |                 |                |              |  |  |  |
| Disclosed/non-disclosed | Non-disclos                                                                                                    | sed                                  |                           |                 |                 |                |              |  |  |  |
| Parameter               | INIT                                                                                                    | INIT Absence INC Absence DEC Absence |                           |                 |                 |                |              |  |  |  |
| presence/absence        |                                                                                                    |                                      |                           |                 |                 |                |              |  |  |  |
| D 1                     | Setting example: NWWLCNFS ON 0.0.0.0 0.0.0.0 0.0.0.0 03 ESSID                                                                                                    |                                      |                           |                 |                 |                |              |  |  |  |
| Remarks                 | *Walid anly                                                                                                    | v vybon IM Tvy                       | oe is 22 or 23.           |                 |                 |                |              |  |  |  |

# Get IP address, sub-net mask, default gateway $\ (for\ 802.1x)$

| Command                 | NWWLCN                                                                            | NWWLCNFS?                                                        |                 |         |     |         |  |  |
|-------------------------|-----------------------------------------------------------------------------------|------------------------------------------------------------------|-----------------|---------|-----|---------|--|--|
| Parameter               |                                                                                   |                                                                  |                 |         |     |         |  |  |
| Function                | Return the                                                                        | wireless LAN                                                     | parameter.      |         |     |         |  |  |
| D -4                    | NWWLCN                                                                            | FS?                                                              |                 |         |     |         |  |  |
| Return code             | NWWLC                                                                             | NWWLCNFS = ON 163.152.67.1.255.255.255.0 163.152.67.254 03 ESSID |                 |         |     |         |  |  |
|                         | ':' Normal termination.                                                           |                                                                  |                 |         |     |         |  |  |
| Status                  | 'ERR' Abnormal termination. (Returned when a parameter error occurred, adjustment |                                                                  |                 |         |     |         |  |  |
| Status                  | cannot be made with the input value, or the command termination is other than a   |                                                                  |                 |         |     |         |  |  |
|                         | normal termination.)                                                              |                                                                  |                 |         |     |         |  |  |
| Disclosed/non-disclosed | Non-disclos                                                                       | sed                                                              |                 |         |     |         |  |  |
| Parameter               | INIT                                                                              | Absence                                                          | INC             | Absence | DEC | Absence |  |  |
| presence/absence        |                                                                                   |                                                                  |                 |         |     |         |  |  |
| Remarks                 | *Valid only                                                                       | when IM-Ty                                                       | pe is 22 or 23. |         |     |         |  |  |

# Set the second ESSID

| Command                    | NWESSID      | NWESSID2 <f1></f1>                                                                            |                |               |     |         |   |  |
|----------------------------|--------------|-----------------------------------------------------------------------------------------------|----------------|---------------|-----|---------|---|--|
| Parameter                  | •            | F1>: Specify the second ESSID.  If the "Character Restrictions" for the effective characters. |                |               |     |         |   |  |
| Function                   | Set up the s | second ESSID                                                                                  | in the project | or main unit. |     |         |   |  |
| Return code                | Absence      |                                                                                               |                |               |     |         |   |  |
| Status                     | 'ERR' A      | : Normal termination.                                                                         |                |               |     |         |   |  |
| Disclosed/non-disclosed    | Non-disclo   | sed                                                                                           |                |               |     |         | • |  |
| Parameter presence/absence | INIT         | Absence                                                                                       | INC            | Absence       | DEC | Absence |   |  |
| Remarks                    |              | etting example: NWESSID2 ESSID2 Valid only when IM-Type is 22 or 23.                          |                |               |     |         |   |  |

## Get the second ESSID

| Command                 | NWESSID                 | NWESSID2?      |                 |              |             |                 |            |  |  |
|-------------------------|-------------------------|----------------|-----------------|--------------|-------------|-----------------|------------|--|--|
|                         | TTT LOSID.              | THEODIEZ.      |                 |              |             |                 |            |  |  |
| Parameter               |                         |                |                 |              |             |                 |            |  |  |
| Function                | Return the              | second ESSID   | ٠.              |              |             |                 |            |  |  |
|                         | NWESSID                 | 2?             |                 |              |             |                 |            |  |  |
| Return code             | NWESSID:                | WESSID2=ESSID2 |                 |              |             |                 |            |  |  |
|                         | ':' Normal termination. |                |                 |              |             |                 |            |  |  |
| Status                  | 'ERR' A                 | bnormal term   | ination. (Retu  | ned when the | command ter | mination is oth | ner than a |  |  |
|                         | n                       | ormal termina  | tion.)          |              |             |                 |            |  |  |
| Disclosed/non-disclosed | Non-disclos             | sed            |                 |              |             |                 |            |  |  |
| Parameter               | INIT                    | Absence        | INC             | Absence      | DEC         | Absence         |            |  |  |
| presence/absence        |                         |                |                 |              |             |                 |            |  |  |
| Remarks                 | *Valid only             | when IM-Ty     | pe is 22 or 23. |              |             |                 |            |  |  |

## Set the third ESSID

| uniu EssiD                 |              |                                                                                                    |               |            |     |         |  |  |
|----------------------------|--------------|----------------------------------------------------------------------------------------------------|---------------|------------|-----|---------|--|--|
| Command                    | NWESSID:     | NWESSID3 <f1></f1>                                                                                      |               |            |     |         |  |  |
| Parameter                  | _            | <f1>: Specify the third ESSID. Refer to the "Character Restrictions" for the effective characters.</f1> |               |            |     |         |  |  |
| Function                   | Set up the t | hird ESSID in                                                                                           | the projector | main unit. |     |         |  |  |
| Return code                | Absence      |                                                                                                    |               |            |     |         |  |  |
| Status                     | 'ERR' A      | . Normal termination.                                                                                   |               |            |     |         |  |  |
| Disclosed/non-disclosed    | Non-disclos  | sed                                                                                                    |               |            |     |         |  |  |
| Parameter presence/absence | INIT         | Absence                                                                                                 | INC           | Absence    | DEC | Absence |  |  |
| Remarks                    |              | etting example: NWESSID3 ESSID3 Valid only when IM-Type is 22 or 23.                                    |               |            |     |         |  |  |

# Get the third ESSID

| Command                 | NWESSID:                | NWESSID3?      |                 |               |              |                 |            |  |
|-------------------------|-------------------------|----------------|-----------------|---------------|--------------|-----------------|------------|--|
| Parameter               |                         |                |                 |               |              |                 |            |  |
| Function                | Return the              | third ESSID.   |                 |               |              |                 |            |  |
| D. (                    | NWESSID:                | 3?             |                 |               |              |                 |            |  |
| Return code             | NWESSID:                | WESSID3=ESSID3 |                 |               |              |                 |            |  |
|                         | ':' Normal termination. |                |                 |               |              |                 |            |  |
| Status                  | 'ERR' A                 | bnormal term   | ination. (Retur | rned when the | command terr | mination is oth | ner than a |  |
|                         | normal termination.)    |                |                 |               |              |                 |            |  |
| Disclosed/non-disclosed | Non-disclos             | sed            |                 |               |              |                 |            |  |
| Parameter               | INIT                    | Absence        | INC             | Absence       | DEC          | Absence         |            |  |
| presence/absence        |                         |                |                 |               |              |                 |            |  |
| Remarks                 | *Valid only             | when IM-Ty     | pe is 22 or 23. |               |              |                 |            |  |

Set security system

| Command     | NWWLSEC wxyyzz                                                                                  |
|-------------|-------------------------------------------------------------------------------------------------|
|             | w = Specify the encryption algorithm.(One character, Hexadecimal notation and 4 bit)            |
|             | 0 : Absence                                                                                     |
|             | 1:WEP                                                                                           |
|             | 2:TKIP                                                                                          |
|             | 3 : CKIP                                                                                        |
|             | 4 : AES                                                                                         |
|             | 5-F : Reserved                                                                                  |
|             | x = Specify the key length of the encryption algorithm.(One character, Hexadecimal notation     |
|             | and 4 bit)                                                                                      |
|             | 0 : Absence                                                                                     |
|             | 1 : 64 bit                                                                                      |
|             | 2:128 bit                                                                                       |
|             | 3:152 bit                                                                                       |
|             | 4-F : Reserved                                                                                  |
|             | yy = Specify the key management system.(Two characters. Notation is hexadecimal number          |
|             | system and the key length is 1 byte. However since the parameter is treated as a character, the |
| Parameter   | parameter consists of two characters.)                                                          |
|             | 00: Absence                                                                                     |
|             | 01 : Shared key authentication                                                                  |
|             | 02 : TTLS                                                                                       |
|             | 03 : TLS                                                                                        |
|             | 04 : LEAP                                                                                       |
|             | 05 : MD5                                                                                        |
|             | 06 : PEAP                                                                                       |
|             | 07-FF: Reserved                                                                                 |
|             | zz = Specify the key management system.(Two characters. Notation is hexadecimal number          |
|             | system and the key length is 1 byte. However since the parameter is treated as a character, the |
|             | parameter consists of two characters.)                                                          |
|             | 00 : Absence                                                                                    |
|             | 01: 802.1x (RADIUS) authentication                                                              |
|             | 02 : WPA                                                                                        |
|             | 03 : WPA2                                                                                       |
|             | 04-FF : Reserved                                                                                |
| Function    | Set up wireless LAN security system in the projector main unit.                                 |
| Return code | Absence                                                                                         |

## SEIKO EPSON CONFIDENTIAL

| Status                     | 'ERR' A    | : Normal termination.                                                                     |     |         |     |         |  |  |  |
|----------------------------|------------|-------------------------------------------------------------------------------------------|-----|---------|-----|---------|--|--|--|
| Disclosed/non-disclosed    | Non-disclo | Non-disclosed                                                                             |     |         |     |         |  |  |  |
| Parameter presence/absence | INIT       | Absence                                                                                   | INC | Absence | DEC | Absence |  |  |  |
| Remarks                    | NWSEC 11   | Setting example: When WEP is 64 Bit,  NWSEC 110000  *Valid only when IM-Type is 22 or 23. |     |         |     |         |  |  |  |

Get security system

| urity system            |                                                                                        |               |                |         |     |         |  |  |  |
|-------------------------|----------------------------------------------------------------------------------------|---------------|----------------|---------|-----|---------|--|--|--|
| Command                 | NWWLSE                                                                                 | NWWLSEC?      |                |         |     |         |  |  |  |
| Parameter               |                                                                                        |               |                |         |     |         |  |  |  |
| Function                | Return the                                                                             | wireless LAN  | security syste | m.      |     |         |  |  |  |
|                         | When WEF                                                                               | is 64 Bit,    |                |         |     |         |  |  |  |
| Return code             | NWSEC?                                                                                 |               |                |         |     |         |  |  |  |
|                         | NWSEC =                                                                                | NWSEC =110000 |                |         |     |         |  |  |  |
|                         | ':' Normal termination.                                                                |               |                |         |     |         |  |  |  |
| Status                  | 'ERR' Abnormal termination. (Returned when a parameter error occurred, adjustment      |               |                |         |     |         |  |  |  |
| Status                  | cannot be made with the input value, or the command termination is other than a normal |               |                |         |     |         |  |  |  |
|                         | termination                                                                            | .)            |                |         |     |         |  |  |  |
| Disclosed/non-disclosed | Non-disclo                                                                             | sed           |                |         |     |         |  |  |  |
| Parameter               | INIT                                                                                   | Absence       | INC            | Absence | DEC | Absence |  |  |  |
| presence/absence        |                                                                                        |               |                |         |     |         |  |  |  |
| Remarks                 | *Valid only                                                                            | when IM-Ty    | pe is 22 or 23 |         |     |         |  |  |  |

## Set WEP Key ID

| Command                 | NWWEDIL                                                                            | WWEPID <f1></f1>                                          |                 |         |     |         |  |  |
|-------------------------|------------------------------------------------------------------------------------|-----------------------------------------------------------|-----------------|---------|-----|---------|--|--|
| Command                 |                                                                                    |                                                           |                 |         |     |         |  |  |
|                         | _                                                                                  | <f1>: Specify key ID. 1 byte.</f1>                        |                 |         |     |         |  |  |
|                         | 1: Specify "1" as Key ID.                                                          |                                                           |                 |         |     |         |  |  |
| Parameter               | 2: Specify "2" as Key ID.                                                          |                                                           |                 |         |     |         |  |  |
|                         | 3: Specif                                                                          | y "3" as Key I                                            | D.              |         |     |         |  |  |
|                         | 4: Specif                                                                          | y "4" as Key I                                            | D.              |         |     |         |  |  |
|                         | 5-F: Reserved                                                                      |                                                           |                 |         |     |         |  |  |
| Function                | Set up the V                                                                       | Set up the WEP ID information in the projector main unit. |                 |         |     |         |  |  |
| Return code             | Absence                                                                            |                                                           |                 |         |     |         |  |  |
|                         | ':' N                                                                              | Normal termina                                            | ation.          |         |     |         |  |  |
| Status                  | 'ERR' Abnormal termination. (Returned when the command termination is other than a |                                                           |                 |         |     |         |  |  |
|                         | normal termination.)                                                               |                                                           |                 |         |     |         |  |  |
| Disclosed/non-disclosed | Non-disclos                                                                        | sed                                                       |                 |         |     |         |  |  |
| Parameter               | INIT                                                                               | Presence                                                  | INC             | Absence | DEC | Absence |  |  |
| presence/absence        |                                                                                    |                                                           |                 |         |     |         |  |  |
| D 1                     | Setting example: NWWEPID 1                                                         |                                                           |                 |         |     |         |  |  |
| Remarks                 | *Valid only                                                                        | when IM-Ty                                                | pe is 22 or 23. |         |     |         |  |  |

# Get WEP Key ID

| Command                 | NWWEPIE                 | NWWEPID?                              |                |               |             |                |            |  |
|-------------------------|-------------------------|---------------------------------------|----------------|---------------|-------------|----------------|------------|--|
| Parameter               | Absence                 | Absence                               |                |               |             |                |            |  |
| Function                | Return the              | WEPID inform                          | nation.        |               |             |                |            |  |
| D                       | NWWEPID                 | )?                                    |                |               |             |                |            |  |
| Return code             | n code NWWEPID=1        |                                       |                |               |             |                |            |  |
|                         | ':' Normal termination. |                                       |                |               |             |                |            |  |
| Status                  | 'ERR'                   | Abnormal term                         | ination. (Retu | rned when the | command ter | mination is ot | her than a |  |
|                         | normal termination.)    |                                       |                |               |             |                |            |  |
| Disclosed/non-disclosed | Non-disclos             | sed                                   |                |               |             |                |            |  |
| Parameter               | INIT                    | Absence                               | INC            | Absence       | DEC         | Absence        |            |  |
| presence/absence        |                         |                                       |                |               |             |                |            |  |
| Remarks                 | *Valid only             | *Valid only when IM-Type is 22 or 23. |                |               |             |                |            |  |

Set WEP encryption key 1

| P encryption key i      |                                               |                                                              |                 |                |               |                |            |  |
|-------------------------|-----------------------------------------------|--------------------------------------------------------------|-----------------|----------------|---------------|----------------|------------|--|
| Command                 | NWWEP1                                        | NWWEP1 <f1></f1>                                             |                 |                |               |                |            |  |
|                         | <f1> : WE</f1>                                | P key                                                        |                 |                |               |                |            |  |
| Parameter               | * The len                                     | gth depends o                                                | n parameter "x  | " of NWWLS     | SEC.          |                |            |  |
|                         | 10 byte                                       | 10 bytes or 26 bytes. Notation is hexadecimal number system. |                 |                |               |                |            |  |
| Function                | Set up key                                    | WEP encrypti                                                 | on key 1 on th  | e projector ma | ain unit.     |                |            |  |
| Return code             | None                                          | None                                                         |                 |                |               |                |            |  |
| Status                  | ':' Normal termination.                       |                                                              |                 |                |               |                | ı a        |  |
| Status                  | 'ERR' A                                       |                                                              | iination. (Retu | rned when the  | e command ter | mination is ot | ner tnan a |  |
| Disclosed/non-disclosed | Non-disclo                                    | sed                                                          |                 |                |               |                |            |  |
| Parameter               | INIT                                          | Presence                                                     | INC             | Absence        | DEC           | Absence        |            |  |
| presence/absence        |                                               |                                                              |                 |                |               |                |            |  |
| Remarks                 | Setting example (10 bytes): NWWEP1 4141414141 |                                                              |                 |                |               |                |            |  |
|                         | *Valid only                                   | y when IM-Ty                                                 | pe is 22 or 23. |                |               |                |            |  |

| Command                    | NWWEP1?              | NWWEP1?                     |                 |             |             |         |  |  |
|----------------------------|----------------------|-----------------------------|-----------------|-------------|-------------|---------|--|--|
| Parameter                  | None                 |                             |                 |             |             |         |  |  |
| Function                   | Return WEP           | encryption                  | n key 1 fro     | m the proje | ctor main u | nit.    |  |  |
| Return code                | NWWEP1?  NWWEP1= 414 | WWEP1?<br>WWEP1= 4141414141 |                 |             |             |         |  |  |
| Status                     | 'ERR' Al             | ':' Normal termination.     |                 |             |             |         |  |  |
| Disclosed/non-disclosed    | Non-disclose         | ed                          |                 |             |             |         |  |  |
| Parameter presence/absence | INIT                 | Absence                     | INC             | Absence     | DEC         | Absence |  |  |
| Remarks                    | *Valid only          | when IM-Ty                  | pe is 22 or 23. |             |             |         |  |  |

Set WEP encryption key 2

| Command                 | NWWEP2                                                       | <f1></f1>      |                 |                |               |                  |            |  |
|-------------------------|--------------------------------------------------------------|----------------|-----------------|----------------|---------------|------------------|------------|--|
|                         | <f1> : WEP key</f1>                                          |                |                 |                |               |                  |            |  |
| Parameter               | * The len                                                    | gth depends o  | n parameter ":  | x" of NWWLS    | SEC.          |                  |            |  |
|                         | 10 bytes or 26 bytes. Notation is hexadecimal number system. |                |                 |                |               |                  |            |  |
| Function                | Set up WE                                                    | P encryption k | ey 2 on the pr  | ojector main u | ınit.         |                  |            |  |
| Return code             | None                                                         | None           |                 |                |               |                  |            |  |
|                         | ':' Normal termination.                                      |                |                 |                |               |                  |            |  |
| Status                  | 'ERR'                                                        | Abnormal term  | nination. (Retu | rned when the  | e command ter | rmination is otl | her than a |  |
|                         | normal terr                                                  | mination.)     |                 |                |               |                  |            |  |
| Disclosed/non-disclosed | Non-disclo                                                   | sed            |                 |                |               |                  |            |  |
| Parameter               | INIT                                                         | Presence       | INC             | Absence        | DEC           | Absence          |            |  |
| presence/absence        |                                                              |                |                 |                |               |                  |            |  |
| Remarks                 | Setting example (10 bytes): NWWEP2 4141414141                |                |                 |                |               |                  |            |  |
|                         | *Valid only                                                  | when IM-Ty     | pe is 22 or 23. |                |               |                  |            |  |

| Command                    | NWWEP2?                               | NWWEP2?                                                   |     |         |     |         |  |  |
|----------------------------|---------------------------------------|-----------------------------------------------------------|-----|---------|-----|---------|--|--|
| Parameter                  | None                                  | None                                                      |     |         |     |         |  |  |
| Function                   | Return WE                             | Return WEP encryption key 2 from the projector main unit. |     |         |     |         |  |  |
| Return code                | NWWEP2                                | NWWEP2?<br>NWWEP2 = 4141414141                            |     |         |     |         |  |  |
| Status                     | 'ERR'                                 |                                                           |     |         |     |         |  |  |
| Disclosed/non-disclosed    | Non-disclos                           | sed                                                       |     |         |     |         |  |  |
| Parameter presence/absence | INIT                                  | Absence                                                   | INC | Absence | DEC | Absence |  |  |
| Remarks                    | *Valid only when IM-Type is 22 or 23. |                                                           |     |         |     |         |  |  |

Set WEP encryption key 3

| Command                 | NWWEP3                                                       | <f1></f1>      |                 |                |               |                 |            |  |
|-------------------------|--------------------------------------------------------------|----------------|-----------------|----------------|---------------|-----------------|------------|--|
|                         | <f1> : WEP key</f1>                                          |                |                 |                |               |                 |            |  |
| Parameter               | * The len                                                    | gth depends o  | n parameter "   | x" of NWWLS    | SEC.          |                 |            |  |
|                         | 10 bytes or 26 bytes. Notation is hexadecimal number system. |                |                 |                |               |                 |            |  |
| Function                | Set up WE                                                    | P encryption k | tey 3 on the pr | ojector main u | ınit.         |                 |            |  |
| Return code             | None                                                         |                |                 |                |               |                 |            |  |
|                         | ':' Normal termination.                                      |                |                 |                |               |                 |            |  |
| Status                  | 'ERR'                                                        | Abnormal term  | nination. (Retu | rned when the  | e command ter | mination is otl | her than a |  |
|                         | normal terr                                                  | mination.)     |                 |                |               |                 |            |  |
| Disclosed/non-disclosed | Non-disclo                                                   | sed            |                 |                |               |                 |            |  |
| Parameter               | INIT                                                         | Presence       | INC             | Absence        | DEC           | Absence         |            |  |
| presence/absence        |                                                              |                |                 |                |               |                 |            |  |
| Remarks                 | Setting example (10 bytes): NWWEP3 4141414141                |                |                 |                |               |                 |            |  |
|                         | *Valid only                                                  | when IM-Ty     | pe is 22 or 23. |                |               |                 |            |  |

| encryption key 5           |             |                               |                 |               |         |         |  |  |
|----------------------------|-------------|-------------------------------|-----------------|---------------|---------|---------|--|--|
| Command                    | NWWEP3      | NWWEP3?                       |                 |               |         |         |  |  |
| Parameter                  | None        | None                          |                 |               |         |         |  |  |
| Function                   | Return WE   | P encryption l                | key 3 from the  | projector mai | n unit. |         |  |  |
| Return code                | NWWEP3      | NWWEP3?<br>NWWEP3 =4141414141 |                 |               |         |         |  |  |
| Status                     | 'ERR'       | ':' Normal termination.       |                 |               |         |         |  |  |
| Disclosed/non-disclosed    | Non-disclo  | sed                           |                 |               |         |         |  |  |
| Parameter presence/absence | INIT        | Absence                       | INC             | Absence       | DEC     | Absence |  |  |
| Remarks                    | *Valid only | y when IM-Ty                  | pe is 22 or 23. |               |         |         |  |  |

Set WEP encryption key 4

| Command                 | NWWEP4                                                       | NWWEP4 <f1></f1>                                        |                 |               |               |                  |            |  |
|-------------------------|--------------------------------------------------------------|---------------------------------------------------------|-----------------|---------------|---------------|------------------|------------|--|
|                         | <f1>: WEP key</f1>                                           |                                                         |                 |               |               |                  |            |  |
| Parameter               | * The len                                                    | gth depends o                                           | n parameter "   | x" of NWWLS   | SEC.          |                  |            |  |
|                         | 10 bytes or 26 bytes. Notation is hexadecimal number system. |                                                         |                 |               |               |                  |            |  |
| Function                | Set up WE                                                    | Set up WEP encryption key 4 on the projector main unit. |                 |               |               |                  |            |  |
| Return code             | None                                                         |                                                         |                 |               |               |                  |            |  |
|                         | ':' Normal termination.                                      |                                                         |                 |               |               |                  |            |  |
| Status                  | 'ERR'                                                        | Abnormal term                                           | nination. (Retu | rned when the | e command ter | rmination is otl | her than a |  |
|                         | normal terr                                                  | normal termination.)                                    |                 |               |               |                  |            |  |
| Disclosed/non-disclosed | Non-disclo                                                   | sed                                                     |                 |               |               |                  |            |  |
| Parameter               | INIT                                                         | Presence                                                | INC             | Absence       | DEC           | Absence          |            |  |
| presence/absence        |                                                              |                                                         |                 |               |               |                  |            |  |
| Remarks                 | Setting example (10 bytes): NWWEP4 4141414141                |                                                         |                 |               |               |                  |            |  |
|                         | *Valid only                                                  | y when IM-Ty                                            | pe is 22 or 23. |               |               |                  |            |  |

| Command                                                                                                    | NWWEP4?                               | NWWEP4?                     |                |               |         |         |  |  |  |  |  |  |  |  |
|----------------------------------------------------------------------------------------------------|---------------------------------------|-----------------------------|----------------|---------------|---------|---------|--|--|--|--|--|--|--|--|
| Parameter                                                                                                    | None                                  |                             |                |               |         |         |  |  |  |  |  |  |  |  |
| Function                                                                                                    | Return WE                             | P encryption l              | key 4 from the | projector mai | n unit. |         |  |  |  |  |  |  |  |  |
| Return code                                                                                                    | NWWEP4                                | WWEP4?<br>WWEP4 =4141414141 |                |               |         |         |  |  |  |  |  |  |  |  |
| ':' Normal termination.  Status 'ERR' Abnormal termination. (Returned when the command termination is other normal termination.) |                                       |                             |                |               |         |         |  |  |  |  |  |  |  |  |
| Disclosed/non-disclosed                                                                                                    | Non-disclos                           | sed                         |                |               |         |         |  |  |  |  |  |  |  |  |
| Parameter presence/absence                                                                                                    | INIT                                  | Absence                     | INC            | Absence       | DEC     | Absence |  |  |  |  |  |  |  |  |
| Remarks                                                                                                    | *Valid only when IM-Type is 22 or 23. |                             |                |               |         |         |  |  |  |  |  |  |  |  |

Set prior interface

| Command                 | NWPRIMI                                                            | Fx                |                                |                 |               |                 |  |  |  |  |  |  |
|-------------------------|--------------------------------------------------------------------|-------------------|--------------------------------|-----------------|---------------|-----------------|--|--|--|--|--|--|
|                         | X = Specify prior network interface. 1 byte.                       |                   |                                |                 |               |                 |  |  |  |  |  |  |
| Parameter               | 0: Give priority to Wired LAN interface.                           |                   |                                |                 |               |                 |  |  |  |  |  |  |
|                         | 1: Give p                                                          | priority to Wire  | eless LAN into                 | erface.         |               |                 |  |  |  |  |  |  |
| г .:                    | Set up prior                                                       | r interface in th | ne projector m                 | ain body.       |               |                 |  |  |  |  |  |  |
| Function                | Specify wh                                                         | ich interface sl  | nould be conn                  | ected to mail s | server or SNM | IP.             |  |  |  |  |  |  |
| Return code             | Absence                                                            | sence             |                                |                 |               |                 |  |  |  |  |  |  |
| Status                  | 'ERR' A                                                            |                   | ination. (Retue with the input | _               |               | coccurred, adju |  |  |  |  |  |  |
| Disclosed/non-disclosed | Non-disclo                                                         | sed               |                                |                 |               |                 |  |  |  |  |  |  |
| Parameter               | INIT                                                               | Absence           | INC                            | Absence         | DEC           | Absence         |  |  |  |  |  |  |
| presence/absence        |                                                                    |                   |                                |                 |               |                 |  |  |  |  |  |  |
| Remarks                 | Setting example: NWPRIMIF 1  *Valid only when IM-Type is 22 or 23. |                   |                                |                 |               |                 |  |  |  |  |  |  |

Get prio<u>r interfa</u>ce

| or interface               |                    |                                       |                |         |     |                               |  |  |  |  |  |
|----------------------------|--------------------|---------------------------------------|----------------|---------|-----|-------------------------------|--|--|--|--|--|
| Command                    | NWPRIMI            | F?                                    |                |         |     |                               |  |  |  |  |  |
| Parameter                  |                    |                                       |                |         |     |                               |  |  |  |  |  |
| Function                   | Return the         | prior interface                       |                |         |     |                               |  |  |  |  |  |
| Return code                | NWPRIMI<br>NWPRIMI |                                       |                |         |     |                               |  |  |  |  |  |
| Status                     | 'ERR' A            |                                       | ination. (Retu | •       |     | coccurred, adjustion is other |  |  |  |  |  |
| Disclosed/non-disclosed    | Non-disclo         | sed                                   |                |         |     |                               |  |  |  |  |  |
| Parameter presence/absence | INIT               | Absence                               | INC            | Absence | DEC | Absence                       |  |  |  |  |  |
| Remarks                    | *Valid only        | *Valid only when IM-Type is 22 or 23. |                |         |     |                               |  |  |  |  |  |

## Set LEAP user name

| AP user name               | 1                                                                   |                                                                     |                                |         |     |         |  |  |  |  |  |  |  |
|----------------------------|---------------------------------------------------------------------|---------------------------------------------------------------------|--------------------------------|---------|-----|---------|--|--|--|--|--|--|--|
| Command                    | NWSECUS                                                             | SER x                                                               |                                |         |     |         |  |  |  |  |  |  |  |
| Parameter                  | x = User na                                                         | ame for LEAP                                                        |                                |         |     |         |  |  |  |  |  |  |  |
| Function                   | Set the use                                                         | r name for LEA                                                      | AP.                            |         |     |         |  |  |  |  |  |  |  |
| Return code                | Absence                                                             | bsence                                                              |                                |         |     |         |  |  |  |  |  |  |  |
| Status                     | 'ERR' A                                                             | Normal termina<br>Abnormal term<br>cannot be made<br>normal termina | ination. (Retue with the input | •       |     | , 3     |  |  |  |  |  |  |  |
| Disclosed/non-disclosed    | Non-disclo                                                          | sed                                                                 |                                |         |     |         |  |  |  |  |  |  |  |
| Parameter presence/absence | INIT                                                                | Absence                                                             | INC                            | Absence | DEC | Absence |  |  |  |  |  |  |  |
| Remarks                    | Setting example : NWSECUSER 1 *Valid only when IM-Type is 22 or 23. |                                                                     |                                |         |     |         |  |  |  |  |  |  |  |

## Get LEAP user name

| Command                            | NWSECU     | SER?                                                                              |        |         |     |         |  |  |  |  |  |  |  |
|------------------------------------|------------|-----------------------------------------------------------------------------------|--------|---------|-----|---------|--|--|--|--|--|--|--|
| Parameter                          |            |                                                                                   |        |         |     |         |  |  |  |  |  |  |  |
| Function                           | Return the | turn the user name for LEAP.                                                      |        |         |     |         |  |  |  |  |  |  |  |
| D 1                                | NWSECU     | SER?                                                                              |        |         |     |         |  |  |  |  |  |  |  |
| Return code NWSECUSER = easympuser |            |                                                                                   |        |         |     |         |  |  |  |  |  |  |  |
|                                    | ':' I      | Normal termina                                                                    | ation. |         |     |         |  |  |  |  |  |  |  |
| Chatasa                            | 'ERR'      | 'ERR' Abnormal termination. (Returned when a parameter error occurred, adjustment |        |         |     |         |  |  |  |  |  |  |  |
| Status                             | (          | cannot be made with the input value, or the command termination is other than a   |        |         |     |         |  |  |  |  |  |  |  |
|                                    | 1          | normal termina                                                                    | tion.) |         |     |         |  |  |  |  |  |  |  |
| Disclosed/non-disclosed            | Non-disclo | sed                                                                               |        |         |     |         |  |  |  |  |  |  |  |
| Parameter                          | INIT       | Absence                                                                           | INC    | Absence | DEC | Absence |  |  |  |  |  |  |  |
| presence/absence                   |            |                                                                                   |        |         |     |         |  |  |  |  |  |  |  |
| Remarks                            | *Valid onl | *Valid only when IM-Type is 22 or 23.                                             |        |         |     |         |  |  |  |  |  |  |  |

#### Set LEAP passward

| passwaru                   |              |                                                                                                    |     |         |     |         |  |  |  |  |  |  |
|----------------------------|--------------|----------------------------------------------------------------------------------------------------|-----|---------|-----|---------|--|--|--|--|--|--|
| Command                    | NWSECPA      | ASSWD x                                                                                                    |     |         |     |         |  |  |  |  |  |  |
| Parameter                  | x = Passwo   | rd for LEAP.                                                                                                    |     |         |     |         |  |  |  |  |  |  |
| Function                   | Set the pass | sword for LEA                                                                                                    | .P. |         |     |         |  |  |  |  |  |  |
| Return code                | Absence      |                                                                                                    |     |         |     |         |  |  |  |  |  |  |
| Status                     | 'ERR' A      | Normal termination.  RR' Abnormal termination. (Returned when a parameter error occurred, adjustment cannot be made with the input value, or the command termination is other than a normal termination.) |     |         |     |         |  |  |  |  |  |  |
| Disclosed/non-disclosed    | Non-disclos  | sed                                                                                                    |     |         |     |         |  |  |  |  |  |  |
| Parameter presence/absence | INIT         | Absence                                                                                                    | INC | Absence | DEC | Absence |  |  |  |  |  |  |
| Remarks                    |              | Setting example: NWSECPASSWD easymppassword *Valid only when IM-Type is 22 or 23.                                                                                                    |     |         |     |         |  |  |  |  |  |  |

## Get LEAP password

| Command                    | NWSECPA            | ASSWD?                               |                |         |     |                             |  |  |  |  |  |
|----------------------------|--------------------|--------------------------------------|----------------|---------|-----|-----------------------------|--|--|--|--|--|
| Parameter                  |                    |                                      |                |         |     |                             |  |  |  |  |  |
| Function                   | Return the         | password for I                       | LEAP.          |         |     |                             |  |  |  |  |  |
| Return code                | NWSECPA<br>NWSECPA | ASSWD?<br>ASSWD=easy                 | mppassword     |         |     |                             |  |  |  |  |  |
| Status                     | 'ERR' A            |                                      | ination. (Retu | •       |     | coccurred, adjustion is otl |  |  |  |  |  |
| Disclosed/non-disclosed    | Non-disclo         | sed                                  |                |         |     |                             |  |  |  |  |  |
| Parameter presence/absence | INIT               | Absence                              | INC            | Absence | DEC | Absence                     |  |  |  |  |  |
| Remarks                    | *Valid only        | *Valid only when IM-Type is 22 or 23 |                |         |     |                             |  |  |  |  |  |

## Set WPA-PSK key

| Command                                                                             | NWSECPS    | SK x                                                                                                    |     |         |     |         |  |  |  |  |  |
|-------------------------------------------------------------------------------------|------------|----------------------------------------------------------------------------------------------------|-----|---------|-----|---------|--|--|--|--|--|
| Parameter                                                                           | x = WPA-1  | PSK key                                                                                                    |     |         |     |         |  |  |  |  |  |
| Function                                                                            | Specify W  | PA-PSK key                                                                                                    |     |         |     |         |  |  |  |  |  |
| Return code                                                                         | Absence    |                                                                                                    |     |         |     |         |  |  |  |  |  |
| Status                                                                              | 'ERR'      | Normal termination.  RR' Abnormal termination. (Returned when a parameter error occurred, adjustment cannot be made with the input value, or the command termination is other than a normal termination.) |     |         |     |         |  |  |  |  |  |
| Disclosed/non-disclosed                                                             | Non-disclo | sed                                                                                                    |     |         |     |         |  |  |  |  |  |
| Parameter presence/absence                                                          | INIT       | Absence                                                                                                    | INC | Absence | DEC | Absence |  |  |  |  |  |
| Remarks  Setting example: NWSECPSK easymppsk  *Valid only when IM-Type is 22 or 23. |            |                                                                                                    |     |         |     |         |  |  |  |  |  |

## Get WPA-PSK key

| A-PSK key                                |                         |                                                                     |                |         |     |         |  |  |  |  |  |  |
|------------------------------------------|-------------------------|---------------------------------------------------------------------|----------------|---------|-----|---------|--|--|--|--|--|--|
| Command                                  | NWSECP                  | SK?                                                                 |                |         |     |         |  |  |  |  |  |  |
| Parameter                                |                         |                                                                     |                |         |     |         |  |  |  |  |  |  |
| Function                                 | Return the WPA-PSK key. |                                                                     |                |         |     |         |  |  |  |  |  |  |
| Return code NWSECPSK? NWSECPSK=easympkey |                         |                                                                     |                |         |     |         |  |  |  |  |  |  |
| Status                                   | 'ERR'                   | Normal termina<br>Abnormal term<br>cannot be made<br>normal termina | ination. (Retu | -       |     | -       |  |  |  |  |  |  |
| Disclosed/non-disclosed                  | Non-discle              | osed                                                                |                |         |     |         |  |  |  |  |  |  |
| Parameter presence/absence               | INIT                    | Absence                                                             | INC            | Absence | DEC | Absence |  |  |  |  |  |  |
| Remarks                                  | *Valid on               | *Valid only when IM-Type is 22 or 23.                               |                |         |     |         |  |  |  |  |  |  |

# Validate setting value in the projector

| Command                    | NWRESE      | Γ                                                                                                    |              |         |     |         |  |  |  |  |  |  |
|----------------------------|-------------|----------------------------------------------------------------------------------------------------|--------------|---------|-----|---------|--|--|--|--|--|--|
| Parameter                  | Absence     |                                                                                                    |              |         |     |         |  |  |  |  |  |  |
| Function                   | Validate se | etting value in t                                                                                                    | he projector |         |     |         |  |  |  |  |  |  |
| Return code                | Absence     |                                                                                                    |              |         |     |         |  |  |  |  |  |  |
| Status                     | 'ERR'       | Normal termination.  (Returned when a parameter error occurred, adjustment cannot be made with the input value, or the command termination is other than a normal termination.) |              |         |     |         |  |  |  |  |  |  |
| Disclosed/non-disclosed    | Non-disclo  | sed                                                                                                    |              |         |     |         |  |  |  |  |  |  |
| Parameter presence/absence | INIT        | Absence                                                                                                    | INC          | Absence | DEC | Absence |  |  |  |  |  |  |
| Remarks                    | *Valid onl  | etting example : NWRESET  Valid only when IM-Type is 22 or 23.  *Not validate setting when the status of projector is stand-by mode.                                            |              |         |     |         |  |  |  |  |  |  |

#### **6.1 Character Restrictions**

The characters that can be set to the character string of the parameter are defined below.

The character codes, 0x00 to 0x1F and 0x80 to 0xff, cannot be set. The shaded characters cannot be set, either.

If any character that cannot be set exists in the parameter, "ERR" is returned as the status.

|      | +0 | +1 | +2 | +3 | +4 | +5 | +6 | +7 | +8 | +9 | +a | +b | +c | +d | +e | +f |
|------|----|----|----|----|----|----|----|----|----|----|----|----|----|----|----|----|
| 0x20 |    | !  | "  | #  | \$ | %  | &  | •  | (  | )  | *  | +  | ,  | -  |    | /  |
| 0x30 | 0  | 1  | 2  | 3  | 4  | 5  | 6  | 7  | 8  | 9  | :  | ;  | <  | =  | >  | ?  |
| 0x40 | @  | Α  | В  | С  | D  | Е  | F  | G  | Н  | I  | J  | K  | L  | M  | N  | О  |
| 0x50 | P  | Q  | R  | S  | T  | U  | V  | W  | X  | Y  | Z  | [  | ¥  | ]  | ۸  | -  |
| 0x60 | `  | a  | b  | с  | d  | e  | f  | g  | h  | i  | j  | k  | 1  | m  | n  | 0  |
| 0x70 | p  | q  | r  | s  | t  | u  | v  | w  | X  | у  | z  | {  |    | }  | ~  |    |

Set projector name (NWPNAME)

| Ī | name (1) | +0 | +1 | +2 | +3 | +4 | +5 | +6 | +7 | +8 | +9 | +a | +b | +c | +d | +e | +f |
|---|----------|----|----|----|----|----|----|----|----|----|----|----|----|----|----|----|----|
|   | 0x20     |    | !  | "  | #  | \$ | %  | &  | 1  | (  | )  | *  | +  | ,  | 1  |    | /  |
| L | 0x30     | 0  | 1  | 2  | 3  | 4  | 5  | 6  | 7  | 8  | 9  | Ŀ  | ;  | <  | =  | >  | ?  |
| L | 0x40     | @  | A  | В  | C  | D  | Е  | F  | G  | Н  | I  | J  | K  | L  | M  | N  | О  |
| L | 0x50     | P  | Q  | R  | S  | T  | U  | V  | W  | X  | Y  | Z  | [  | ¥  | ]  | ٨  | -  |
|   | 0x60     | `  | a  | b  | c  | d  | e  | f  | g  | h  | i  | j  | k  | 1  | m  | n  | 0  |
| Ĺ | 0x70     | p  | q  | r  | S  | t  | u  | v  | w  | X  | y  | z  | {  |    | }  | ~  |    |

Remarks) From the computer naming rules of Windows

#### Community name (NWCNAME)

| marine (117 |    |    |    |    |    |    |    |    |    |    |    |    |    |    |    |    |
|-------------|----|----|----|----|----|----|----|----|----|----|----|----|----|----|----|----|
|             | +0 | +1 | +2 | +3 | +4 | +5 | +6 | +7 | +8 | +9 | +a | +b | +c | +d | +e | +f |
| 0x20        |    | !  | =  | #  | \$ | %  | &  | -  | (  | )  | *  | +  | ,  | -  |    | /  |
| 0x30        | 0  | 1  | 2  | 3  | 4  | 5  | 6  | 7  | 8  | 9  | :  | ;  | <  | =  | ^  | ?  |
| 0x40        | @  | Α  | В  | C  | D  | Е  | F  | G  | Н  | I  | J  | K  | L  | M  | N  | О  |
| 0x50        | P  | Q  | R  | S  | T  | U  | V  | W  | X  | Y  | Z  | [  | ¥  | ]  | ^  | -  |
| 0x60        | ,  | a  | b  | c  | d  | e  | f  | g  | h  | i  | j  | k  | 1  | m  | n  | 0  |
| 0x70        | р  | q  | r  | s  | t  | u  | v  | w  | X  | у  | z  | {  |    | }  | ~  |    |

## Mail destination address x(NWSMTPT0x)

|   |     | +0 | +1 | +2 | +3 | +4 | +5 | +6 | +7 | +8 | +9 | +a | +b | +c | +d | +e | +f |
|---|-----|----|----|----|----|----|----|----|----|----|----|----|----|----|----|----|----|
| 0 | x20 |    | !  | "  | #  | \$ | %  | &  | ,  | (  | )  | *  | +  | ,  | -  |    | /  |
| 0 | x30 | 0  | 1  | 2  | 3  | 4  | 5  | 6  | 7  | 8  | 9  |    | ;  | <  | II | >  | ?  |
| 0 | x40 | @  | A  | В  | C  | D  | E  | F  | G  | Н  | I  | J  | K  | L  | M  | N  | О  |
| 0 | x50 | P  | Q  | R  | S  | T  | U  | V  | W  | X  | Y  | Z  | [  | ¥  | ]  | ٨  | 1  |
| 0 | x60 | `  | a  | b  | c  | d  | e  | f  | g  | h  | i  | j  | k  | 1  | m  | n  | 0  |
| 0 | x70 | p  | q  | r  | s  | t  | u  | v  | w  | X  | y  | Z  | {  |    | }  | ~  |    |

Remarks) Properly, the characters that can be used as the mail address should be defined according to RFC2234, 2821 and 2822, but check is made according to the instructions in the above table.

## ESSID (NWWLCNF, NWWLCNFS, NWESSID2, NWESSID3)

|      | +0 | +1 | +2 | +3 | +4 | +5 | +6 | +7 | +8 | +9 | +a | +b | +c | +d | +e | +f |
|------|----|----|----|----|----|----|----|----|----|----|----|----|----|----|----|----|
| 0x20 |    | !  | "  | #  | \$ | %  | &  | '  | (  | )  | *  | +  | ,  | -  |    | /  |
| 0x30 | 0  | 1  | 2  | 3  | 4  | 5  | 6  | 7  | 8  | 9  | :  | ;  | <  | =  | >  | ?  |
| 0x40 | @  | A  | В  | С  | D  | Е  | F  | G  | Н  | I  | J  | K  | L  | M  | N  | О  |
| 0x50 | P  | Q  | R  | S  | T  | U  | V  | W  | X  | Y  | Z  | [  | ¥  | ]  | ٨  |    |
| 0x60 | ,  | a  | b  | С  | d  | е  | f  | g  | h  | i  | j  | k  | 1  | m  | n  | 0  |
| 0x70 | р  | q  | r  | s  | t  | u  | V  | W  | Х  | у  | Z  | {  |    | }  | ~  |    |

Note: IM-Type that is 23 or larger number excluding IM-M and IM-XP, treats "^ " as space by IM internal processing..

# **6.2 COMMAND LIST**

Command list for Tyep A, B, C, D, E, F, G, and H

|             | A, B, C, D, E, F, G, and H              | Туре  |    |    |    |    |    |     |    |    |
|-------------|-----------------------------------------|-------|----|----|----|----|----|-----|----|----|
| Command     | Explanation                             | A,D,J | В  | С  | Е  | F  | G  | H,I | J  | K  |
| NWTRAPIP1   | Set SNMP trap destination address 1     | OK    | OK | ОК | OK | OK | OK | ОК  | OK | OK |
| NWTRAPIP1?  | Get SNMP trap destination address 1     | OK    | OK | OK | ОК | ОК | ОК | ОК  | ОК | OK |
| NWTRAPIP2   | Set SNMP trap destination address 2     | OK    | OK | OK | OK | ОК | ОК | ОК  | OK | OK |
| NWTRAPIP2?  | Get SNMP trap destination address 2     | OK    | OK | ок | ОК | ОК | ОК | ОК  | OK | OK |
| NWPNAME     | Set projector name                      | OK    | OK | ОК | OK | OK | OK | ОК  | OK | OK |
| NWONAME?    | Get projector name                      | OK    | OK | ок | ОК | ОК | ОК | ОК  | OK | OK |
| NWCNAME     | Set community name                      | OK    | OK | ОК | ОК | ОК | ОК | ОК  | OK | OK |
| NWCNAME?    | Get community name                      | OK    | OK | ОК | ОК | ОК | ОК | ОК  | ОК | OK |
| NWMAC?      | Get MAC address                         | OK    | OK | OK | OK | OK | OK | ОК  | OK | OK |
| NWSMTPTO1   | Set mail destination address 1          | OK    | OK | OK | OK | OK | OK | ОК  | OK | OK |
| NWSMTPTO1?  | Get mail destination address 1          | OK    | OK | OK | OK | OK | OK | ОК  | OK | OK |
| NWSMTPTO2   | Set mail destination address 2          | OK    | OK | ОК | OK | OK | OK | ОК  | OK | OK |
| NWSMTPTO2?  | Get mail destination address 2          | OK    | OK | ОК | OK | OK | OK | ОК  | OK | OK |
| NWSMTPTO3   | Set mail destination address 3          | OK    | OK | ОК | OK | OK | OK | ОК  | OK | OK |
| NWSMTPTO3?  | Get mail destination address 3          | OK    | OK | ОК | ОК | ОК | ОК | ОК  | OK | OK |
| NWSMTPSVR   | Set SMTP server IP address              | ОК    | OK | ОК | ОК | ОК | ОК | ОК  | ОК | OK |
| NWSMTPSVR?  | Get SMTP server IP address              | ОК    | OK | ОК | ОК | ОК | ОК | ОК  | ОК | OK |
| NWSMTPPORT  | Set SMTP port number                    | ОК    | OK | ОК | ОК | ОК | ОК | ОК  | ОК | OK |
| NWSMTPPORT? | Get SMTP port number                    | OK    | OK | ОК | OK | OK | OK | ОК  | OK | OK |
| NWSMTPEVT1  | Set notification event 1                | OK    | OK | ОК | OK | OK | OK | ОК  | OK | OK |
| NWSMTPEVT1? | Get notification event 1                | OK    | OK | ОК | OK | OK | OK | ОК  | OK | OK |
| NWSMTPEVT2  | Set notification event 2                | OK    | OK | OK | OK | ОК | ОК | ОК  | OK | OK |
| NWSMTPEVT2? | Get notification event 2                | OK    | OK | OK | OK | ОК | ОК | ОК  | OK | OK |
| NWSMTPEVT3  | Set notification event 3                | OK    | OK | OK | OK | ОК | ОК | ОК  | OK | OK |
| NWSMTPEVT3? | Get notification event 3                | OK    | OK | OK | OK | ОК | ОК | ОК  | OK | OK |
| NWSMTPACT   | Set mail notification function ON/OFF   | OK    | OK | OK | OK | ОК | ОК | ОК  | OK | OK |
| NWSMTPACT?  | Get mail notification function ON/OFF   | OK    | OK | ОК | ОК | ОК | ОК | ОК  | OK | OK |
| NWSMTPTEST  | Test mail function                      | OK    | OK | ОК | ОК | ОК | ОК | ОК  | OK | OK |
| NWCNF       | Set IP, sub-net, gateway (wired LAN)    | OK    | OK | OK | OK | ОК | ОК | ОК  | OK | OK |
| NWCNF?      | Get IP, sub-net, gateway (wired LAN)    | OK    | OK | ОК | OK | OK | OK | ОК  | OK | OK |
| NWWLCNF     | Set IP, sub-net, gateway (wireless LAN) |       | OK | OK |    |    |    |     |    |    |
| NWWLCNF?    | Get IP, sub-net, gateway (wireless LAN) |       | OK | OK |    |    |    |     |    |    |
| NWWINS      | Set WINS address                        |       | OK |    |    |    |    |     |    |    |
| NWWINS?     | Get WINS address                        |       | OK |    |    |    |    |     |    |    |
| NWDNS       | Set DNS address                         |       | OK |    |    |    |    |     |    |    |
| NWDNS?      | Get DNS address                         |       | OK |    |    |    |    |     |    |    |
| NWDNSDMN    | Set DNS suffix                          |       | OK |    |    |    |    |     |    |    |

#### SEIKO EPSON CONFIDENTIAL

| NWDNSDMN?    | Get DNS suffix                                             |    | ОК |    |    |    |    |    |
|--------------|------------------------------------------------------------|----|----|----|----|----|----|----|
| NWIF?        | Get communication network IF type                          | OK | OK | OK | OK | OK | OK | OK |
| NWWLCNFS     | Set IP address, sub-net mask, default gateway (for 802.1x) |    |    |    | OK |    |    | OK |
| NWWLCNFS?    | Get IP address, sub-net mask, default gateway (for 802.1x) |    |    |    | OK |    |    | ОК |
| NWESSID2     | Set the second ESSID                                       |    |    |    | OK |    |    |    |
| NWESSID2?    | Get the second ESSID                                       |    |    |    | OK |    |    |    |
| NWESSID3     | Set the third ESSID                                        |    |    |    | OK |    |    |    |
| NWESSID3?    | Get the third ESSID                                        |    |    |    | OK |    |    |    |
| NWWLSEC      | Set security system                                        |    |    |    | OK | OK | OK |    |
| NWWLSEC?     | Get security system                                        |    |    |    | OK | OK | OK |    |
| NWWEP        | Set WEP Key ID                                             |    |    |    | OK | OK | OK |    |
| NWWEP?       | Get WEP Key ID                                             |    |    |    | OK | OK | OK |    |
| NWWEP1       | Set WEP encryption key 1                                   |    |    |    | OK | OK | OK |    |
| NWWEP1?      | Get WEP encryption key 1                                   |    |    |    | OK | OK | OK |    |
| NWWEP2       | Set WEP encryption key 2                                   |    |    |    | OK | OK | OK |    |
| NWWEP2?      | Get WEP encryption key 2                                   |    |    |    | OK | OK | OK |    |
| NWWEP3       | Set WEP encryption key 3                                   |    |    |    | OK | OK | OK |    |
| NWWEP3?      | Get WEP encryption key 3                                   |    |    |    | OK | OK | OK |    |
| NWWEP4       | Set WEP encryption key 4                                   |    |    |    | OK | OK | OK |    |
| NWWEP4?      | Get WEP encryption key 4                                   |    |    |    | OK | OK | OK |    |
| NWPRIMIF     | Set prior interface                                        |    |    |    | OK | OK | OK |    |
| NWPRIMIF?    | Get prior interface                                        |    |    |    | OK | OK | OK |    |
| NWSECUSER    | Set LEAP user name                                         |    |    |    | OK | OK | OK |    |
| NWSECUSER?   | Get LEAP user name                                         |    |    |    | OK | OK | OK |    |
| NWSECPASSWD  | Set LEAP passward                                          |    |    |    | OK | OK | OK |    |
| NWSECPASSWD? | Get LEAP passward                                          |    |    |    | OK | OK | OK |    |
| NWSECPSK     | Set WPA-PSK key                                            |    |    |    | OK | OK | OK |    |
| NWSECPSK?    | Get WPA-PSK key                                            |    |    |    | OK | OK | OK |    |

#### 6.3 Models

Type A EMP/PL-7800/7900/8300/9300/TW500

Type B EMP/PL-8350, EMP-8300 with ELPXP01

Type C EMP/PL-735/7850/7950

Type D EMP/PL-830

Type E EMP/PL-737/745/755/765/835

Type F EMP/PL-1715/1815

Type G EMP/PL-1825, EB/PL-G5150/G5350/1725/1735W

Type H EMP/PL-6100

Type I EMP/PL-400W/6110/83/83H/83+/822/822H/822+, EB/PL-G5000/G5100/G5200W/G5300/410W

Type J EB/PL-84

Type K

# 7. Appendix A: COMMAND TO GET PROJECTOR STATUS INFORMATION

7.1 Get Event Type (IMEVENT?)

| Command                    | IMEVENT?                                                                                          |  |  |  |  |  |  |  |  |
|----------------------------|---------------------------------------------------------------------------------------------------|--|--|--|--|--|--|--|--|
| Parameter                  | Absence                                                                                           |  |  |  |  |  |  |  |  |
|                            | Get the event type when an event (INT) is generated from the projector.                           |  |  |  |  |  |  |  |  |
| Function                   | Return example:IMEVENT?                                                                           |  |  |  |  |  |  |  |  |
|                            | IMEVENT=0001 01 0001 0001                                                                         |  |  |  |  |  |  |  |  |
|                            | <event code=""> <parameter 1=""> <parameter 2=""> Parameter 3&gt;</parameter></parameter></event> |  |  |  |  |  |  |  |  |
| Return code                | Refer to Table 1 for details.                                                                     |  |  |  |  |  |  |  |  |
|                            | ':' Normal termination.                                                                           |  |  |  |  |  |  |  |  |
| Status                     | 'ERR' Abnormal termination. (Returned when the command termination is                             |  |  |  |  |  |  |  |  |
|                            | other than a normal termination.)                                                                 |  |  |  |  |  |  |  |  |
| Disclosed/non-disclosed    | Non-disclosed                                                                                     |  |  |  |  |  |  |  |  |
| Parameter presence/absence | INIT Absence INC Absence DEC Absence                                                              |  |  |  |  |  |  |  |  |
| Remarks                    |                                                                                                   |  |  |  |  |  |  |  |  |

<Table 1>

|                                           |               |                                                                                                    | <table 1=""></table>                                                                                                    |                                                                                                    |
|-------------------------------------------|---------------|----------------------------------------------------------------------------------------------------|----------------------------------------------------------------------------------------------------|----------------------------------------------------------------------------------------------------|
| ]                                         | Response      | data of Get event type                                                                                                    |                                                                                                    | Reference                                                                                                    |
| Type Projector status change notification | Event code *2 | Parameters <parameter 1="" 1:="" byte=""> Projector status 01: Standby 02: Warmup 03: Normal 04: Cool down 05 to FE: (Empty) FF: Abnormal  <parameter 2="" 2:="" bytes=""> Warning type Bit 0: Lamp life Bit 1: No signal Bit 2: Unsupported signal Bit 3: Air filter Bit 4: High temperature Bit 5: Reserved</parameter></parameter> | type. (Since no warning is indicated by all bits 0, clear the bits that have restored from the warnings to 0.) The "air filter" is added now for use when a dedicated sensor is installed in the future. For the time being, "high temperature" is used.  The alarm type is valid only when the projector status is "abnormal". (Because of the ESC/VP21 properties, the alarm type can be made not to be sent unless an error occurs. This is entrusted to the judgment of the | ESC/VP21-compatible commands *1  PWSTATUS? <parameter 1="" 1:="" byte=""> Projector status 01: Standby 02: Warmup 03: Normal 04: Cool down 05 to FE: (Empty) FF: Abnormal <parameter 2="" 2:="" bytes=""> Warning type Bit 0: Lamp life Bit 1: No signal Bit 2: Unsupported signal Bit 3: Air filter Bit 4: High temperature Bit 5: Reserved (aspect change) Bit 6 to Bit 15 (reserved) <parameter 2="" 3:="" bytes=""> Alarm type Bit 0: Lamp ON failure Bit 1: Lamp lid Bit 2: Lamp burnout (ON, then OFF) Bit 3: Fan Bit 4: Temperature sensor Bit 5: High temperature</parameter></parameter></parameter> |
|                                           |               | Bit 6: Interior (system) Bit 7 to Bit 15 (Reserved)                                                                                                    |                                                                                                    | Bit 6: Interior (system) Bit 7 to Bit 15 (Reserved)                                                                                                    |

<sup>\* 1</sup> ESC/VP21 commands used when it is desired to get information at other than event occurrence.

<sup>\* 2</sup> Should be expressed in 32-bit hexadecimal. Up to 32 events from 01 to 8000.